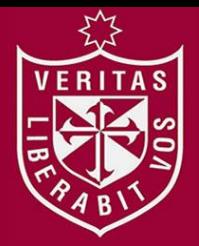

**FACULTAD DE INGENIERÍA Y ARQUITECTURA ESCUELA PROFESIONAL DE INGENIERÍA DE COMPUTACIÓN Y SISTEMAS** 

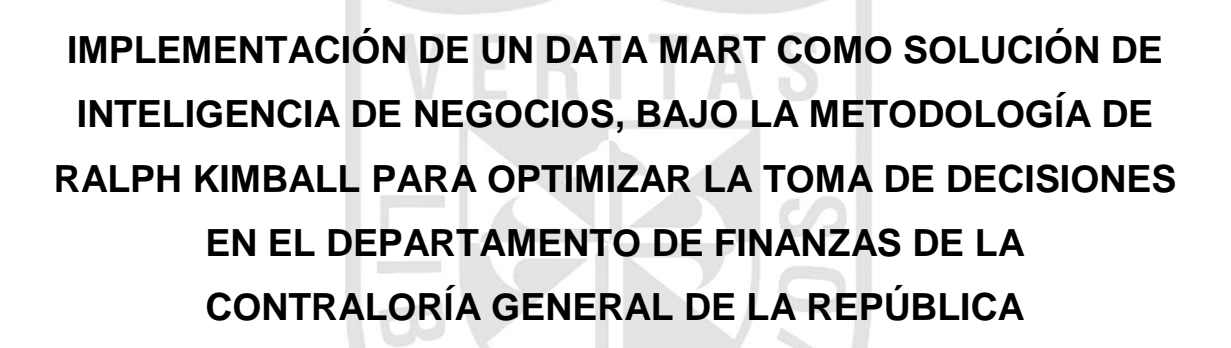

**PRESENTADA POR** 

# **ALEJANDRO ROJAS ZALDÍVAR**

**TESIS PARA OPTAR EL TÍTULO PROFESIONAL DE** 

**INGENIERO DE COMPUTACIÓN Y SISTEMAS** 

**CHICLAYO – PERÚ**

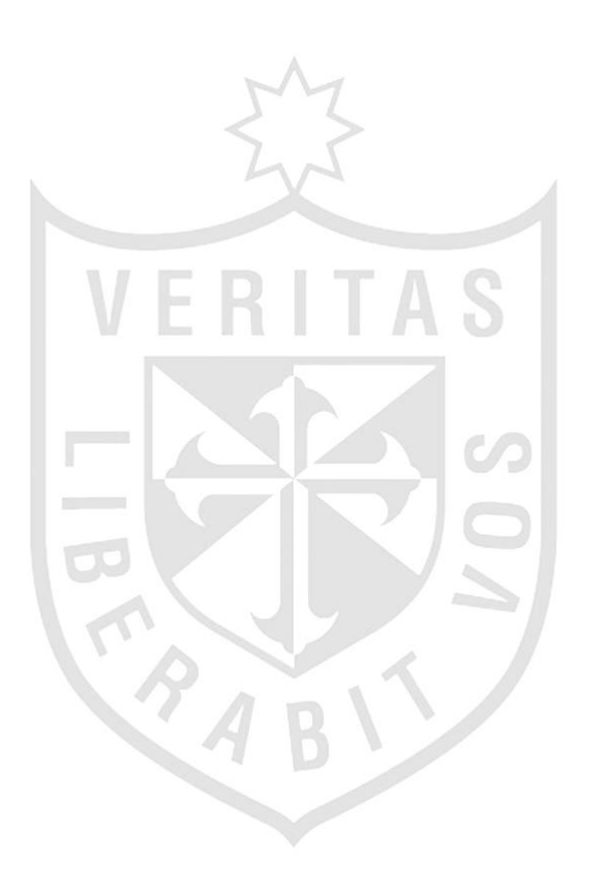

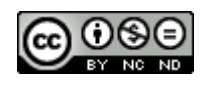

#### **Reconocimiento - No comercial - Sin obra derivada CC BY-NC-ND**

El autor sólo permite que se pueda descargar esta obra y compartirla con otras personas, siempre que se reconozca su autoría, pero no se puede cambiar de ninguna manera ni se puede utilizar comercialmente.

<http://creativecommons.org/licenses/by-nc-nd/4.0/>

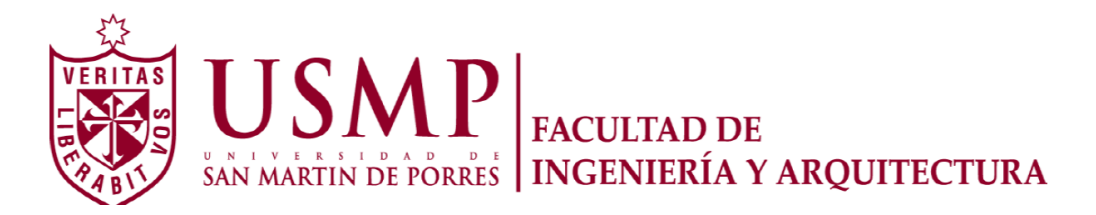

**Escuela Profesional de Ingeniería de Computación y Sistemas** 

# **"IMPLEMENTACIÓN DE UN DATA MART COMO SOLUCIÓN DE INTELIGENCIA DE NEGOCIOS, BAJO LA METODOLOGÍA DE RALPH KIMBALL PARA OPTIMIZAR LA TOMA DE DECISIONES EN EL DEPARTAMENTO DE FINANZAS DE LA CONTRALORÍA GENERAL DE LA REPÚBLICA"**

**TESIS** 

**PARA OPTAR EL TÍTULO PROFESIONAL DE INGENIERO DE COMPUTACIÓN Y SISTEMAS.** 

**PRESENTADO POR** 

**ALEJANDRO ROJAS ZALDÍVAR**

**CHICLAYO - PERÚ** 

**2014** 

2

### **Contenido**

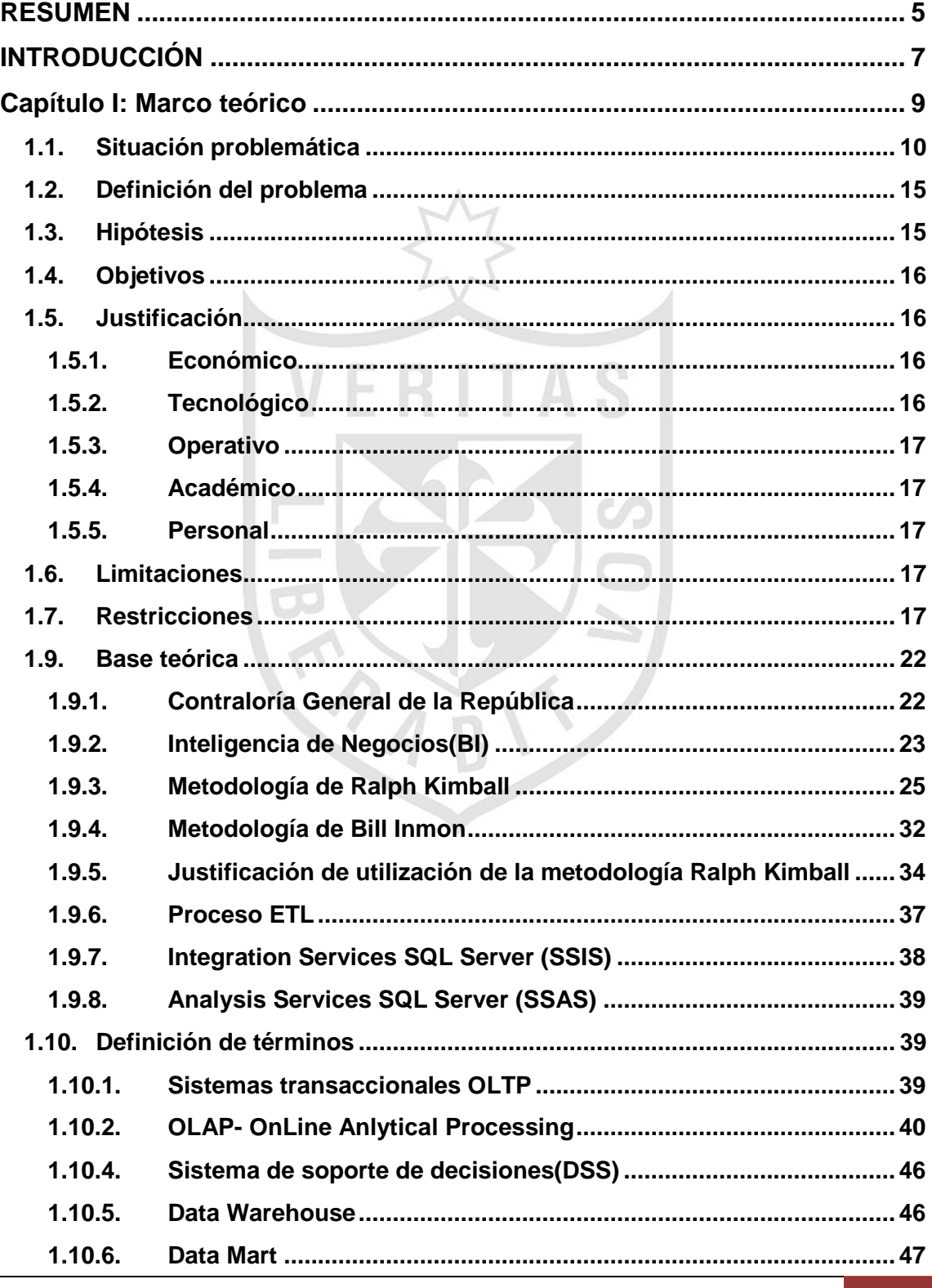

Universidad de San Martin de Porres Filial Norte Facultad de Ingeniería y Arquitectura – Escuela de Ingeniería de Computación y Sistemas |

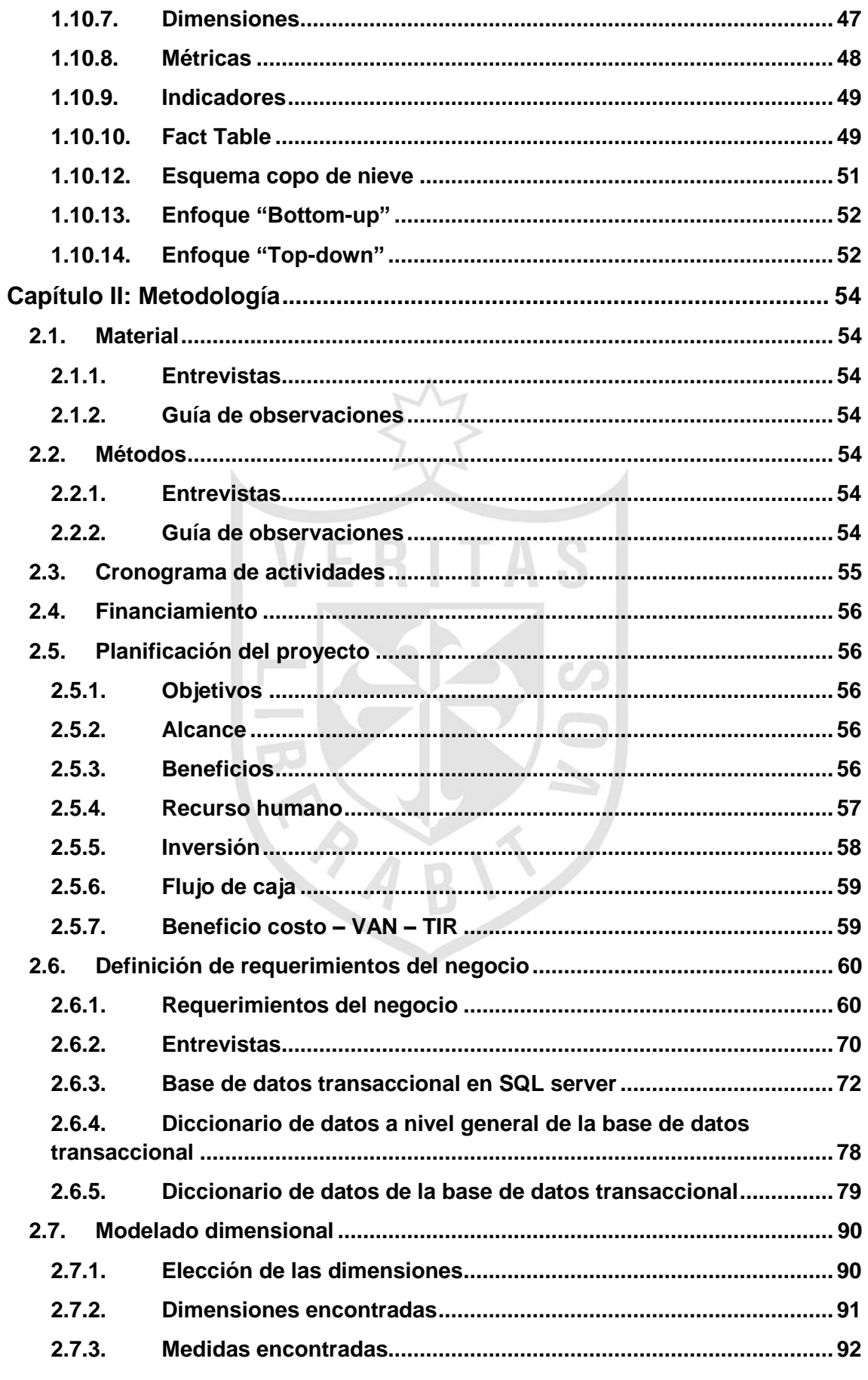

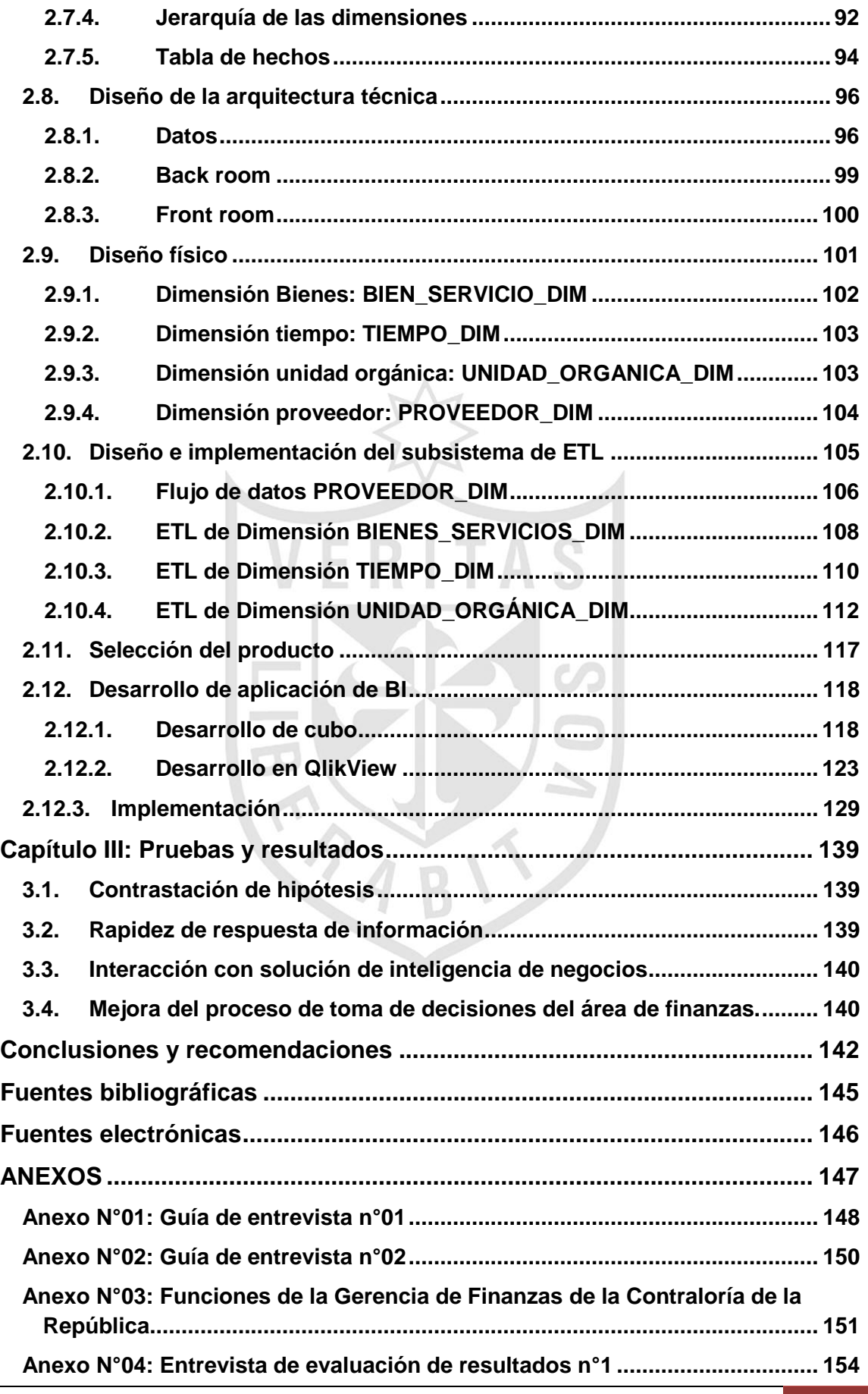

Universidad de San Martin de Porres Filial Norte | 4 Facultad de Ingeniería y Arquitectura – Escuela de Ingeniería de Computación y Sistemas |

 $\overline{\phantom{a}}$ 

**[Anexo N°05: Guía de observación n°1...............................................................](#page-156-0) 155**

### **RESUMEN**

<span id="page-6-0"></span>El proyecto surge por la necesidad de los usuarios del Departamento de Finanzas de la Contraloría General de la República para acceder a información confiable de manera rápida. Al tener esta información disponible, los usuarios se pueden centrar en realizar el análisis desde diversos puntos de vista y determinar las acciones que crean conveniente para mejorar su gestión.

El procedimiento a realizar por los usuarios para acceder a esta información, es solicitar al Departamento de Tecnologías de la Información, la exportación de datos de la base de datos, luego, estos son proporcionados en un archivo excel, y después, son depurados, ordenados, organizados y clasificados. El proceso desarrollado manualmente genera diversos problemas, tales como: dependencia del Departamento de Tecnologías de la Información, generación de información con una alta posibilidad de error (proceso manual), inversión de tiempo en procesos mecánicos e Información dispersa en archivos de excel, dificultando la consulta de datos históricos.

El proyecto propone la implementación de una solución de inteligencia de negocios para el Departamento de Finanzas de la Contraloría General de la República, de modo que, esta herramienta automatice el procedimiento que ha sido explicado en el párrafo anterior, y, que en un entorno amigable, permita a los usuarios acceder a información de mejor calidad, más confiable, en menor tiempo y en un repositorio que facilite acceder a información histórica.

### **ABSTRACT**

This project arises from the need for users of the Finance Department of the Comptroller General of the Republic to access reliable information quickly. By having this information available, users can focus on the analysis from various points of view and determine the actions that they believe will improve their management.

The procedure to be performed by users to access this information is to ask the Department of Information Technology Data Export Database, pass this data in an Excel file, debug, sort, organize and classify information obtain the information that is requested. This procedure performed manually generates various problems such as: Unit of the Department of Information Technology, Information generated with a high possibility of error (manual process), Reversal of Time scattered in mechanical processes and information in Excel files, preventing query historical data.

This project proposes the implementation of a Business Intelligence Solution for the Finance Department of the Comptroller General of the Republic, so that this tool automates the procedure has been explained in the previous paragraph, and in a friendly environment, enabling users to access, more reliable, in less time and in a repository that allows access to historical information and better information.

# **INTRODUCCIÓN**

<span id="page-8-0"></span>Actualmente, en el Departamento de Finanzas de la Contraloría General de la República, los usuarios realizan el procedimiento de obtención de información de reportes de forma manual. Estos solicitan al Departamento de Tecnologías de la Información, semestral y anual, datos para generar reportes de presupuestos, los cuales son extraídos directamente de la base de datos y entregados en hojas de cálculo o archivos pdf. Ellos se encargan de depurar, ordenar, organizar y clasificar estos datos con el fin de obtener los reportes que quieres para realizar sus labores.

Al ejecutar este procedimiento, se incurre en varios problemas, a continuación se exponen algunos de ellos:

- El Departamento de Finanzas depende del Departamento de Tecnologías de la Información para contar con los datos.
- Cada usuario aplica su criterio para depurar, ordenar, organizar y clasificar los datos que obtienen, el mismo que no se encuentra estandarizado a nivel de toda la organización, por lo que la información obtenida no es necesariamente confiable.
- Al llevarse a cabo, de forma manual, se invierte mucho tiempo y los resultados que obtienen no siempre son exactos. Esto debido a, que manipular una gran cantidad de datos, el usuario está propenso a cometer errores.
- Cada uno de los usuarios obtiene hojas de cálculo como resultado del procedimiento que desarrollan para obtener sus reportes, de modo que no es posible contar con información histórica de la Contraloría General de la República.

Es por esto, que se ve la necesidad de realizar un proyecto que permita brindar una herramienta que automatice el procedimiento que ha sido explicado anteriormente, para tomar esta información estructurada como base para que los usuarios puedan analizar y explotar esta información.

Por lo tanto, el objetivo principal del presente proyecto es implementar una solución de inteligencia de negocios para el Departamento de Finanzas, de manera que, cuenten con información sólida y confiable de alta disponibilidad, que cumplan con las necesidades de información.

El contenido de este documento está estructurado en tres capítulos. Cada uno de estos capítulos constituye un elemento imprescindible para obtener un entendimiento global del proyecto.

En el primer capítulo, se presenta detalladamente la situación problemática y el entorno en el que se desarrolla. Asimismo, se realiza un proceso de investigación que permite conocer la solución que se va a proponer en esta tesis.

En el segundo capítulo, se expone la metodología de la solución de inteligencia de negocios; propuesta que resolverá el problema de carencia de información rápida y confiable que existe en el Departamento de Finanzas.

Y por último, el tercer capítulo, resume la aplicación de las encuestas que nos darán una visión de la aceptación de los usuarios ante la solución de inteligencia de negocios.

 $P$  $A$  $B$ 

9

<span id="page-10-0"></span>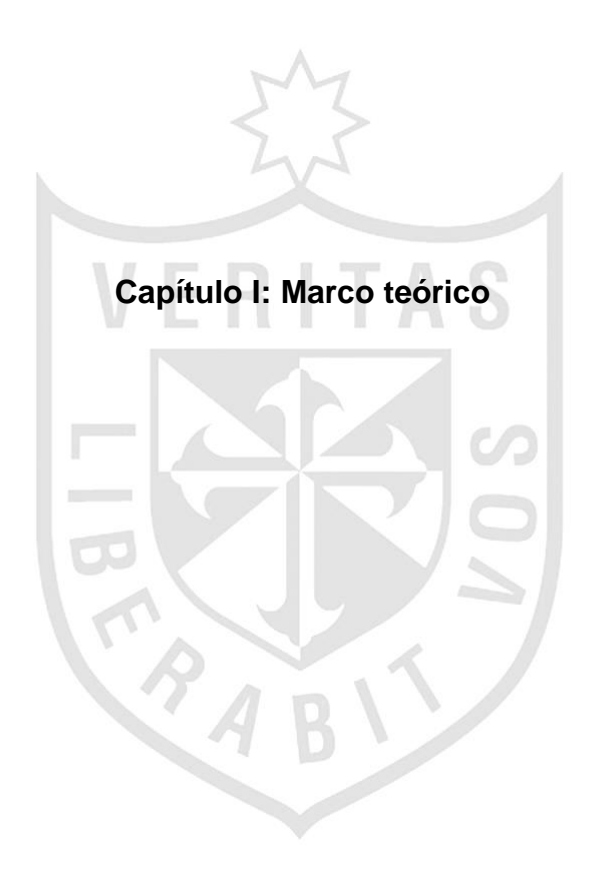

### **Capítulo I: Marco teórico**

### <span id="page-11-0"></span>**1.1. Situación problemática**

La Contraloría General de la República, es una entidad pública cuya misión es: "*Trabajar para promover el desarrollo de una gestión eficaz y moderna de los recursos públicos en beneficio de todos los peruanos*."

La Contraloría para el cumplimiento de su misión se estructura de la siguiente manera:

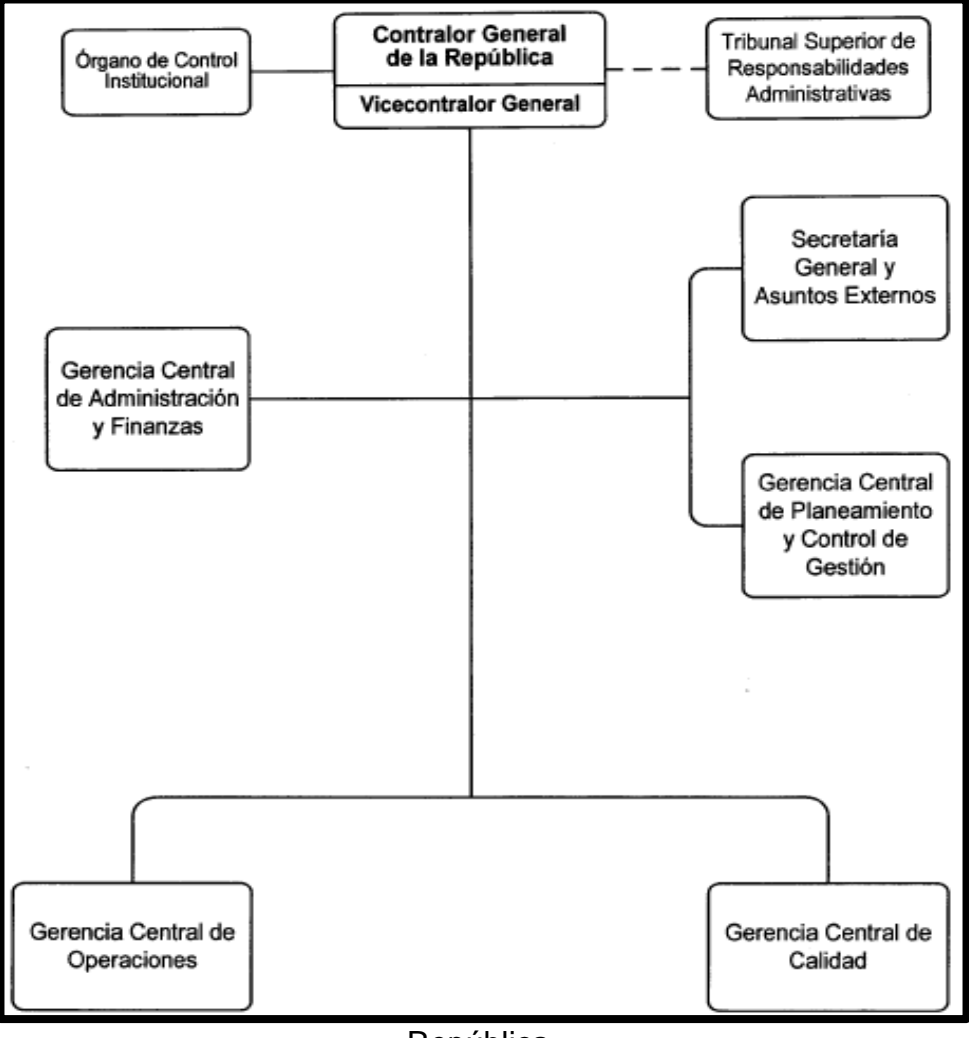

**Figura N° 01:** Organigrama de la Contraloría General de la

República**.**

# **Fuente**: Reglamento de organización y funciones de la Contraloría General de la República

La Gerencia Central de Administración y Finanzas es el órgano dependiente del Contralor General de la República, encargado de diseñar e implementar la organización, estructura, políticas, controles y sistemas referidos a la gestión de recursos humanos, gestión financiera y logística; las políticas y procesos para la asignación presupuestal por unidad orgánica, incluyendo las responsabilidades de gasto por partida presupuestal y destino del gasto; el sistema de información de gestión administrativo y financiera y la implementación de la organización para soportar el desarrollo y mantenimiento de los sistemas requeridos por el plan de transformación. De igual forma, conduce la Escuela Nacional de Control que está a cargo de un gerente central.

La Gerencia Central de Administración y Finanzas está conformada por las unidades orgánicas siguientes:

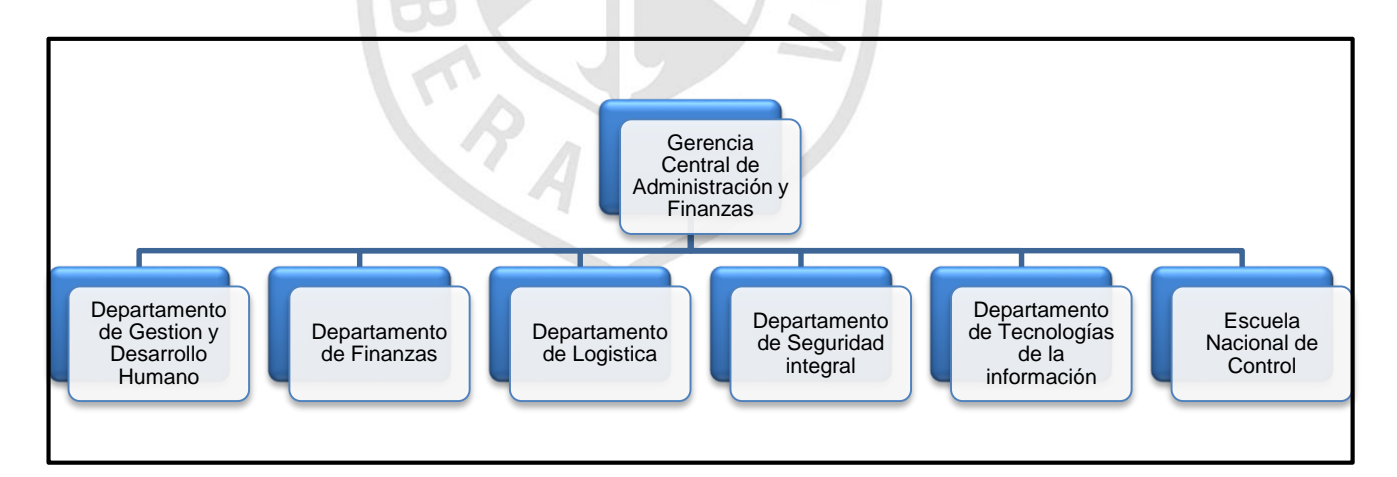

**Figura N°02:** Gerencia central de administración y finanzas**.**

**Fuente**: Reglamento de organización y funciones de la Contraloría General de la República

Dentro de la Gerencia Central de Administración y Finanzas, podemos encontrar el Departamento de Logística.

El Departamento de Finanzas es el órgano dependiente de la Gerencia Central de Administración y Finanzas, encargado de efectuar la programación, ejecución y evaluación de las actividades relacionadas con los procesos de presupuesto, contabilidad y tesorería, así como elaborar e interpretar los estados financieros y presupuestales de la Contraloría General de la República.

Dentro de las funciones del Departamento de Finanzas, las que están más ligadas a la Alta Dirección son: "*Organizar, programar y ejecutar los procesos que permitan presentar a la alta dirección la información económica y financiera oportuna para la toma de decisiones, formular el presupuesto institucional en coordinación con las unidades orgánicas, emitir los informes de disponibilidad presupuestaria para la adquisición o contratación de bienes, servicios u obras que requiera la entidad, formular la consolidación mensual de gastos y efectuar la consolidación con los saldos de balance y presentar a la alta dirección los estados financieros y presupuestales del pliego*".

La Alta dirección y el Departamento de Finanzas, realizan reportes mediante su sistema transaccional actual: Sistema de Gestión Administrativa (SIGA), donde cada usuario del área obtiene sus reportes de manera propia. Cada gerente encuentra los reportes en un menú en el sistema actual.

Está información económica y financiera es solicitada por la Alta Dirección mensualmente para la adecuada toma de decisiones.

**Figura N°03:** Solicitud de reportes al SIGA de la Alta Dirección y la Gerencia de Finanzas.

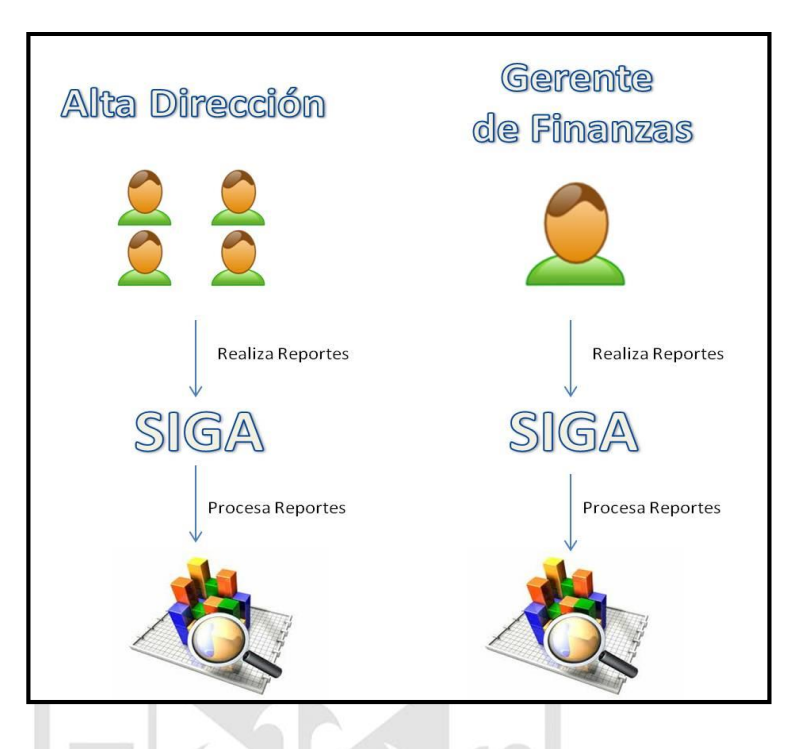

**Fuente**: Entrevista con el encargado del módulo de finanzas en el SIGA.

Por otro lado, existe otra forma de realizar reportes, que consiste en presentar una solicitud al Departamento de Tecnologías de la Información. Para la atención de estas solicitudes, el personal accede al servidor de base de datos de SIGA (Sistema de Gestión Administrativa) y realiza la exportación de los datos de las tablas involucradas en el requerimiento. Esta área tiene dos opciones de reporte: integrarlo al Sistema de Gestión Administrativo o enviarlo a la Alta Dirección en el momento que lo pide, mediante un archivo de tipo excel o pdf.

**Figura N°04:** Solicitud de reportes del Departamento de Finanzas y Alta Dirección al Departamento de Tecnología de la Información.

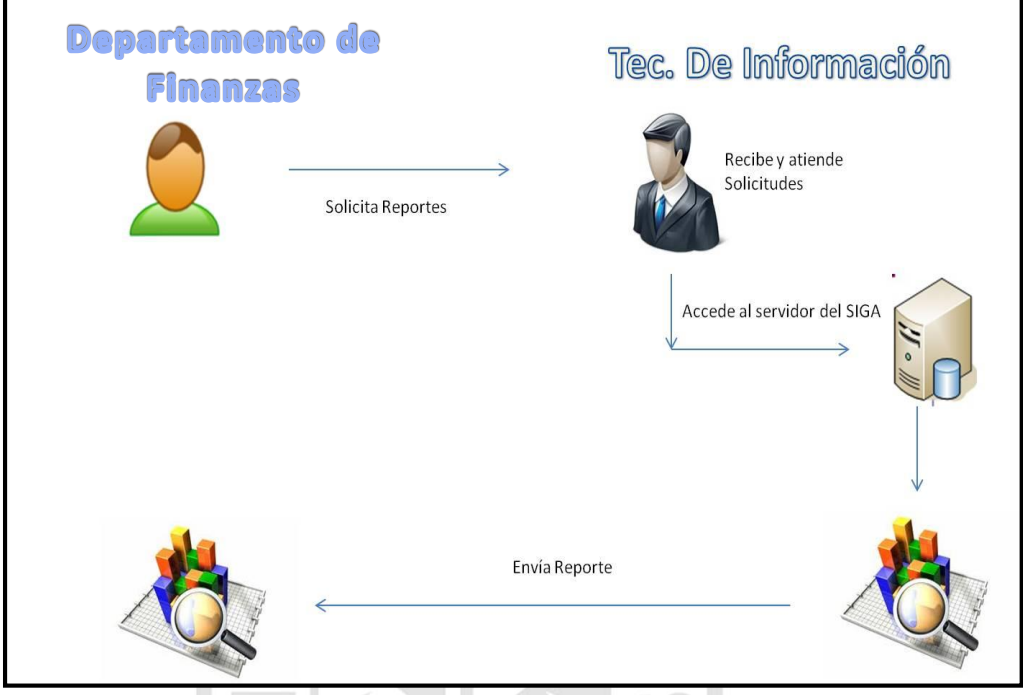

**Fuente**: Entrevista con el encargado del módulo de finanzas en el SIGA.

 $\blacksquare$ 

Al efectuar cualquiera de los dos procedimientos para la generación de informes de entrega a la Alta Dirección o Departamentos que lo soliciten, nos encontramos con un factor muy importante: el tiempo. Estos reportes, debido a la gran cantidad de procesamiento de datos, sus respuestas tienen un tiempo de espera de 8 a 10 minutos. Motivo por el cual, la Alta Dirección o Departamentos que lo soliciten, tienen que esperar hasta que el reporte necesario esté listo para su interpretación y la posterior toma de decisiones.

La Alta Dirección no está dispuesta a esperar tanto tiempo para tener el resultado de los reportes, y es una queja común de cada mes; entonces, necesitan información inmediata, precisa, rápida para tomar decisiones.

Los tiempos de espera, en cada módulo son:

**Tabla N°01:** Lista de tiempos de espera de los reportes por módulo del SIGA.

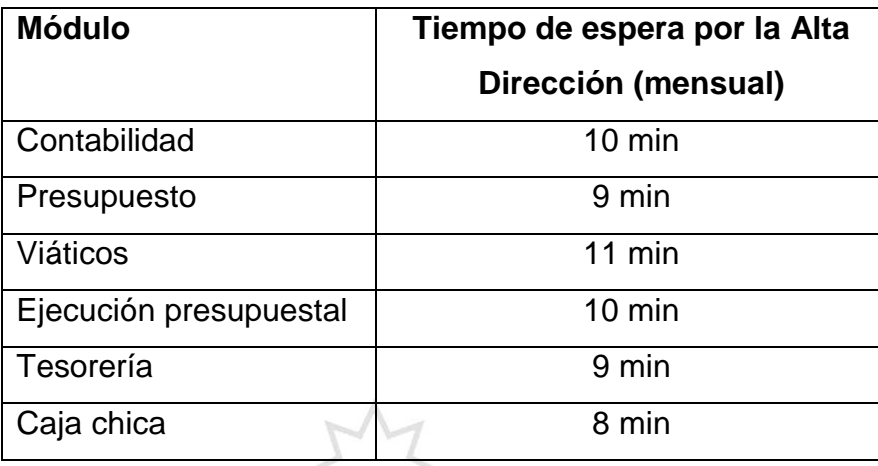

**Fuente:** Entrevista con el encargado del módulo de finanzas en el SIGA.

Es por eso, que se recurre a una solución de inteligencia de negocios para optimizar los tiempos de espera de reportes, obteniéndolos de manera inmediata y confiable para la toma de decisiones.

### <span id="page-16-0"></span>**1.2. Definición del problema**

La carencia de información real y oportuna en la toma de decisiones en el Departamento de Finanzas de la CGR, trae consigo que el presupuesto de los Departamentos no esté acorde a las cantidades y gastos que utilizan.

Por lo que, se llega a observar el traslado de presupuestos entre departamentos evidenciando una deficiente gestión por parte del Departamento de Finanzas.

### **1.3. Hipótesis**

<span id="page-16-1"></span>La Implementación de un Data Mart como solución de inteligencia de negocios, bajo la metodología de Ralph Kimball, optimizará el proceso de toma de decisiones en el departamento de finanzas de la Contraloría General de la República con una aceptación promedio mayor igual a 3.

# <span id="page-17-0"></span>**1.4. Objetivos**

# **Objetivo General**

Implementación de un Data Mart como solución de inteligencia de negocios, bajo la metodología de Ralph Kimball para optimizar la toma de decisiones en el Departamento de Finanzas de la Contraloría General de la República.

# **Objetivos Específicos**

**a)** Identificar los procesos de toma de decisiones y analizar los requerimientos de información de acuerdo a las perspectivas y necesidades de la empresa.

**b)** Analizar la información de la base de datos transaccional e identificar las fuentes de datos requeridas.

**c)** Diseñar el modelamiento multidimensional del caso en estudio para obtener los indicadores deseados.

**d)** Construir el Data Mart en base a la metodología Ralph Kimball que cumpla con los requerimientos necesarios del departamento de finanzas.

**e)** Diseñar la interfaz cliente para desplegar el cubo OLAP.

# <span id="page-17-1"></span>**1.5. Justificación**

# **1.5.1. Económico**

<span id="page-17-2"></span>Reducir gastos que inciden en la actividad de búsqueda de información para la toma de decisiones, debido a que se implementará una Data Mart para la obtención inmediata de la información.

# **1.5.2. Tecnológico**

<span id="page-17-3"></span>Permite a la Contraloría General de la República trabajar con una herramienta de solución de inteligencia de negocios, para obtener información confiable e inmediata.

### **1.5.3. Operativo**

<span id="page-18-0"></span>Es de gran beneficio para la alta dirección y departamento de finanzas, permitiéndoles superar carencias de información real y oportuna para la toma de decisiones.

### **1.5.4. Académico**

<span id="page-18-1"></span>Aplicar todos los conocimientos adquiridos en el transcurso de mi formación universitaria para enunciar una solución frente al problema encontrado.

### **1.5.5. Personal**

<span id="page-18-2"></span>Adquirir nuevos conocimientos en el transcurso de mi investigación y con ello tener una base metodológica para poder aplicar mis conocimientos en un futuro.

### <span id="page-18-3"></span>**1.6. Limitaciones**

 El proyecto solo será utilizado para el Departamento de Finanzas de la CGR, por motivos que la información provista por esta entidad pública es solo de finanzas, sin intervención de los demás Departamentos.

 $\checkmark$  Será implementado solo en la ciudad de Lima, limitando a las demás oficinas descentralizadas de contar con la solución de inteligencia de negocios.

 $\checkmark$  Se utiliza la información brindada por la Contraloría General de la República en la etapa de prueba.

### <span id="page-18-4"></span>**1.7. Restricciones**

 $\checkmark$  La entrevista con el representante del SIGA serán vía telefónica y/o Internet, debido a que se encuentra en la ciudad Lima. Además, si la entrevista tuviera que ser personal, solicitaríamos una cita, la cual dependería de manera directa de la disponibilidad de tiempo y lugar.

 $\checkmark$  La cantidad de tiempo disponible para completar el proyecto será limitado, ya que solo una persona desarrolla el proyecto.

 $\checkmark$  Por motivos de políticas internas de seguridad en información de la Contraloría General de la República, los datos que utilizaré han sido tomados desde el servidor de desarrollo, siendo esto lo necesario para el proyecto.

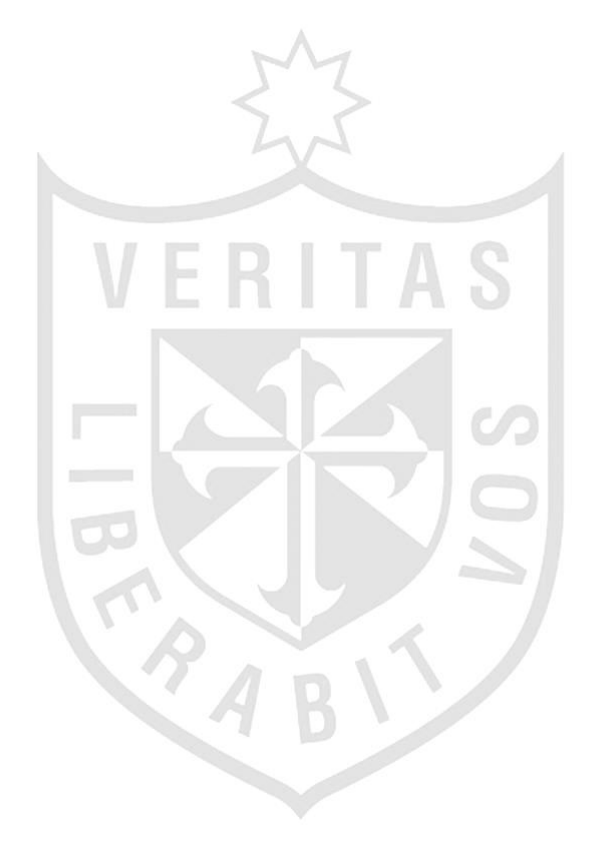

### **1.8. Antecedentes**

1

**1.8.1. Tesis: Análisis, diseño e implementación de un Data Mart para la Dirección Financiera y Recursos Humanos de la Escuela Politécnica del Ejército para una toma de decisiones efectiva<sup>1</sup> .**

Se orienta a brindar una herramienta de apoyo en la tecnología Business Intelligence de Oracle que sea capaz de solventar la información solicitada en la Dirección Financiera y Recursos Humanos de la Escuela Politécnica del Ejército, dando la posibilidad de formar cubos dimensionales de decisión.

Para el trabajo de la tesis, se utilizó la metodología Rapid Warehousing, este método es iterativo, y está basado en el desarrollo incremental del proyecto de Data Warehouse, que se basa en la definición de un Data Mart como la combinación de estructuras de datos especializados para resolver requerimientos de análisis de información en distintas áreas de una institución.

La tesis se enfoca en el control de recursos financieros y humanos y guarda relación con el tema de investigación, de ahí que, ambos se enfocan en la ejecución de una Data Mart, para el Departamento de Finanzas y así conseguir una efectiva toma de decisiones.

<sup>1</sup>López, Carlos. (2007). Análisis, Diseño e Implementación de un Data Mart para la dirección financiera y recursos humanos de la Escuela Politécnica del Ejército para una toma de decisión Efectiva. Tesis de Bachiller publicada. Departamento de ciencias de la computación de la Escuela Politécnica del Ejército, Sagolqui, Ecuador.

Universidad de San Martin de Porres Filial Norte Facultad de Ingeniería y Arquitectura – Escuela de Ingeniería de Computación y Sistemas | Capítulo I: Marco teórico

# **1.8.2. Análisis, diseño e Implementación de una solución de inteligencia de negocios para el Área de Finanzas de la Municipalidad Metropolitana de Lima<sup>2</sup> .**

Esta investigación tiene como objetivo analizar, diseñar e implementar una solución de inteligencia de negocios para el Área de Finanzas, de manera que, los usuarios cuenten con información sólida, confiable y de alta disponibilidad.

La realidad problemática de esta tesis consiste en que cada uno de los usuarios al realizar los procedimientos de reportes de forma manual, nvierten mucho tiempo y los resultados obtenidos no siempre son exactos. Esto debido a que, al manipular una gran cantidad de datos, están propensos al error.

La metodología que usó el proyecto fue una adaptación de la guía del PMBOK (Project Management Body of Knowledge– guía de los fundamentos de la Dirección de Proyectos), desarrollada por el PMI (Project Management Institute- Instituto de Administración de Proyectos). La guía del PMBOK es un estándar reconocido internacionalmente que agrupa un conjunto de buenas prácticas generalmente aceptadas en lo que se refiere a la gestión de proyectos. Está estructurado en cinco grupos de procesos básicos y nueve áreas de conocimiento comunes a casi todos los tipos de proyectos.

La relación que guarda con esta tesis es el tema de investigación, porque ambos se enfocan en el desarrollo de un Data Mart para una entidad pública, específicamente para el Área de Finanzas. Otro aspecto relacional, se encuentra en la realidad problemática, por lo mismo, que la información requerida no se proporciona en el momento oportuno para la toma de decisiones.

**<sup>.</sup>** <sup>2</sup>Nuñez Grace. (2010). Análisis, Diseño e Implementación de una Solución de Inteligencia de Negocio para el área de Finanzas de la Municipalidad de Lima. Tesis de Bachiller publicada. Pontificia Universidad Católica del Perú, Lima, Perú.

Universidad de San Martin de Porres Filial Norte Facultad de Ingeniería y Arquitectura – Escuela de Ingeniería de Computación y Sistemas | Capítulo I: Marco teórico

# **1.8.3. Análisis, diseño e implementación de un Data Mart de clientes para el área de marketing de una entidad aseguradora<sup>3</sup> .**

La empresa en donde se implementó la presente solución maneja en su sistema transaccional información de clientes, productos, siniestros, pólizas, certificados y planes. El Área de Marketing necesita explotar la misma para poder analizar la información y tomar mejores decisiones.

La tesis consiste en atender las necesidades de explotación de información del Área de Marketing mediante reportes e indicadores de una entidad aseguradora.

La metodología de la elaboración del producto es Business Intelligence Roadmap, que consiste en una guía de buenas prácticas que sigue 16 pasos donde se recogen las actividades a realizar en un proyecto de inteligencia de negocios.

# **1.8.4. Análisis, diseño e implementación de una Data Warehouse de soporte de decisiones para un hospital del sistema de salud público<sup>4</sup> .**

La realidad problemática de esta tesis precisa que al generar un reporte en el sistema transaccional de salud pública demora días e incluso semanas, ya que se tiene que cumplir obligatoriamente una serie de pasos administrativos para elaborarlo. En cambio, con herramientas tecnológicas, estos reportes son generados, en forma personalizada, en minutos o en segundos.

Este proyecto de tesis, tiene como objetivo implementar una Data Warehouse que ayude al proceso de la toma de decisiones para un hospital del sistema de salud pública.

1

<sup>3</sup> Fernández Eddy. (2010). Análisis, Diseño e Implementación de un DataMart de clientes para el área de Marketing de una Entidad Aseguradora. Tesis de Bachiller publicada. Pontificia Universidad Católica del Perú, Lima, Perú.

<sup>4</sup> Villanueva Álvaro. (2008). Análisis, Diseño e Implementación de un DataWarehouse de soporte de decisiones para un Hospital del Sistema de Salud Público. Tesis de Bachiller publicada. Pontificia Universidad Católica del Perú, Lima, Perú.

La relación que existe con este proyecto es que ambos trabajos se centran en el tema de la toma de decisiones, disminuyendo los tiempos en la generación de reportes.

#### <span id="page-23-1"></span><span id="page-23-0"></span>**1.9. Base teórica**

### **1.9.1. Contraloría General de la República<sup>5</sup>**

La Contraloría General es el ente técnico rector del Sistema Nacional de Control, dotado de autonomía administrativa, funcional, económica y financiera, que tiene por misión dirigir y supervisar con eficiencia y eficacia el control gubernamental, orientando su accionar al fortalecimiento y transparencia de la gestión de las entidades, la promoción de valores y la responsabilidad de los funcionarios y servidores públicos, así como, contribuir con los poderes del Estado en la toma de decisiones y con la ciudadanía para su adecuada participación en el control social. No se pueden ejercer atribuciones o funciones distintas a las establecidas en la Constitución Política, en esta Ley, las disposiciones reglamentarias y las normas técnicas especializadas que emita en uso de sus atribuciones.

La Contraloría General y el Sistema Nacional de Control ejercen un rol fundamental frente a la lucha contra la corrupción, desarrollando sus atribuciones de supervisar la correcta y transparente utilización de los recursos públicos y del ejercicio de la función, encomendada para prevenir y detectar actos irregulares y/o ilícitos penales. Además, determinando como consecuencia de su acción fiscalizadora, las responsabilidades emergentes de los funcionarios y servidores públicos para ser puestas en conocimiento de las autoridades competentes.

<sup>1</sup> <sup>5</sup> Contraloría General de la República, 2011 [Consultado el 7 de Octubre 2011] <http://apps.contraloria.gob.pe/dv/index.htm>

Universidad de San Martin de Porres Filial Norte Facultad de Ingeniería y Arquitectura – Escuela de Ingeniería de Computación y Sistemas | Capítulo I: Marco teórico

### **1.9.2. Inteligencia de Negocios(BI)**

<span id="page-24-0"></span>En el "Boletín de Asesoría Gerencial" proporcionado por Espiñera, Sheldon y asociados, indican que la definición de inteligencia de negocios incluyen una amplia categoría de metodologías, aplicaciones y tecnologías que permiten reunir, acceder, transformar y analizar los datos, transacciones e información no estructurada (interna y externa), con el propósito de ayudar a los usuarios de una compañía a tomar mejores decisiones de negocio<sup>6</sup>.

Por otra parte, en el libro Business Intelligence: Josep Lluís Cano, menciona que el objetivo básico de inteligencia de negocios es apoyar de forma sostenible y continuada a las organizaciones para mejorar su competitividad, facilitando la información necesaria para la toma de decisiones<sup>7</sup>.

Asimismo, describe tres tipos de beneficios que se pueden obtener a través del uso de inteligencia de negocios, los cuales son:

 Beneficios tangibles: por ejemplo, reducción de costos, generación de ingresos, reducción de tiempos para las distintas actividades del negocio.

 Beneficios intangibles: el hecho de que tengamos disponible la información para la toma de decisiones hará que más usuarios la utilicen para tomar decisiones y mejorar nuestra posición competitiva.

 Beneficios estratégicos: la formulación de estrategias, especificarán a qué clientes, mercados o con qué productos dirigirnos<sup>8</sup>.

A su vez, el mismo autor, nos indica los componentes de inteligencia de negocios:

**.** 

Universidad de San Martin de Porres Filial Norte 23

<sup>6</sup>Espiñera, Sheldon y Asociados. La Inteligencia de Negocios (Business Intelligence). Boletín e Asesoría Gerencial. 2008. [Consultado el 30 de Setiembre 2011]

<sup>&</sup>lt;http://www.pwc.com/ve/es/asesoria-gerencial/boletin/assets/boletin-advisory-edicion-10- 2008.pdf>

<sup>7</sup> Lluís, Josep. (2008). *Business Intelligence: Competir con Información*. Barcelona-España: Editorial Dataprix.

<sup>8</sup>Lluís, Josep. (2008). *Bussines Intelligence: Competir con Información*. Barcelona-España: Editorial Dataprix.

Facultad de Ingeniería y Arquitectura – Escuela de Ingeniería de Computación y Sistemas | Capítulo I: Marco teórico

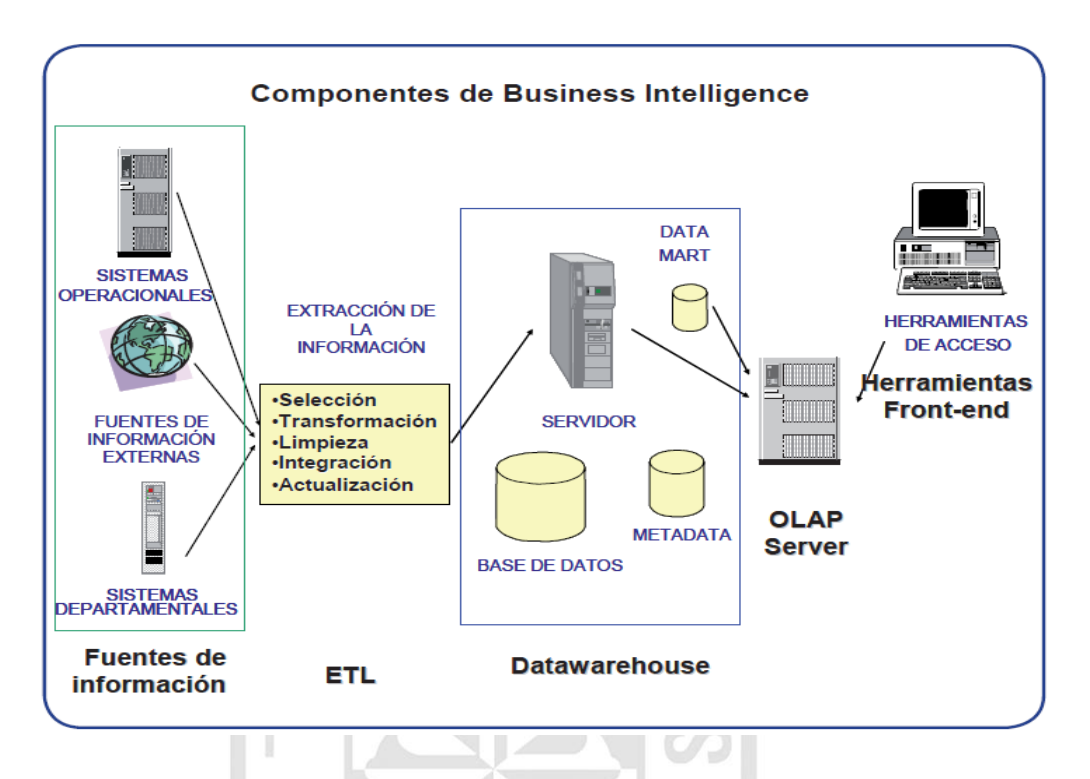

**Figura N°05:** Los componentes de inteligencia de negocios.

**Fuente**: Business Intelligence: competir con información, Josep Lluís Cano

 Fuentes de información, de las cuales partiremos para alimentar de información el Data Warehouse.

 Proceso ETL de extracción, transformación y carga de los datos en lal Data Warehouse. Antes de almacenar los datos en una Data Warehouse, éstos deben ser transformados, limpiados, filtrados y redefinidos. normalmente, la información que tenemos en los sistemas transaccionales no está preparada para la toma de decisiones.

 La propia Data Warehouse: se busca almacenar los datos de una forma que maximice su flexibilidad, facilidad de acceso y administración.

 El motor OLAP, nos provee capacidad de cálculo, consultas, funciones de planeamiento, pronóstico y análisis de escenarios en grandes volúmenes de datos. En la actualidad, existen otras alternativas tecnológicas al OLAP.

 Las herramientas de visualización, nos permiten el análisis y la navegación a través de los mismos<sup>9</sup>.

### **1.9.3. Metodología de Ralph Kimball**

<span id="page-26-0"></span>La metodología de Ralph Kimball nos indica que la Data Warehouse es un conglomerado de todos los Data Marts dentro de una empresa, siendo una copia de los datos transaccionales estructurados de una forma especial para el análisis, de acuerdo, al modelo dimensional (no normalizado) que incluyen las dimensiones de análisis y sus atributos, su organización jerárquica, así como los diferentes hechos de negocio que se quieren analizar. Por un lado, tenemos tablas para representar las dimensiones y por otro lado, tablas para los hechos (las facts tables). Los diferentes Data Marts están conectados entre sí, por la llamada bus structure, que contiene los elementos anteriormente citados a través de las dimensiones conformadas (que permiten que los usuarios puedan realizar querys conjuntos sobre los diferentes Data Marts, pues este bus contiene los elementos en común que los comunican). Una dimensión conformada puede ser, por ejemplo, la dimensión cliente, que contienen todos los atributos o elementos de análisis referentes a los clientes y que puede ser compartida por diferentes Data Marts (ventas, pedidos, gestión de cobros, etc.).

Este enfoque también se referencia como Bottom-up, pues al final el Data Warehouse Corporativo no es más que la unión de los diferentes Data Marts, que están estructurados de una forma común, a través de la bus structure. Esta característica permite que sea flexible y sencillo de implementar, pues podemos construir una Data Mart como primer elemento del sistema de análisis, y luego ir añadiendo otros que comparten las dimensiones, ya definidas u otras nuevas. En este sistema, los procesos ETL extraen la información de los sistemas operacionales y los procesan igualmente en el Área Stage, realizando posteriormente, el llenado de cada uno de los Data Mart

<sup>1</sup> <sup>9</sup>Lluís, Josep. (2008). *BusinessIntelligence: Competir con Información*.Barcelona-España: Editorial Dataprix.

Universidad de San Martin de Porres Filial Norte Facultad de Ingeniería y Arquitectura – Escuela de Ingeniería de Computación y Sistemas | Capítulo I: Marco teórico 25

de una forma individual, respetando la estandarización de las dimensiones (dimensiones conformadas).

Esta metodología de desarrollo presenta las siguientes fases:

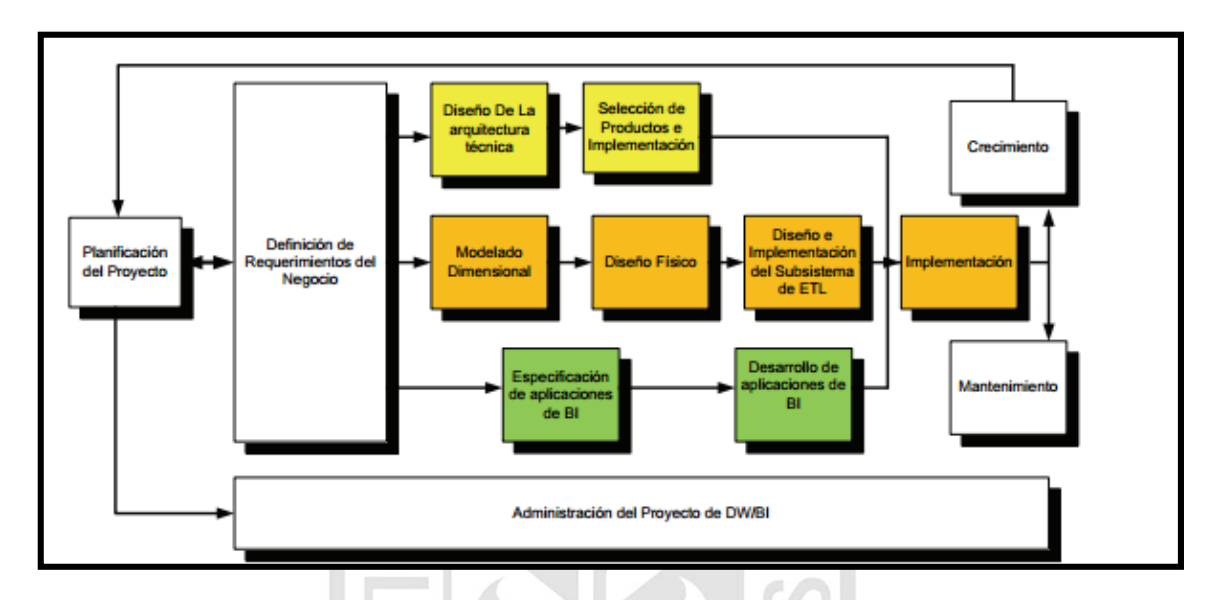

**Figura N° 06:** Fases de la metodología Ralph Kimball

**Fuente:** The Data Warehouse Lifecycle Toolkit, Ralph Kimball

## - **Planificación del proyecto**:

La planificación busca identificar la definición y el alcance del proyecto de Data Warehouse, también justificaciones del negocio y evaluaciones de factibilidad.

La planificación del proyecto se focaliza sobre recursos, perfiles, tareas, duraciones y secuencialidad. El plan de proyecto resultante identifica todas las tareas y las partes involucradas.

Esta etapa se concentra sobre la definición del proyecto (identificación del escenario del proyecto para saber de dónde surge la necesidad del Data Warehouse). Según sentencia Kimball, "*Antes de comenzar un proyecto de Data Warehouse o Data Mart, hay que estar seguro si existe la demanda y de dónde proviene. Si no se tiene un sólido usuario sponsor y no hay usuarios entusiasmados, posponga el proyecto"*. Factores asociados con

estas etapas añaden: identificación de los usuarios sponsors, convincentes motivaciones del negocio, cooperación entre áreas de sistemas y negocios, cultura analítica de la organización y análisis de factibilidad (tanto tecnológica como de disponibilidad de datos).

### - **Definición de los requerimientos del negocio**:

Un factor determinante en el éxito de un proceso de Data Warehousing es la interpretación correcta de los diferentes niveles de requerimientos expresados por los diferentes niveles de usuarios.

La técnica utilizada para relevar los requerimientos de los analistas del negocio difiere de los enfoques tradicionales guiados por los datos. Los diseñadores de los Data Warehouses deben entender los factores claves que guían al negocio para determinar efectivamente los requerimientos y traducirlos en consideraciones de diseño apropiadas.

Los usuarios finales y sus requerimientos impactan siempre en las implementaciones realizadas de un Data Warehouse. Según la perspectiva de Kimball, los requerimientos del negocio se posicionan en el centro del "universo del Data Warehouse". Como destaca siempre Kimball, los requerimientos del negocio deben determinar el alcance del Data Warehouse (qué datos debe contener, cómo debe estar organizado, cada cuánto debe actualizarse, quiénes y desde dónde accederán, etc).

### - **Modelo dimensional**:

La creación de un modelo dimensional es un proceso dinámico e altamente iterativo.

El proceso de diseño comienza con un modelo dimensional de alto nivel obtenido a partir de los procesos priorizados de la matriz de requerimientos.

El proceso iterativo consiste en cuatro pasos:

- Elegir el proceso del negocio: el primer paso es elegir el área a modelar. Esta es una decisión de la dirección, y depende fundamentalmente del análisis de requerimientos y de los temas analíticos anotados en la etapa anterior.

- Establecer el nivel de granularidad: es decir, significa especificar el nivel de detalle. La elección de la granularidad depende de los requerimientos del negocio y lo que es posible a partir de los datos actuales. La sugerencia general es comenzar a diseñar el DW al mayor detalle posible, ya que se podría luego realizar agrupamientos al nivel deseado.

- Elegir las dimensiones: surgen naturalmente de las discusiones del equipo, y facilitadas por la elección del nivel de granularidad y de la matriz de procesos/dimensión. Las tablas de dimensiones tienen un conjunto de atributos (generalmente textuales) que brindan una perspectiva o forma de análisis sobre una medida en una tabla hechos.

- Identificar medidas y las tablas de hechos: el último paso consiste en identificar las medidas que surgen de los procesos de negocio. Una medida es un atributo (campo) de una tabla que desea analizar, agrupando sus datos usando los criterios de corte conocidos como dimensión. Las medidas habitualmente se vinculan con el nivel de granularidad, y se encuentran en tablas que denominamos tablas de hechos. Cada tabla de hechos tiene como atributos una o más medidas de un proceso organizacional de acuerdo a los requerimientos.

## - **Diseño físico**:

Se focaliza sobre la selección de las estructuras necesarias para soportar el diseño lógico. Algunos de los elementos principales de este proceso son la definición de convenciones estándares de nombres y seteos específicos del ambiente de la base de datos.

## - **Diseño e implementación del subsistema de ETL:**

Esta etapa es típicamente la más subestimada de las tareas en un proyecto de Data Warehouse.

Las principales subetapas de esta zona del ciclo de vida son: la extracción, la transformación y la carga

Se define como proceso de extracción a aquellos requeridos para obtener los datos que permitirán efectuar la carga del modelo físico acordado. También se definen como proceso de transformación el convertir o recodificar los datos fuente, a fin poder efectuar la carga efectiva del modelo físico. Por otra parte, los procesos de carga de datos son los requeridos para poblar la Data Warehouse.

Todas estas tareas son altamente críticas, pues tienen que ver con la materia prima de la Data Warehouse: los datos. La desconfianza y pérdida de credibilidad de la Data Warehouse serán resultados inmediatos e inevitables, si el usuario choca con información inconsistente. Es por ello, que la calidad de los datos es un factor determinante en el éxito de un proyecto de Data Warehousing. Es en esta etapa donde deben sanearse todos los inconvenientes relacionados con la calidad de los datos fuente.

Como advierte Kimball, el proceso de Data Staging es el iceberg de un proyecto de Data Warehousing. Son muchos los desafíos que deben enfrentarse para lograr datos de alta calidad de los sistemas fuentes. En general, es una de las etapas más subestimadas que siempre termina tomando más tiempo del previsto.

### - **Diseño de la arquitectura técnica:**

Los ambientes de Data Warehousing requieren la integración de numerosas tecnologías. Se debe tener en cuenta tres factores: los requerimientos del negocio, los actuales ambientes técnicos y las directrices técnicas estratégicas futuras planificadas para de esta forma poder establecer el diseño de la arquitectura técnica del ambiente de Data Warehousing.

Del mismo modo, que en una construcción, los planos sirven para comunicar los deseos entre los clientes y el arquitecto, como así también para medir esfuerzo y materiales necesarios para la obra (comunicación, planificación, flexibilidad y mantenimiento, documentación, productividad y rehúso). Finalmente, argumenta Kimball, *"Un buen conjunto de planos, como cualquier buena documentación, nos ayudara más tarde cuando sea tiempo de remodelar o hacer incorporaciones".*

#### - **Selección del producto e implementación:**

Utilizando como marco el diseño de arquitectura técnica es necesario evaluar y seleccionar componentes específicos de la arquitectura como ser la plataforma de hardware, el motor de base de datos, la herramienta de ETL o el desarrollo pertinente, herramientas de acceso, etc.

Una vez evaluados y seleccionados los componentes determinados se procede con la instalación y prueba de los mismos en un ambiente integrado de Data Warehousing.

### - **Especificación de aplicaciones de BI:**

No todos los usuarios del Warehouse necesitan el mismo nivel de análisis. Es por ello, que en esta etapa se identifican los diferentes roles o perfiles de usuarios para determinar los diferentes tipos de aplicaciones necesarias sobre la base al alcance de los diferentes perfiles (gerencial, analista del negocio, vendedor, etc.)

Kimball se concentra sobre el proceso de creación de aplicaciones "templates". Comienza definiendo el concepto de la aplicación para usuario final y su rol en el acceso a la información del negocio. Brinda un marco metodológico bastante estándar en lo que ha desarrollo de aplicaciones (como piezas de software) se refiere. Divide el proceso de creación de las aplicaciones para usuarios finales en dos grandes fases: especificación y desarrollo. Clasifica a los usuarios según su perfil de consulta, así tenemos, usuarios con un perfil más estratégico y menos predecibles (power users) otra de las clases son los usuarios netamente operacionales que consumen una serie de reportes estándares (final users) pasando por los usuarios gerenciales con uso de interfaces push-button.

#### - **Desarrollo de aplicaciones de BI:**

Siguiendo a la especificación de las aplicaciones para usuarios finales, el desarrollo de las aplicaciones de los usuarios finales involucra configuraciones de la meta data y construcción de reportes específicos.

Una vez que se ha cumplido con todos los pasos de la especificación y se tiene la posibilidad de trabajar con algunos datos de prueba, comienza el desarrollo de la aplicación.

### - **Implementación:**

La implementación representa la convergencia de la tecnología, los datos y las aplicaciones de usuarios finales accesible desde el escritorio del usuario del negocio. Existen factores extras que aseguran el correcto funcionamiento de todas estas piezas, entre ellos, se encuentran la capacitación, el soporte técnico, la comunicación, las estrategias de feedback. Todas estas tareas deben ser tenidas en cuenta antes de que cualquier usuario pueda tener acceso al Data Warehouse.

### - **Mantenimiento y crecimiento**:

El Data Warehousing es un proceso (etapas bien definidas, con comienzo y fin, pero de naturaleza espiral), pues acompaña a la evolución de la organización durante toda su historia. Se necesita continuar con los relevamientos de forma constante para poder seguir la evolución de las metas por conseguir. Según, afirma Kimball, "*Si se ha utilizado el ciclo de vida dimensional del negocio, la Data Warehouse está preparado para evolucionar y crecer*". Al contrario de los sistemas tradicionales, los cambios en el desarrollo deben ser vistos como signos de éxito y no de falla. Es importante establecer las prioridades para poder manejar los nuevos requerimientos de los usuarios y de esa forma poder evolucionar y crecer.

#### - **Administración del proyecto**

El gerenciamiento del proyecto asegura que las actividades del ciclo de vida dimensional del negocio se lleven en sincronizadas y en la mejor forma. Entre las actividades principales se encuentra el monitoreo del estado del proyecto, la comunicación entre los requerimientos del negocio y las

restricciones de información para poder manejar correctamente las expectativas en ambos sentidos<sup>10</sup>.

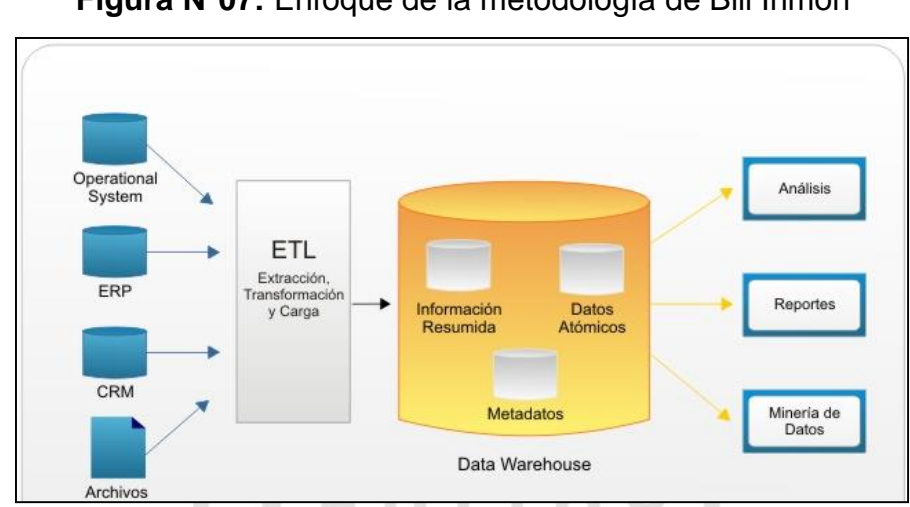

### <span id="page-33-0"></span>**1.9.4. Metodología de Bill Inmon**

**Figura N°07:** Enfoque de la metodología de Bill Inmon

**Fuente:** Building the Data Warehouse, William H. Inmon,

Bill Inmon ve la necesidad de transferir la información de los diferentes OLTP (sistemas transaccionales) de las organizaciones a un lugar centralizado donde los datos puedan ser utilizados para el análisis (sería el CIF o Corporate Information Factory). Insiste, además, en que ha de tener las siguientes características:

 Orientado a temas: los datos sobre la base de datos están organizados de manera que todos los elementos de datos relativos al mismo evento u objeto del mundo real queden unidos entre sí.

 Integrado: la base de datos contiene los datos de todos los sistemas operacionales de la organización, y estos deben ser consistentes.

 No volátil: la información no se modifica ni se elimina, una vez almacenado un dato, éste se convierte en información de sólo lectura, y se mantiene para futuras consultas.

1

<sup>10</sup>Ralph K. & Ross M.( 2002). *The data WareHouse toolkit: the complete to dimensional modeling.* New York-EEUU: Editorial WILEY.

Universidad de San Martin de Porres Filial Norte Facultad de Ingeniería y Arquitectura – Escuela de Ingeniería de Computación y Sistemas | Capítulo I: Marco teórico

 Variante en el tiempo: los cambios producidos en los datos a lo largo del tiempo quedan registrados para que los informes que se puedan generar reflejen esas variaciones.

La información ha de estar a los máximos niveles de detalle. Las Data Warehouse departamentales o Data Marts son tratados como subconjuntos de este Data Warehouse corporativo, que son construidos para cubrir las necesidades individuales de análisis de cada departamento, y siempre a partir de este Data Warehouse Central (del que también se pueden construir los ODS ( Operational Data Stores ) o similares).

El enfoque Inmon también se referencia normalmente como Topdown. Los datos son extraídos de los sistemas operacionales por los procesos ETL y cargados en las áreas de Stage, donde son validados y consolidados en el DW corporativo, y además existen los llamados metadatos que documentan de una forma clara y precisa el contenido del DW. Una vez realizado estas etapas, los procesos, de refresco de los Data Mart departamentales obtienen la información de él, y con las consiguientes transformaciones, organizan los datos en las estructuras particulares requeridas por cada uno de ellos, refrescando su contenido.

Al tener este enfoque global es más difícil de desarrollar en un proyecto sencillo (pues estamos intentando abordar el "todo", a partir del cual, luego, iremos al "detalle").

### **1.9.5. Justificación de utilización de la metodología Ralph Kimball**

<span id="page-35-0"></span>A continuación, se presenta un cuadro comparativo entre la metodología de Kimball e Inmon.

**Cuadro N°01: C**uadro comparativo entre las metodologías de Ralph Kimball y Bill Inmon

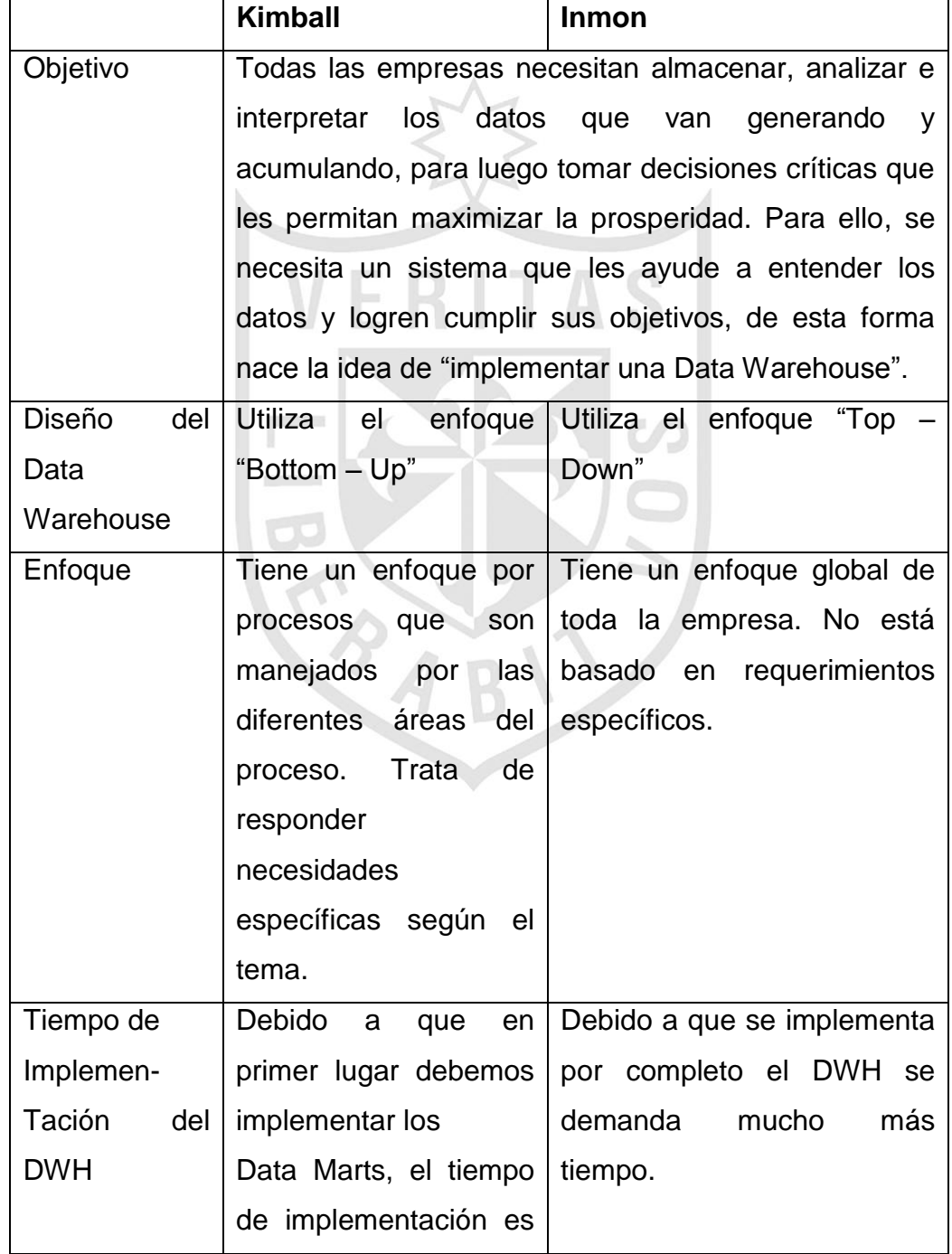

Universidad de San Martin de Porres Filial Norte Facultad de Ingeniería y Arquitectura – Escuela de Ingeniería de Computación y Sistemas | Capítulo I: Marco teórico
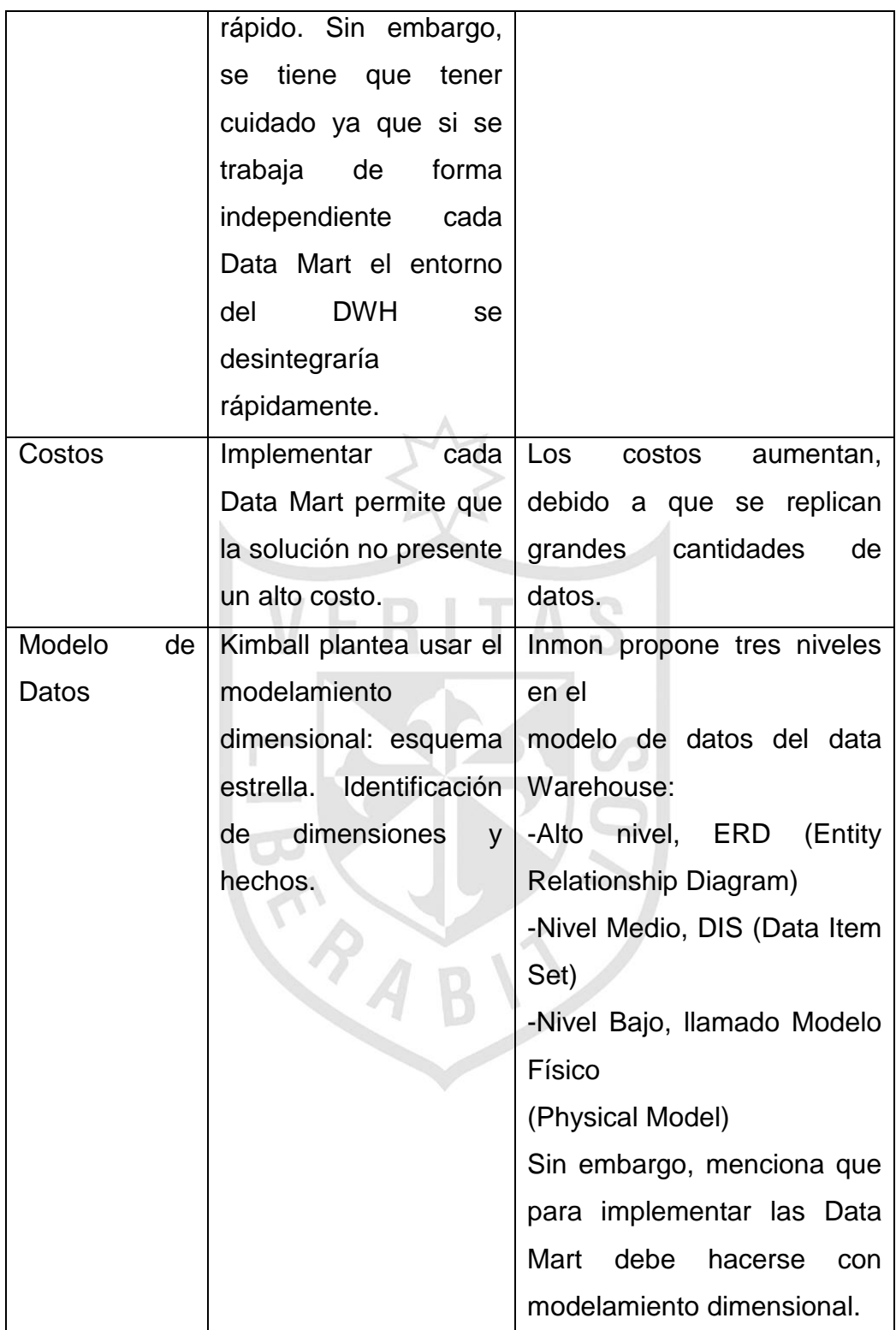

Al establecer una comparación entre las dos metodologías más importantes que son la metodología de Ralph Kimball (y su enfoque dimensional), y la metodología de Bill Inmon (y su enfoque empresarial Warehouse), en el caso particular de esta tesis, se analizará desde el punto de vista de la construcción de una Data Mart que es una parte de un data Warehouse.

La metodología de Inmon es más apropiada para sistemas complejos, donde se quiere asegurar la perdurabilidad y consistencia de la información aunque cambien los procesos de negocio de la organización. Para proyectos pequeños donde se quiere asegurar la usabilidad de los usuarios que permita un desarrollo rápido e incremental de la solución donde no se tiene claro el panorama global, el enfoque de Kimball es el más apropiado.

Para la construcción del Data Mart del Departamento de Finanzas de la Contraloría General de la República, usaremos la metodología propuesta por Ralph Kimball, dado que el ámbito y los recursos destinados al proyecto son de un área en específico, proporcionando un enfoque de menor a mayor, muy versátil y dejando la puerta abierta a una ampliación posterior dentro del ámbito de la Contraloría General de la República. Kimball asegura la usabilidad de los usuarios con un sistema fácil de entender y con un rápido desarrollo.

PAB

### **1.9.6. Proceso ETL**

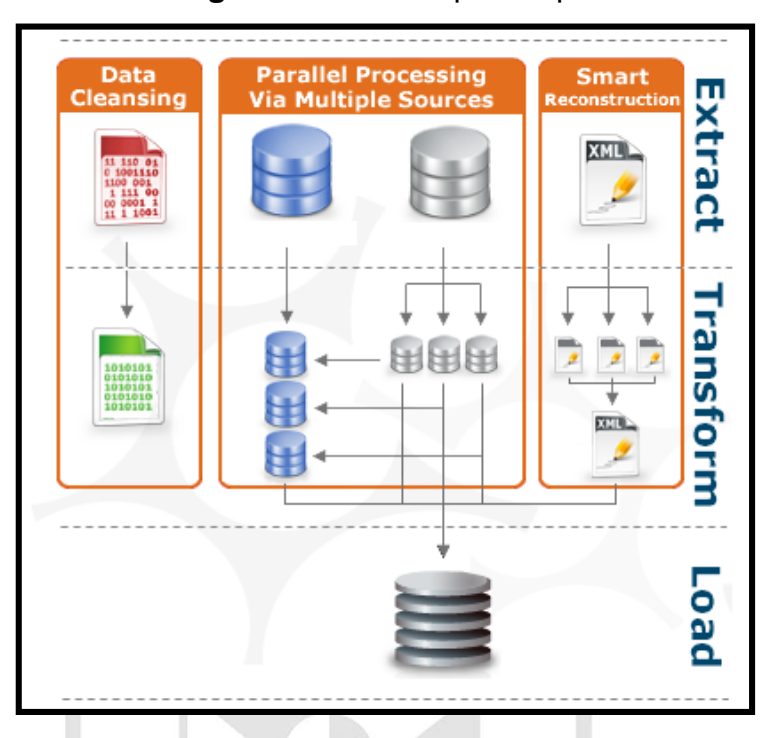

#### **Figura N°08:** Enfoque del proceso ETL

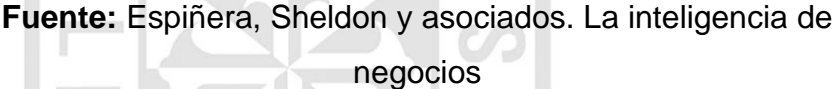

Los procesos ETL son procesos que leen los registros de las fuentes de datos, aplican las transformaciones necesarias para prepararlos y los cargan en el destino de datos.

El proceso ETL se divide en 5 subprocesos:

 Extracción: recupera los datos físicamente de las distintas fuentes de información. En este momento disponemos de los datos en bruto.

 Limpieza: recupera los datos en bruto y comprueba su calidad, elimina los duplicados y, cuando es posible, corrige los valores erróneos y completa los valores vacíos, es decir se transforman los datos -siempre que sea posible para reducir los errores de carga. En este momento disponemos de datos limpios y de alta calidad.

 Transformación: recupera los datos limpios, de alta calidad, los estructura y sumariza en los distintos modelos de análisis. El resultado de este proceso es la obtención de datos limpios, consistentes, sumarizados y útiles.

 Integración: valida que los datos que cargamos en la Data Warehouse sean consistentes con las definiciones y formatos del Data Warehouse; los integra en los distintos modelos de las distintas áreas de negocio que hemos definido en el mismo. Estos procesos pueden ser complejos.

 Actualización: es el que nos permite añadir los nuevos datos a la Data Warehouse<sup>11</sup>.

#### **1.9.7. Integration Services SQL Server (SSIS)**

Salvador Ramos, en el documento "Integration Services, pieza fundamental en los proyectos de BI" define a Microsoft Integration Services como una plataforma para la creación de soluciones empresariales de transformaciones de datos e integración de datos. Integration Services sirve para resolver complejos problemas empresariales mediante la copia o descarga de archivos, el envío de mensajes de correo electrónico como respuesta a eventos, la actualización de almacenamientos de datos, la limpieza y minería de datos, y la administración de objetos y datos de SQL Server. Los paquetes pueden funcionar por separado o conjuntamente con otros paquetes para hacer frente a las complejas necesidades de la empresa. Integration Services puede extraer y transformar datos de muchos orígenes distintos, como archivos de datos XML, archivos planos y orígenes de datos relacionales, y, posteriormente, cargarlos en uno o varios destinos.

Integration Services contiene un variado conjunto de tareas y transformaciones integradas, herramientas para la creación de paquetes y el servicio Integration Services para ejecutar y administrar los paquetes. Las herramientas gráficas de Integration Services se pueden usar para crear soluciones sin escribir una sola línea de código. También, se puede programar el amplio modelo de objetos de Integration Services para crear paquetes

1

<sup>11</sup>Lluís, Josep. (2008). *Business Intelligence: Competir con Información*.Barcelona-España: Editorial Dataprix.

Universidad de San Martin de Porres Filial Norte Facultad de Ingeniería y Arquitectura – Escuela de Ingeniería de Computación y Sistemas | Capítulo I: Marco teórico 38

mediante programación y codificar tareas personalizadas y otros objetos de paquete.

Integration Services no es solo una herramienta para ETL, sino que tiene una serie de tareas orientadas a la administración que serán utilizadas por los DBA's.

Integration Services es una herramienta muy completa y con muchas funcionalidades, e incluso con ciertos riesgos si no hacemos un uso apropiado de ella<sup>12</sup>.

#### **1.9.8. Analysis Services SQL Server (SSAS)**

La empresa consultec en el documento Microsoft SQL Server 2005 funcionalidades de business intelligence define que Microsoft SQL Server Analysis Services es una herramienta que permite a las organizaciones mejorar y optimizar la toma de decisiones empresariales dentro de la organización.

Incorpora funcionalidades OLAP (Online Analytical Processing) y de data Mining para las aplicaciones de inteligencia empresarial. Analysis Services soporta la creación y administración OLAP, que son unas bases de datos analíticas, permitiéndole diseñar, crear y gestionar estructuras multidimensionales que contienen datos agregados a partir de orígenes diversos, como bases de datos relacionales<sup>13</sup>.

#### **1.10. Definición de términos**

#### **1.10.1. Sistemas transaccionales OLTP**

Los OLTP (Online Transaction Processing) son sistemas transaccionales que están altamente afinados para realizar su trabajo rápidamente, usualmente en tiempo real, y a menudo con el uso de mainframes

**<sup>.</sup>** <sup>12</sup> Salvador R. Integration Services: Pieza fundamental en los proyectos de BI (parte 1 de 2). Marzo 2011 [Consultado el 5 de octubre 2011].

<sup>&</sup>lt;http://www.solidq.com/sqj/es/JournalDocuments/2011-March-Issue/Integration-Services-piezafundamental-en-los-proyectos-de-BI-(parte-1-de-2).pdf >

<sup>&</sup>lt;sup>13</sup> Empresa Consultec. Microsoft SQL Server 2005 Funcionalidades de Business Intelligence).2010 [Consultado el 5 de octubre 2011].

<sup>&</sup>lt; http://www.consultec.es/DocInformes/SQL%20Business%20Intelligence.pdf >

Universidad de San Martin de Porres Filial Norte Facultad de Ingeniería y Arquitectura – Escuela de Ingeniería de Computación y Sistemas | Capítulo I: Marco teórico

y otros servidores grandes. Capturan las transacciones de un negocio y las persisten en estructuras relacionales llamadas base de datos.

Las características principales de los sistemas OLTP son:

- Realizan transacciones en tiempo real del proceso de un negocio, con lo cual los datos almacenados cambian continuamente. Los sistemas OLTP en sus transacciones conducen procesos esenciales del negocio.

- Los sistemas OLTP son los responsables del mantenimiento de los datos, ya sea agregando datos, realizando actualizaciones o bien eliminándolos.

- Las estructuras de datos deben estar optimizadas para validar la entrada de los mismos, y rechazarlos si no cumplen con determinadas reglas de negocio.

- Para la toma de decisiones, proporciona capacidades limitadas ya que no es su objetivo, por lo tanto no es prioridad en su diseño. Si se quisiera obtener determinada información histórica relativa al negocio consultando un sistema OLTP, se produciría un impacto negativo en el funcionamiento del sistema.

#### **1.10.2. OLAP- OnLine Anlytical Processing**

La tecnología OLAP es una forma específica para representar datos financieros, operacionales, comerciales y estadísticos orientados a los ejecutivos, especialistas y analistas. Está diseñada para ayudar a la toma de decisiones y una mejor comprensión de la información. La idea central es poder contestar las preguntas de los usuarios, de una forma fácil, poderosa e intuitiva. Un sistema OLAP permite a los usuarios entrar en detalles y generalizar, filtrar, ordenar, rankear y reagrupar datos, calculándose totales intermediarios y finales en forma instantánea.

La tecnología OLAP permite un uso más eficaz de los almacenes de datos para el análisis en línea, lo que proporciona respuestas rápidas a consultas analíticas complejas e iterativas. Los modelos de datos multidimensionales de OLAP y las técnicas de agregados de datos organizan y

Universidad de San Martin de Porres Filial Norte Facultad de Ingeniería y Arquitectura – Escuela de Ingeniería de Computación y Sistemas | Capítulo I: Marco teórico 40

resumen grandes cantidades de datos para que puedan ser evaluados con rapidez mediante el análisis en línea y las herramientas gráficas. Los sistemas OLAP proporcionan la velocidad y la flexibilidad necesarias para dar apoyo al analista en tiempo real. Cabe indicar que la tecnología OLAP tiene como base el proceso de transacciones en línea (OLTP).

Las siguientes son características que la tecnología OLAP posee:

- Las bases de datos de OLAP tienen un esquema que está optimizado para que las preguntas realizadas por los usuarios sean respondidas rápidamente.

- Las preguntas que se le hacen a un OLAP, deben permitir un uso interactivo con los usuarios.

- Los cubos de OLAP almacenan varios niveles de datos conformados por estructuras altamente optimizadas que responden a las expectativas de negocio de la empresa.

- Un sistema OLAP está preparado para realizar informes complejos de una manera simple.

- OLAP proporciona una vista de datos multidimensional. Los cubos proporcionan una vista de los datos multidimensional que se extiende más allá del análisis de dos dimensiones que puede proporcionar una simple planilla de cálculo utilizada como tal.

- Los usuarios pueden cambiar fácilmente las filas, las columnas, y las páginas en informes de OLAP, pudiendo leer la información de la manera que se crea más conveniente para el análisis.

#### **1.10.3. OLTP vs OLAP**

**Cuadro N°02:** Diferencias entre las tecnologías OLTP Y OLAP

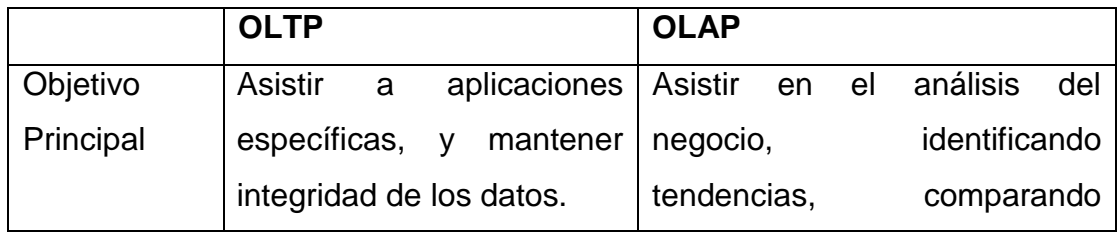

Universidad de San Martin de Porres Filial Norte Facultad de Ingeniería y Arquitectura – Escuela de Ingeniería de Computación y Sistemas | Capítulo I: Marco teórico 41

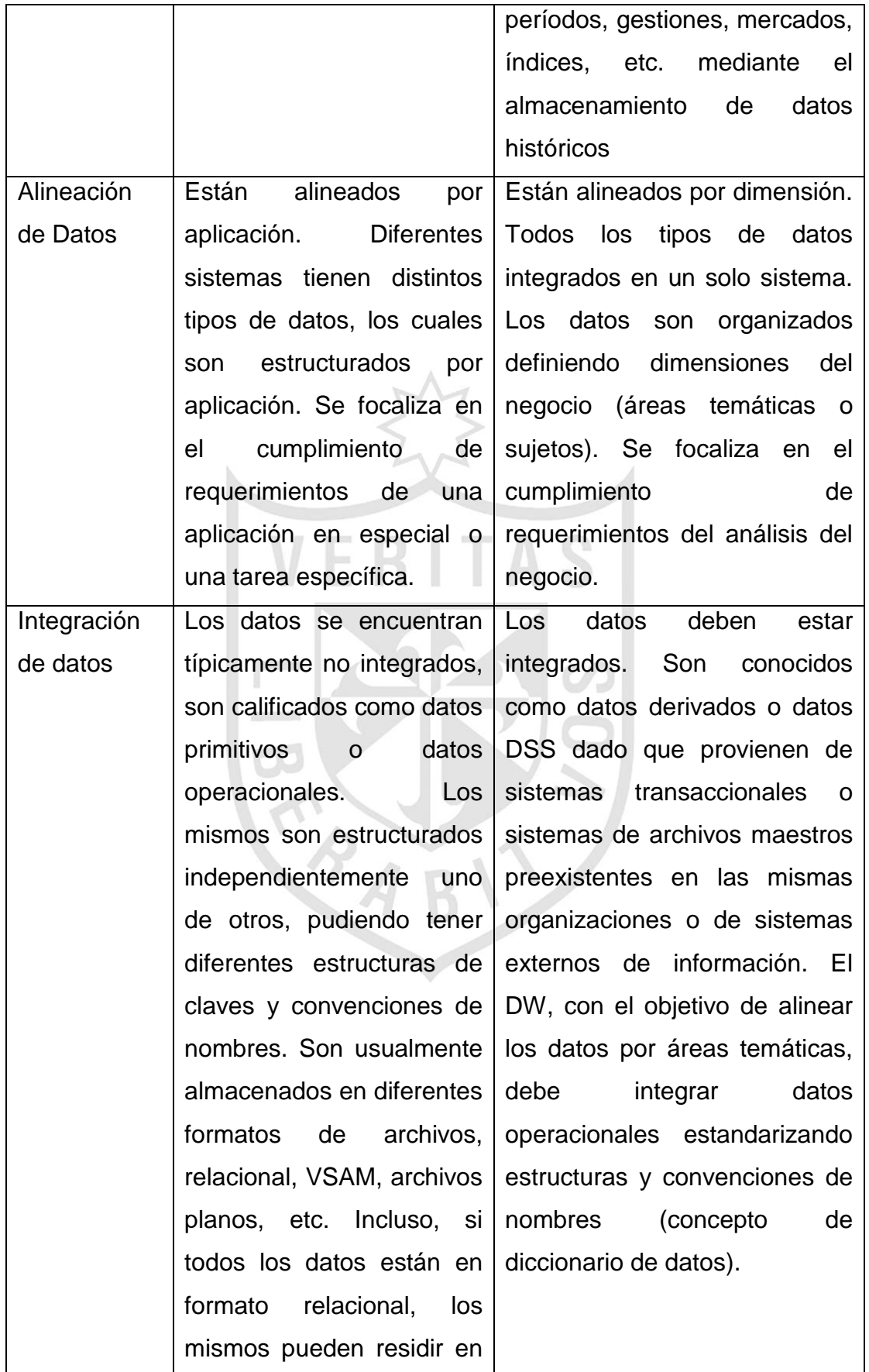

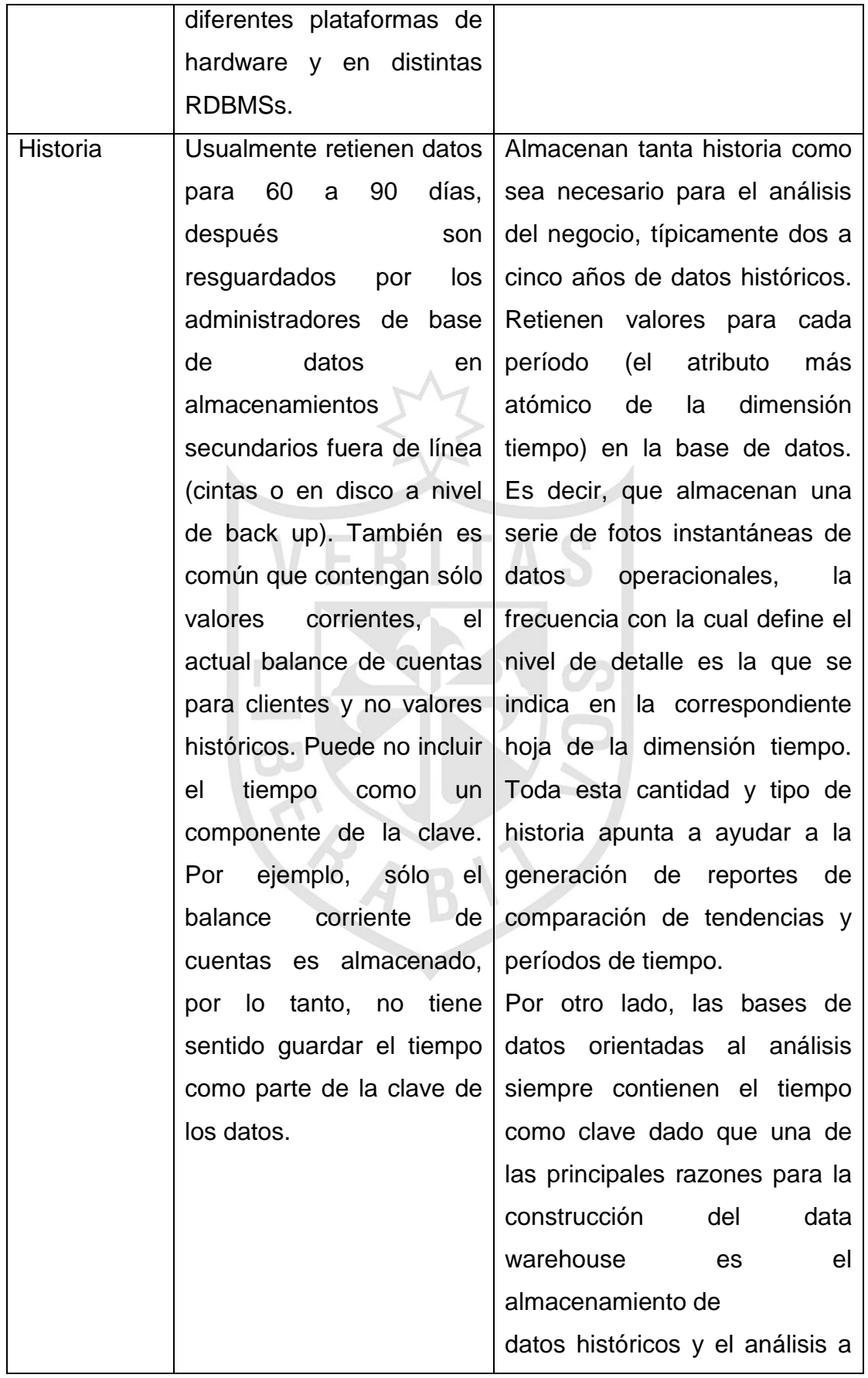

Universidad de San Martin de Porres Filial Norte Facultad de Ingeniería y Arquitectura – Escuela de Ingeniería de Computación y Sistemas | Capítulo I: Marco teórico 43

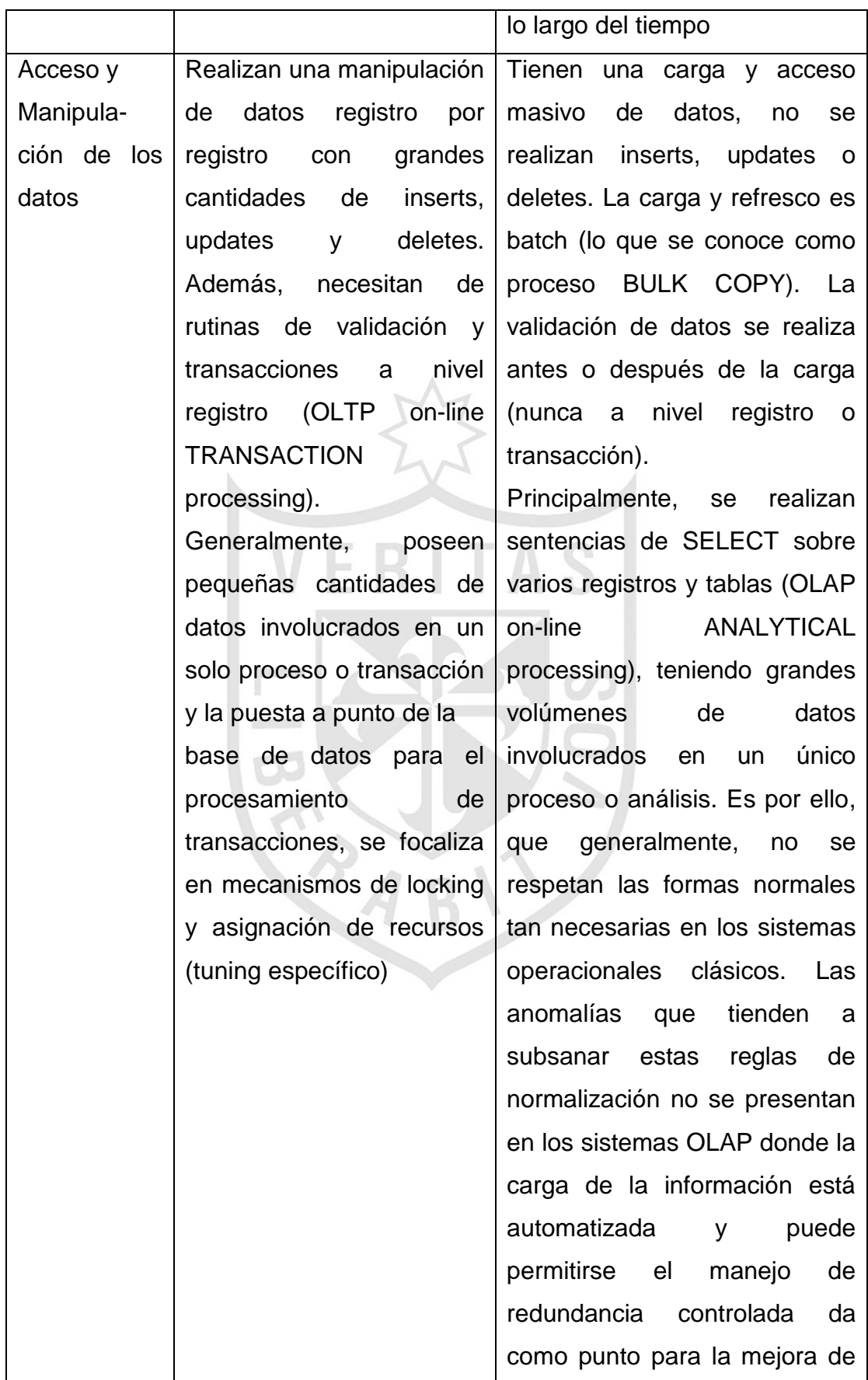

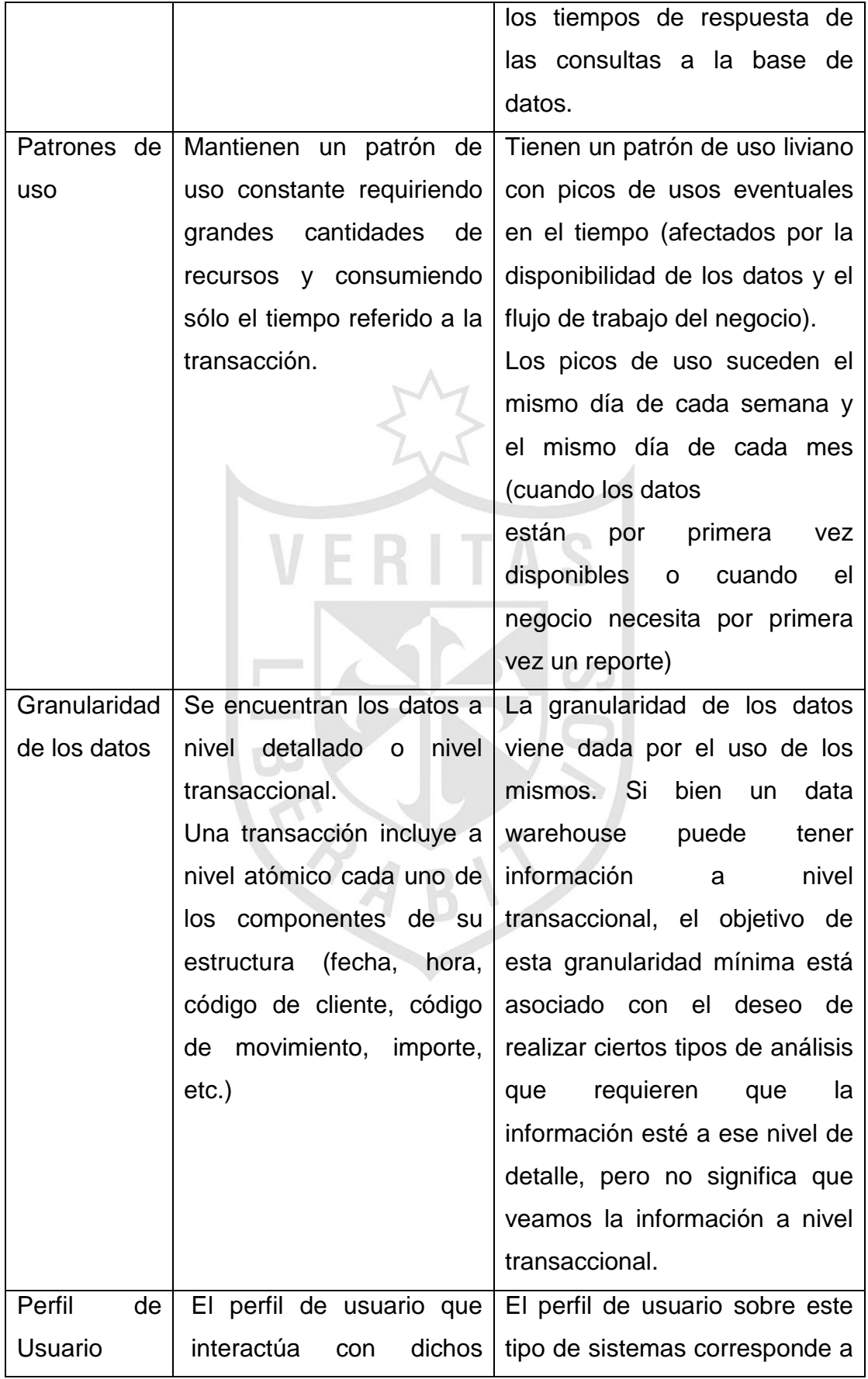

Universidad de San Martin de Porres Filial Norte Facultad de Ingeniería y Arquitectura – Escuela de Ingeniería de Computación y Sistemas | Capítulo I: Marco teórico 45

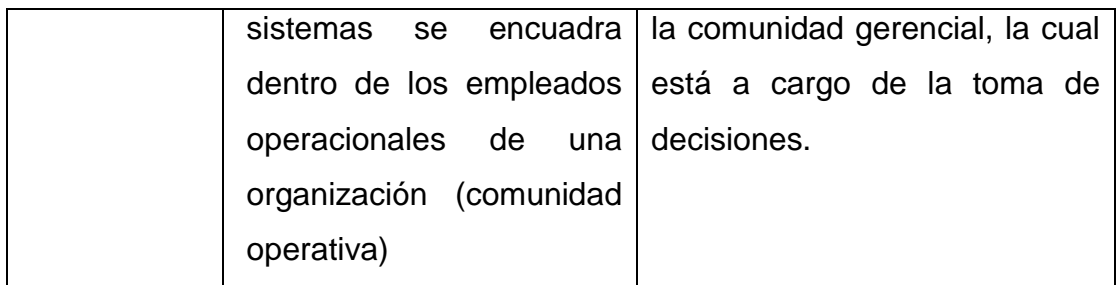

**Fuente:** Elaboración propia

#### **1.10.4. Sistema de soporte de decisiones(DSS)**

Es un sistema interactivo provisto de programas y herramientas, para ayudar a los responsables de la toma de decisiones a utilizar tecnologías de comunicaciones, datos, documentos, conocimiento y/o modelos para identificar y resolver problemas, para completar tareas del proceso de decisión, y para tomar decisiones.

Es una amplia área de análisis que sirve para que la gente examine datos a fin de tomar decisiones, ya sean grandes o pequeños, sobre los negocios de sus compañías.

#### **1.10.5. Data Warehouse**

Es un repositorio de información extraída de otros sistemas corporativos, sean estos sistemas transaccionales, bases de datos departamentales, o Intranet de la compañía, a la que los hombres de negocios de la empresa pueden acceder.

Los sistemas Data Warehouse están orientados a procesos de consultas en contraposición con los procesos transaccionales, sus tablas pueden no estar normalizadas y se admite redundancia en los datos.

Mejor dicho, la Data Warehouse es un sistema, no un producto, en el que se almacenan datos. Es una técnica para consolidar y administrar datos de variadas fuentes con el propósito de responder preguntas de negocios y tomar decisiones, de una forma rápida. Una Data Warehouse se vale de una base de datos relacional diseñada para el acceso rápido y análisis y no al proceso transaccional. La Data Warehouse separa la carga del análisis y normalmente contiene datos históricos derivados de datos transaccionales.

Sus principales características son:

- Orientado hacia información relevante de la organización
- Datos integrados
- Variable en el tiempo
- No Volátil

#### **1.10.6. Data Mart**

Es una Data WareHouse solo que más pequeña; en otras palabras, es una Data Warehouse orientada a algún tema. Los Data Mart suelen ser usados por un departamento o grupo de usuarios en una compañía, para un conjunto definido de tareas.

Una Data Mart se considera independiente, ya que recibe datos desde un Data Warehouse.

Los Data Mart aislados, es decir los que toman sus datos directamente desde sistemas transaccionales y no dependen de otros Data Warehouse, recién el nombre de "Data Marts Independientes".

#### **1.10.7. Dimensiones**

Son los diferentes puntos de vista por los que queremos analizar la información. Las dimensiones contienen los diversos atributos que queremos analizar, además se estructuran en forma jerárquica, conforme a diferentes niveles de detalle.

Las tablas de dimensiones se construyen con todos los atributos que incluyen de una forma desnormalizada y con una clave que identifica el mínimo nivel de detalle. Podemos distinguir varios tipos de dimensiones:

 Dimensiones normales: aquellas que agrupan diferentes atributos que están relacionados por el ámbito al que se refieren (todas las características de un cliente, los diferentes componentes de la dimensión tiempo, etc).

 Dimensiones causales: son atributos que pueden causar cambios en los procesos de negocio (por ejemplo, la dimensión promoción en el proceso de negocio de ventas).

 Dimensiones heterogéneas: que agrupan conjuntos heterogéneos de atributos, que no están relacionados entre sí.

 Dimensiones roll-up: es un subconjunto de otra, necesarias para el caso en que tenemos tablas de hechos con diferente granularidad (ver la entrada anterior del blog).

 Dimensiones Junk: agrupa indicadores de baja cardinalidad como pueden ser flags o indicadores.

 Dimensiones role-playing: cuando una misma dimensión interviene en una tabla de hechos varias veces (por ejemplo, la fecha en una tabla de hechos donde se registran varias fechas referidas a conceptos diferentes), es necesario reutilizar la misma dimensión, pues no tiene sentido crear tantas dimensiones como usos se hagan de ella. En consecuencia, se definen las dimensiones role-playing. Podemos crear vistas sobre la tabla de la dimensión completa que nos permiten usarla varias veces o jugar con los alias de tabla. La misma dimensión juega un rol diferente según el sitio donde se utiliza.

 Dimensiones degeneradas: no tienen ningún atributo y por tanto, no tienen una tabla específica de dimensión. Incluyen para ellas un identificador en la tabla de hechos, que identifica completamente a la dimensión (por ejemplo, un pedido de ventas). Nos interesa tener determinada la transacción (para realizar data mining, por ejemplo), pero los datos interesantes de este elemento los tenemos repartidos en las diferentes dimensiones (cliente, producto, etc).

 Mini dimensiones o dimensiones Outrigger: conjunto de atributos de una dimensión que se extraen de la tabla de dimensión principal, pues se suelen analizar de forma diferente. El típico ejemplo son los datos socio demográficos asociados a un cliente (que se utilizan, por ejemplo, para el datamining).

#### **1.10.8. Métricas**

Son valores que recogen el proceso de una actividad o los resultados de la misma y son usados por los analistas en sus query's para medir la performance del comportamiento de un proceso o un objeto del negocio.

Las medidas candidatas son los datos numéricos, pero no cada atributo numérico en una medida candidata.

Estas medidas proceden del resultado de la actividad de negocio.

 Métricas de realización de actividad: miden la realización de una actividad. Por ejemplo, la participación de una persona en un evento.

 Métricas de resultado de una actividad: recogen los resultados de una actividad. Por ejemplo, la cantidad de unidades vendidas.

#### **1.10.9. Indicadores**

Es una variable dimensional unitaria, expresada como un cociente, que correlaciona dos variables cualesquiera. A través de este concepto es posible relacionar diversas variables presentes en los procesos de una empresa. Ejemplo: N° Ciclos/Hora, LtsComb, /Maquina.

La importancia de un indicador radica en la particularidad de informar al usuario el estado actual del sistema. Revelar el estado del sistema, nos permitirá tomar decisiones preventivas o correctivas de acuerdo a los resultados de las comparaciones entre el valor esperado y el valor obtenido del sistema.

#### **1.10.10. Fact Table**

Los hechos son los indicadores de negocio que dan sentido al análisis de las dimensiones. Las tablas de hechos incluyen los indicadores asociados a un proceso de negocio en concreto y las claves de las dimensiones que intervienen en dicho proceso, en el mínimo nivel de granularidad o detalle. Podemos tener varios tipos de tablas de hechos:

 Transaction fact tables: representan eventos que suceden en un determinado espacio-tiempo. Se caracterizan por analizar los datos con el máximo detalle. Reflejan las transacciones relacionadas con nuestros procesos de negocio (ventas, compras, inventario, contabilidad, etc).

 Factless fact tables: no tienen medidas y representan la ocurrencia de un evento determinado. Por ejemplo, la asistencia a un curso puede ser una tabla de hechos sin métricas asociadas.

 Periodic snapshot fact tables: son tablas de hecho usadas para recoger información de forma periódica a intervalos de tiempo regulares sobre un hecho. Nos permiten tomar una foto de la situación en un momento establecido (por ejemplo, al final del día, de una semana o de un mes). Un ejemplo puede ser la foto del stock de materiales, al final de cada día.

 Accumulating snapshot fact table: representan el ciclo de vida completo de una actividad o proceso, que tiene un principio y final. Suelen representar valores acumulados.

 Consolidated fact tables: tablas de hechos construidas como la acumulación, en un nivel de granularidad o detalle diferente, de las tablas de hechos de transacciones.

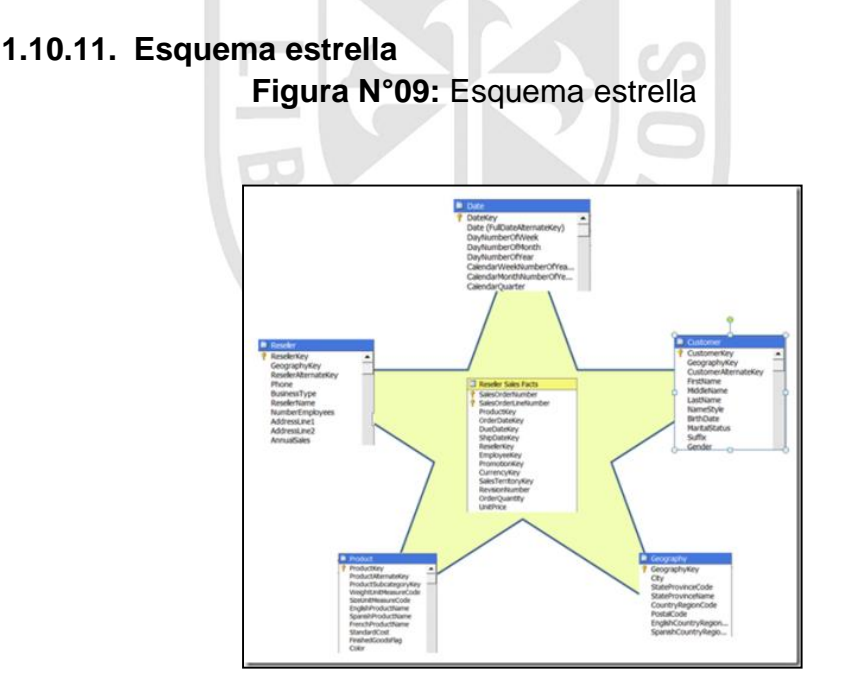

**Fuente:** Curso MS Business Intelligence, Salvador Ramos

Un modelo estrella es un modo de representar datos multidimensionales en una base de datos relacional. Las tablas dimensiones guardan información descriptiva acerca de sus miembros y sus relaciones. Mientras, que las tablas hechos almacenan datos de negocio.

Los query's multidimensionales son hechos haciendo joins entre las tablas de hechos y de dimensiones

Los sistemas OLAP que utilizan este tipo de modelo de base de datos son llamados sistemas ROLAP

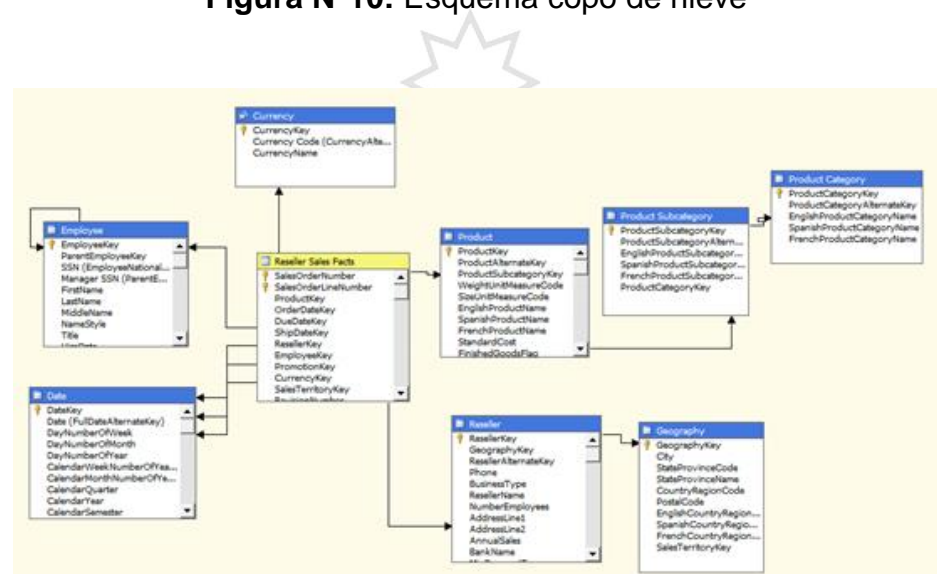

**1.10.12. Esquema copo de nieve**

**Figura N°10:** Esquema copo de nieve

**Fuente:** Curso MS Business Intelligence, Salvador Ramos

Las bases de datos relacionales, a menudo emplean esquemas de copo de nieve para proporcionar los mejores tiempos de respuesta posibles, a las consultas complejas. Los esquemas de copos de nieve contienen una tabla de hechos centrales para el tema y numerosas tablas de dimensiones para la información descriptiva sobre las dimensiones del tema. La tabla hechos puede contener varios millones de filas. La información a la que se tiene acceso con más frecuencia se agrega previamente y se resume para mejorar aún más, el rendimiento.

Si bien el esquema copo de nieve se considera fundamentalmente una herramienta con la que el administrador de datos puede aumentar el rendimiento y simplificar el diseño del almacén de datos, también se utiliza para

representar la información del almacén de datos, de modo tal, que tenga más sentido para los usuarios finales.

Suele aplicarse cuando diversos atributos caracterizan a los niveles más altos de jerarquía.

Se puede elegir el normalizar solo algunas dimensiones y otras no, aumentado así, la complejidad del diseño y metadatos.

Ventajas:

- No se necesita el atributo de nivel.
- Fácil para definir jerarquías.
- Mejora considerablemente, el rendimiento cuando un gran número de requisitos solicita datos agregados.
- Los requerimientos escanean un reducido número de filas Desventajas:
- Aumenta la complejidad de mantener la meta información debido al aumento del número de tablas.

### **1.10.13. Enfoque "Bottom-up"**

El enfoque Bottom-up, establece que el desarrollo de una solución de inteligencia de negocios debe partir por el desarrollo de los Data Marts y que el conjunto de estos se constituyen en la Data Warehouse

#### **1.10.14. Enfoque "Top-down"**

El enfoque Top-down, establece que el desarrollo de una solución de inteligencia de negocios debe partir por el desarrollo del Data Warehouse que deriva en la Data Marts.

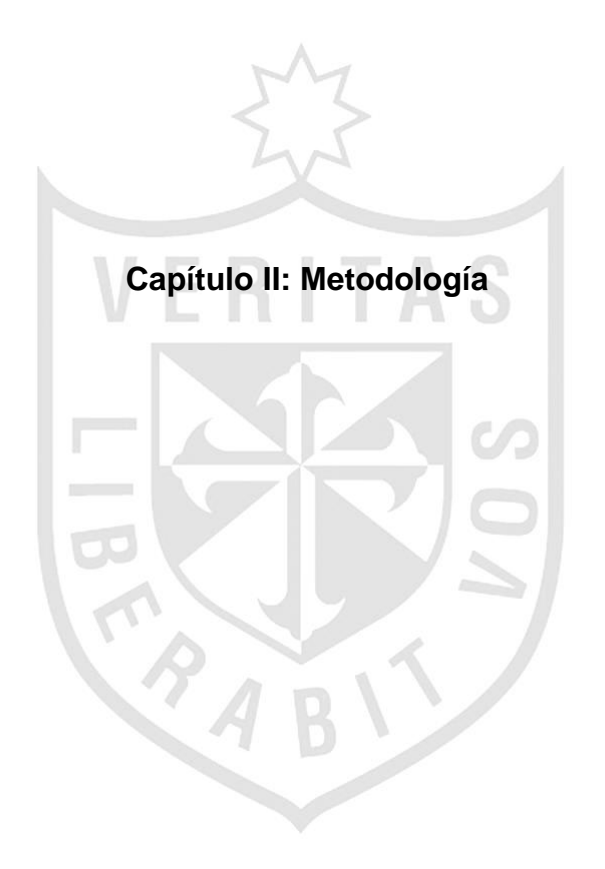

### **Capítulo II: Metodología**

### **2.1. Material**

### **2.1.1. Entrevistas**

Para la investigación se pretende indagar sobre la optimización del proceso de toma de decisiones en la CGR, para lo cual se usará la guía de entrevista del anexo 03, donde se analiza el uso y los beneficios de los procesos en la toma de decisiones.

#### **2.1.2. Guía de observaciones**

Como material de investigación usaremos las guías de observación, que estarán dirigidas a la Alta Dirección y Departamento de Finanzas, quienes serán los usuarios del modelo de inteligencia de negocios. Se aplicará la guía de observación del anexo 4, con el fin de conocer como es la interacción entre el modelo de inteligencia de negocios y la Alta Dirección.

### **2.2. Métodos**

### **2.2.1. Entrevistas**

Las entrevistas a realizar, serán de tipo personalizada, acudiendo a las oficinas de los responsables de la toma de decisiones.

# **2.2.2. Guía de observaciones**

Para la aplicación de este material, observaremos las reuniones de la Alta Dirección y Departamento de Finanzas para evaluar cuál es su sistema de trabajo.

## **2.3. Cronograma de actividades**

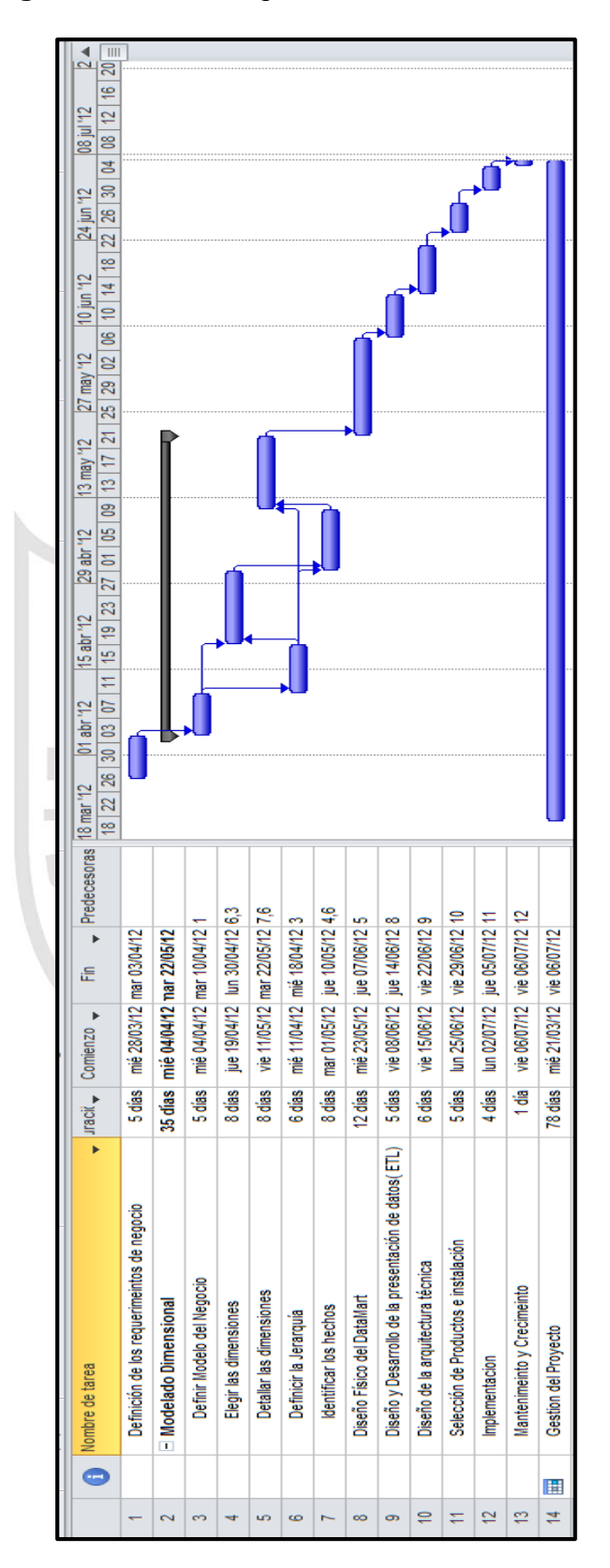

**Figura N°11:** Cronograma de actividades

#### **2.4. Financiamiento**

La investigación de tesis será autofinanciada por el tesista.

### **2.5. Planificación del proyecto**

#### **2.5.1. Objetivos**

- Mejorar la distribución de información analítica dentro del Departamento de Finanzas de la Contraloría General de la República.

- Generar información veraz y oportuna, dirigida al usuario final en forma consolidada y representativa para el proceso de toma de decisiones.

- Integrar la información histórica de forma consistente.

- Facilitar el proceso de toma de decisiones a la gerencia del departamento de finanzas.

VERITAS

#### **2.5.2. Alcance**

El proyecto busca ayudar a la gestión del Departamento de Finanzas de la Contraloría General de la República a través de reportes analíticos con información histórica, veraz y consolidada en tiempo real, permitiendo dar soporte a la toma de decisiones en la institución.

### **2.5.3. Beneficios**

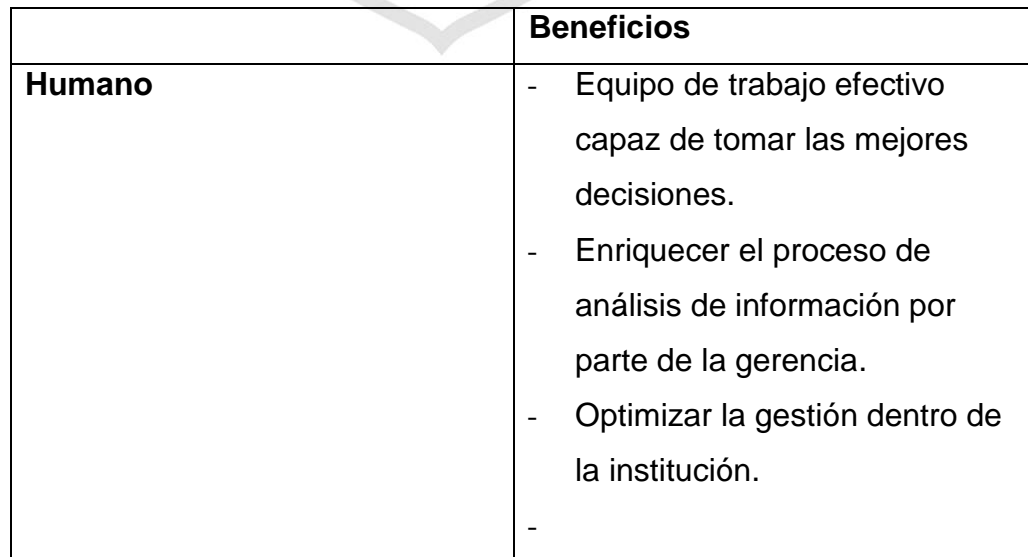

**Cuadro N°03:** Beneficios de la solución de inteligencia de negocios

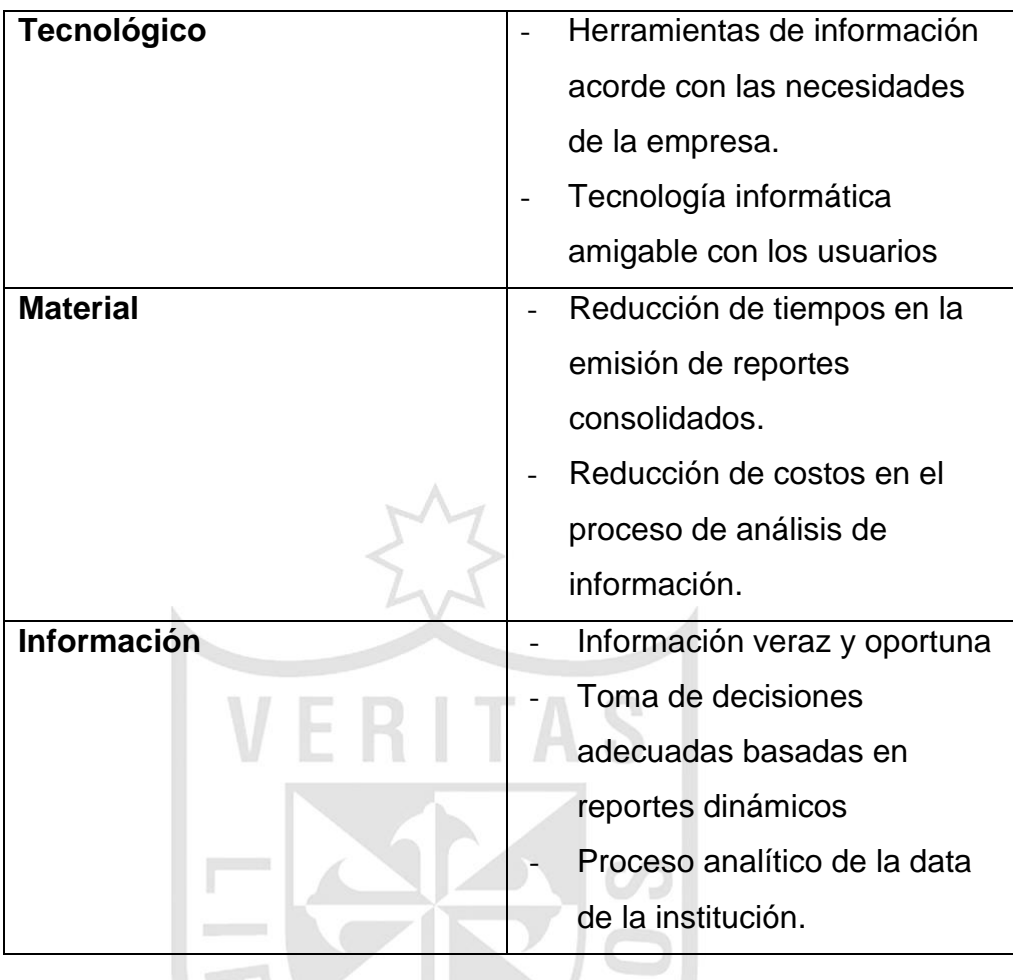

**Fuente:** Elaboración propia

### **2.5.4. Recurso humano**

### **Cuadro N°04:** Recurso humano

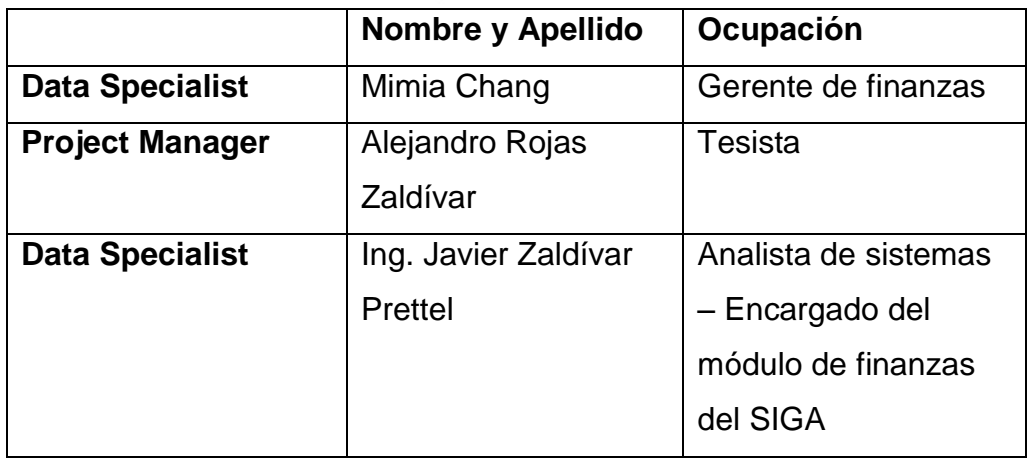

### **2.5.5. Inversión**

#### **Tabla N°02:** Costo de inversión de Hardware

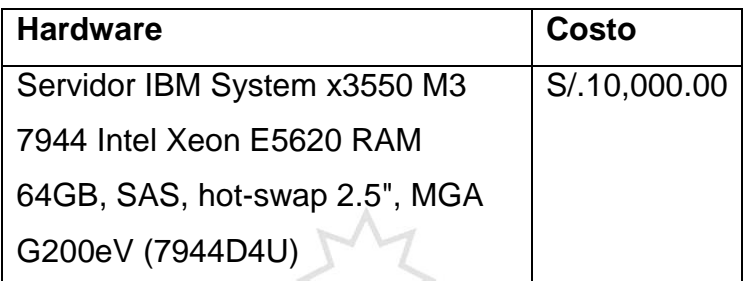

**Fuente:** Elaboración propia

#### **Tabla N° 03:** Costo de inversión de software

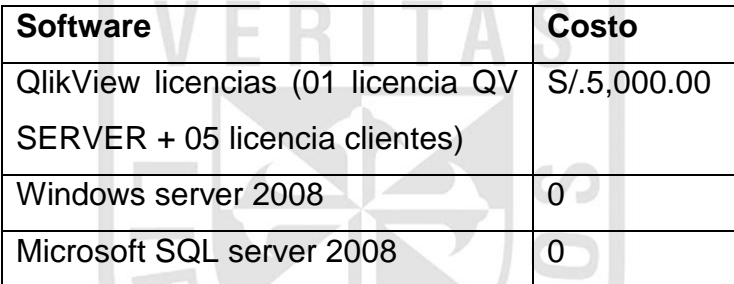

**Fuente:** Elaboración propia

### **Tabla N° 04:** Costo de inversión de bienes

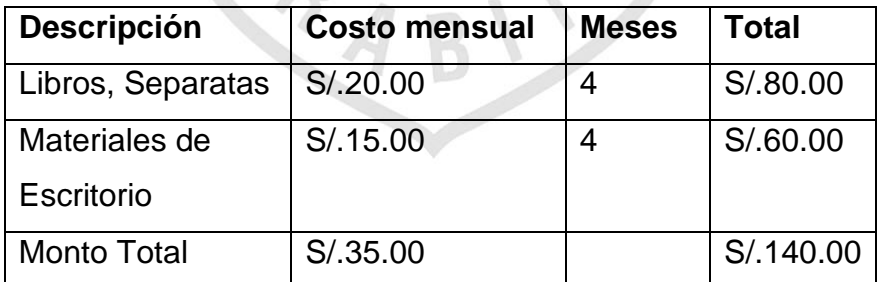

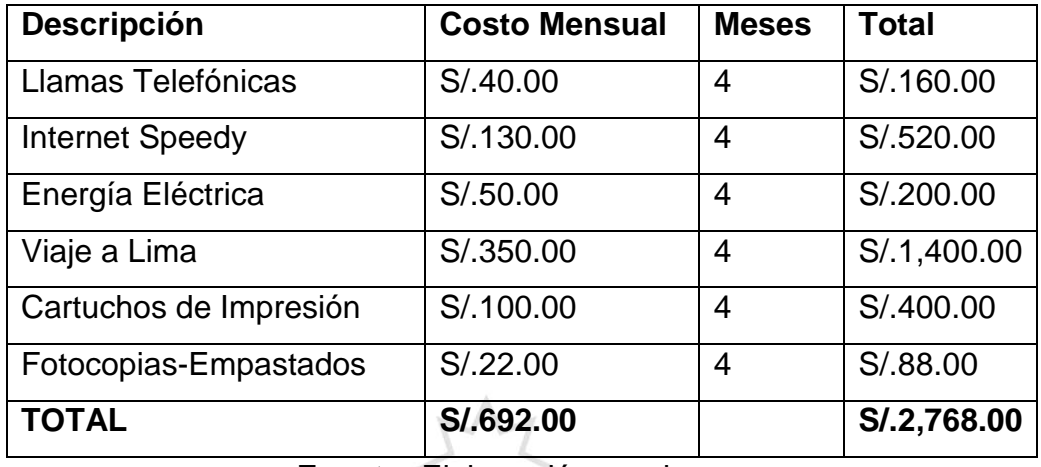

## **Tabla N° 05:** Costo de inversión de servicios

**Fuente:** Elaboración propia

### **2.5.6. Flujo de caja**

**Tabla N° 06:** Costo de inversión de servicios

**INCO** 

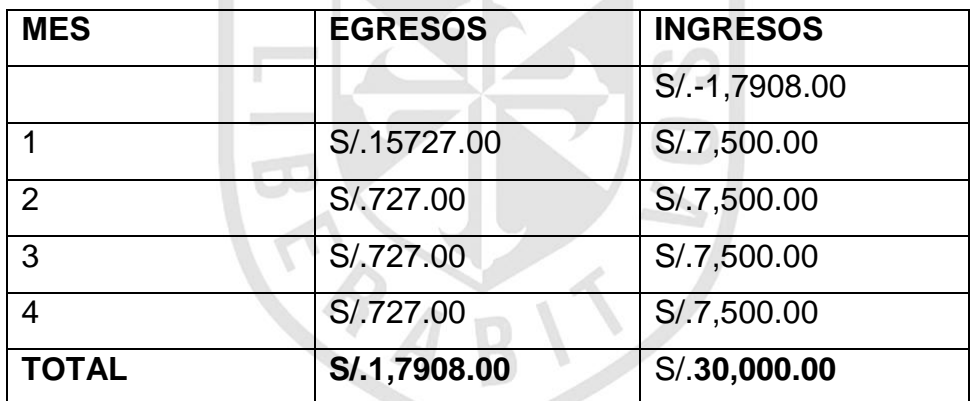

**Fuente:** Elaboración Propia

### **2.5.7. Beneficio costo – VAN – TIR**

Para encontrar el VAN Y TIR, usaremos las funciones del excel VNA Y TIR respectivamente, con una tasa de descuento del 12%

Beneficio costo = (30000/17908) = 1.6752

 $VAN = S/.4,350.11$ 

 $TIR = 24%$ 

Universidad de San Martin de Porres Filial Norte Facultad de Ingeniería y Arquitectura – Escuela de Ingeniería de Computación y Sistemas | Capítulo II: Metodología

# **2.6. Definición de requerimientos del negocio**

## **2.6.1. Requerimientos del negocio**

Los requerimientos que presentaremos a continuación, están enfocados en el módulo de presupuesto del Departamento de Finanzas de la Contraloría General de la República.

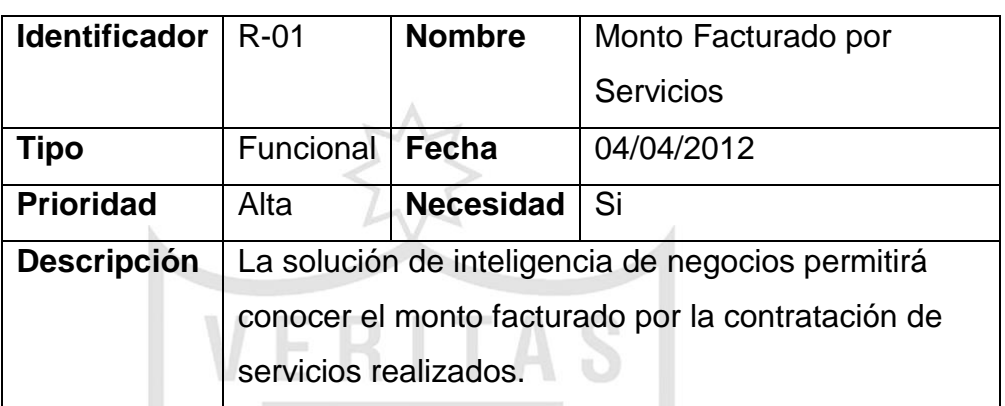

**Cuadro N°05:** Cuadro de requerimiento N°1

**Fuente:** Elaboración propia

# **Cuadro N°06:** Cuadro de requerimiento N°2

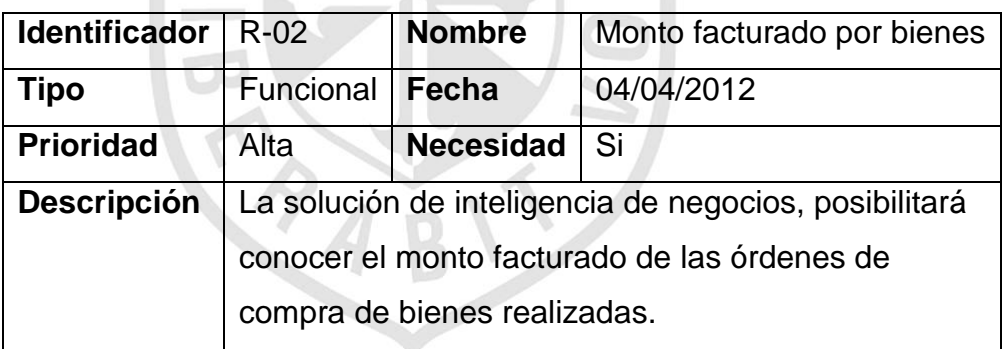

**Fuente:** Elaboración propia

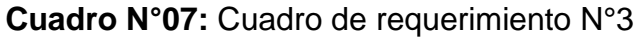

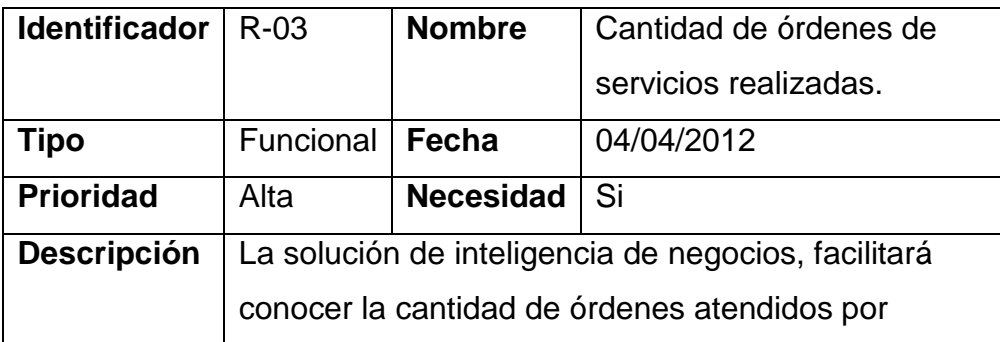

Universidad de San Martin de Porres Filial Norte

Facultad de Ingeniería y Arquitectura – Escuela de Ingeniería de Computación y Sistemas | Capítulo II: Metodología

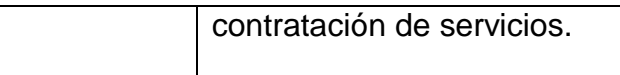

### **Fuente:** Elaboración propia

### **Cuadro N°08:** Cuadro de requerimiento N°4

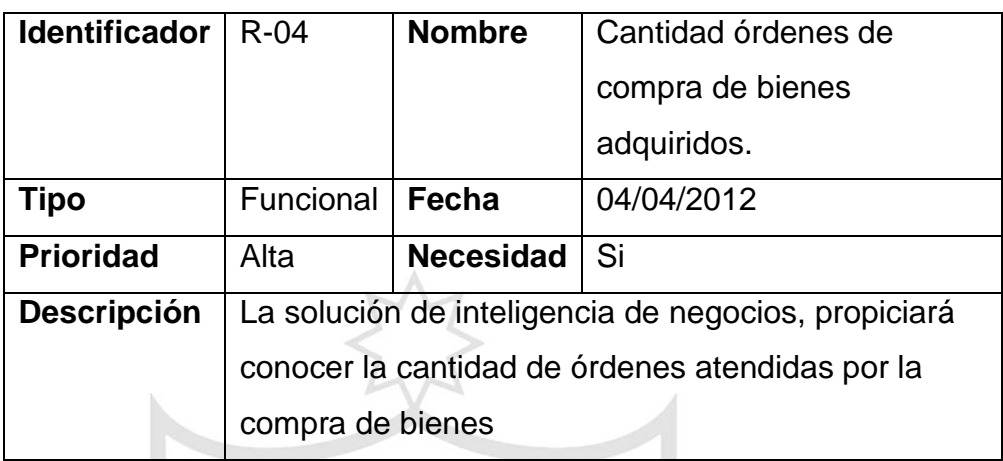

**Fuente:** Elaboración propia

**Cuadro N°09:** Cuadro de requerimiento N°5

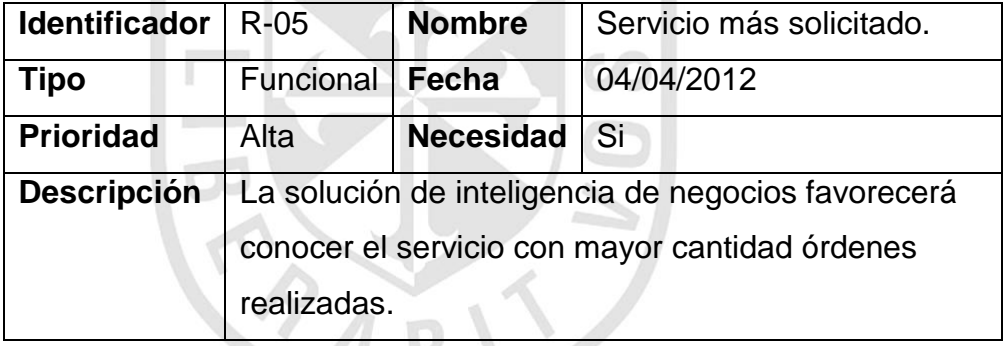

**Fuente:** Elaboración propia

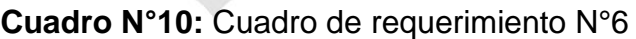

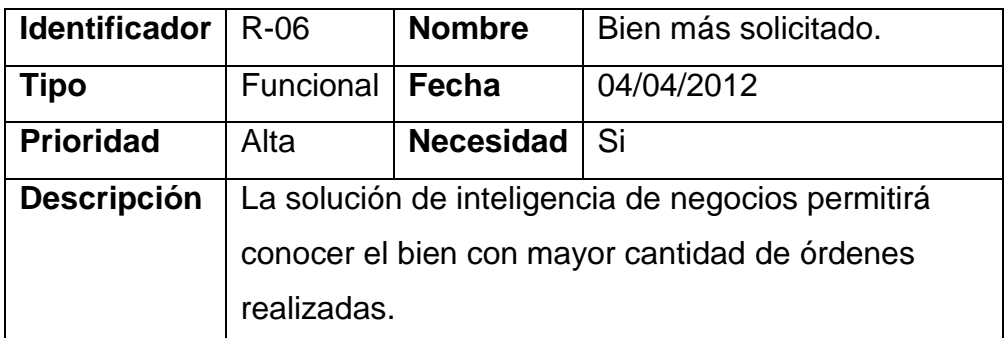

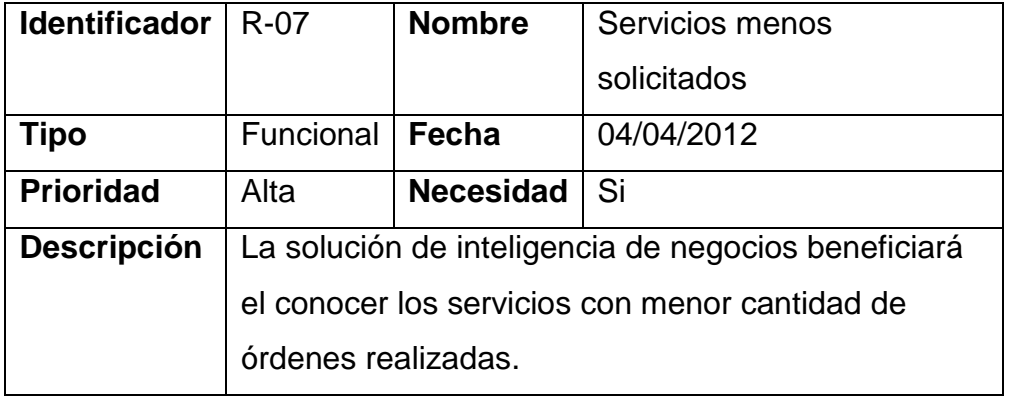

**Cuadro N°11:** Cuadro de requerimiento N°7

**Fuente:** Elaboración propia

### **Cuadro N°12:** Cuadro de requerimiento N°8

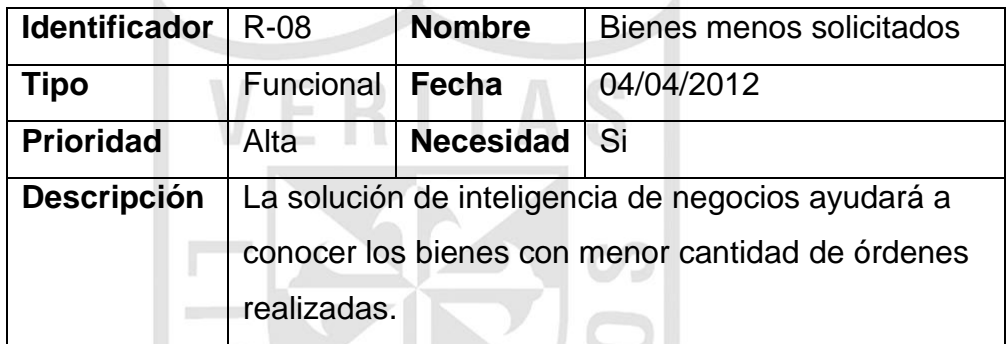

**Fuente:** Elaboración propia

### **Cuadro N°13:** Cuadro de requerimiento N°9

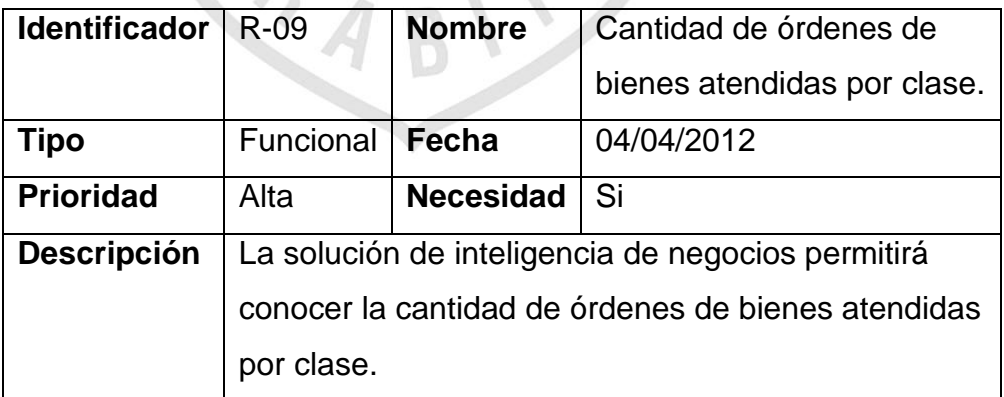

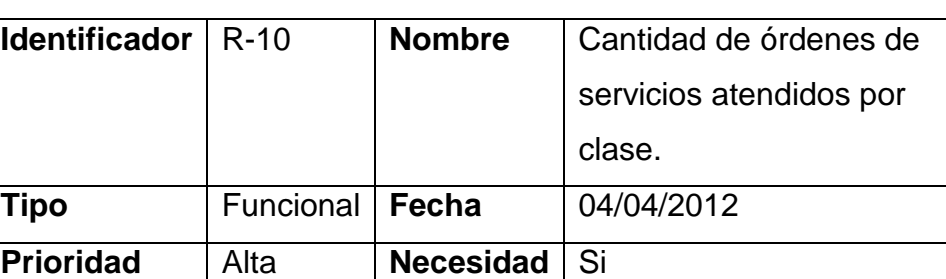

**Cuadro N°14:** Cuadro de requerimiento N°10

**Descripción** La solución de inteligencia de negocios será ventajosa para conocer la cantidad de órdenes de servicios atendidos por clase.

**Fuente:** Elaboración propia

# **Cuadro N°15:** Cuadro de requerimiento N°11

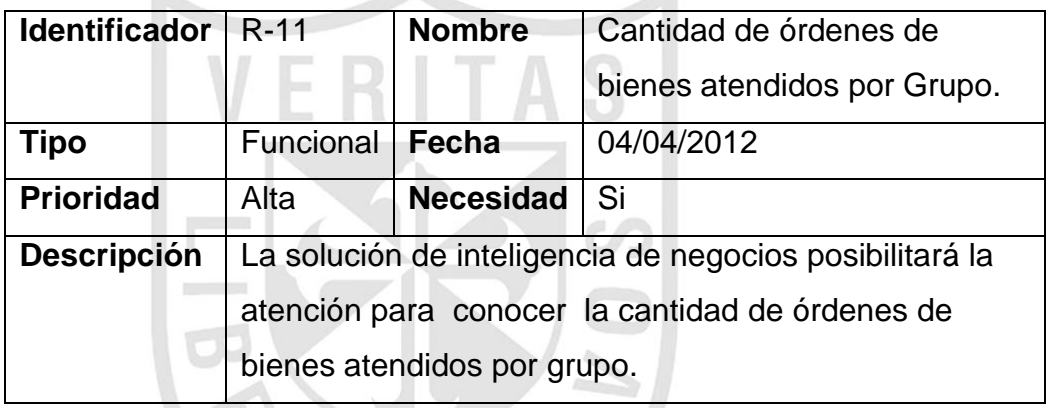

**Fuente:** Elaboración propia

# **Cuadro N°16:** Cuadro de requerimiento N°12

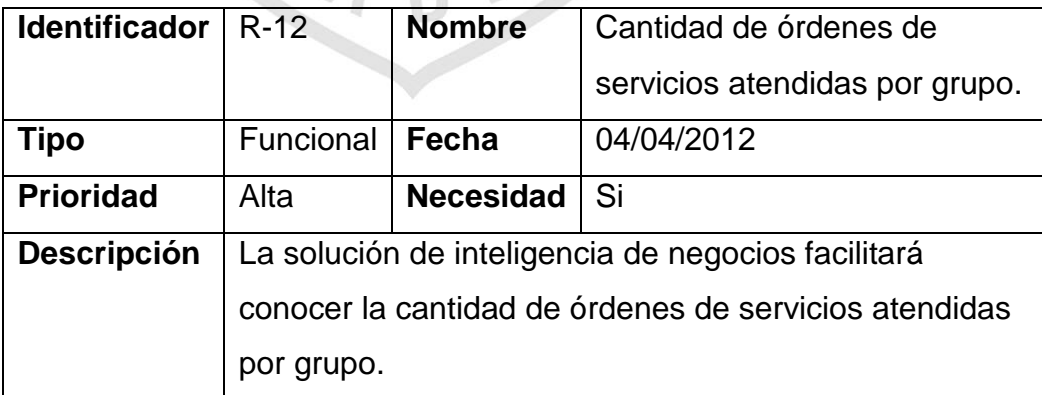

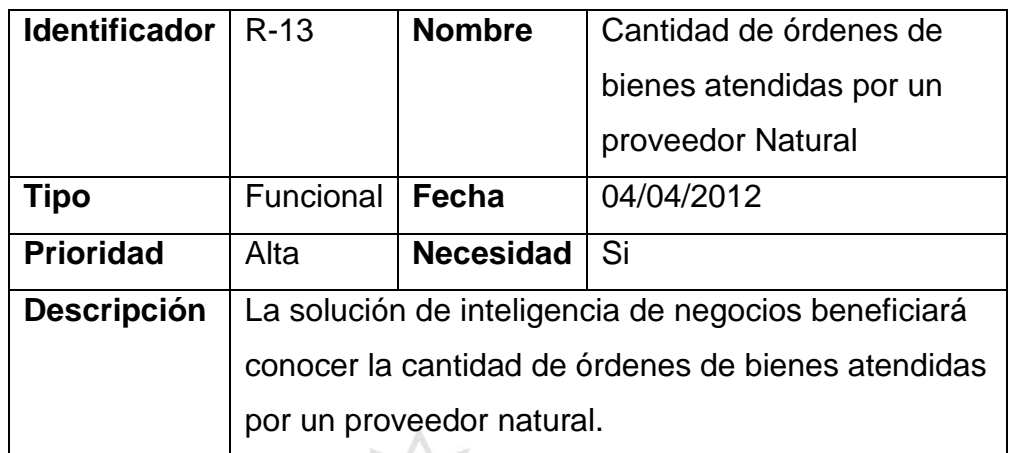

### **Cuadro N°17:** Cuadro de requerimiento N°13

**Fuente:** Elaboración propia

### **Cuadro N°18:** Cuadro de requerimiento N°14

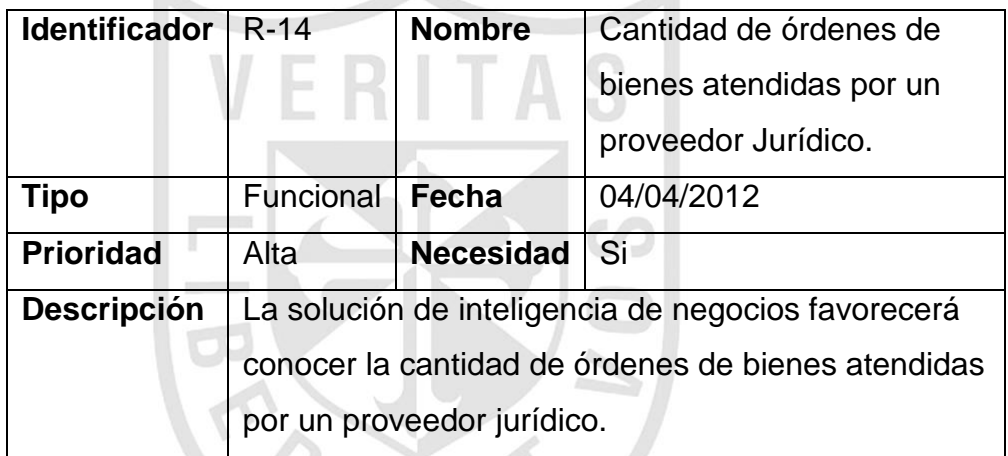

**Fuente:** Elaboración propia

# **Cuadro N°19:** Cuadro de requerimiento N°15

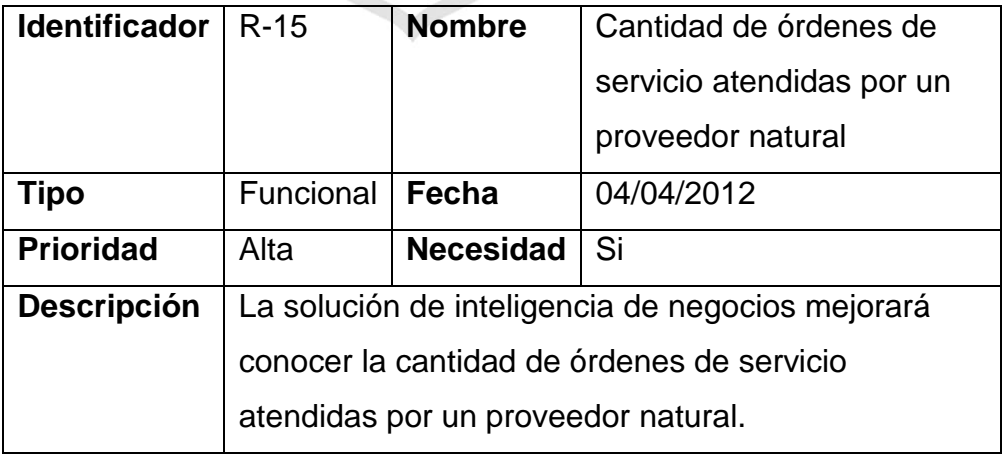

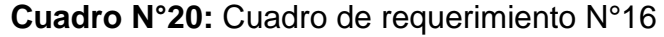

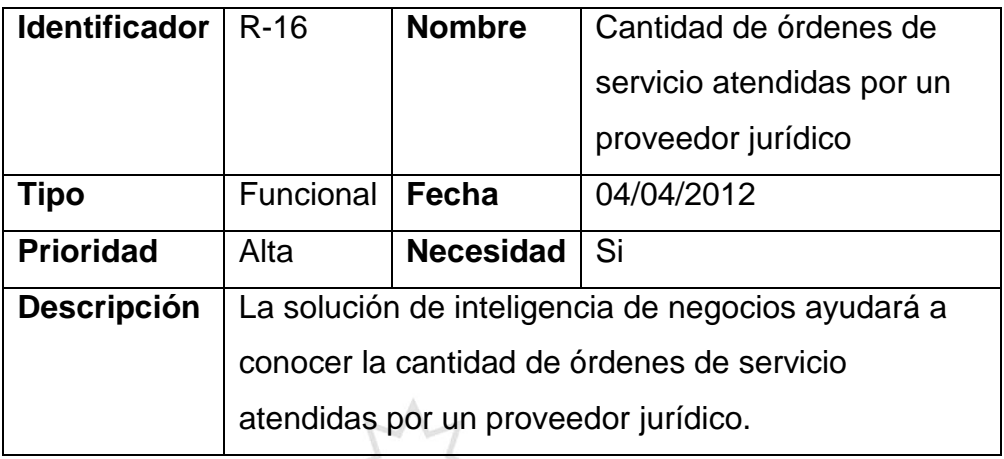

**Fuente:** Elaboración propia

# **Cuadro N°21: Cuadra de requerimiento N°17**

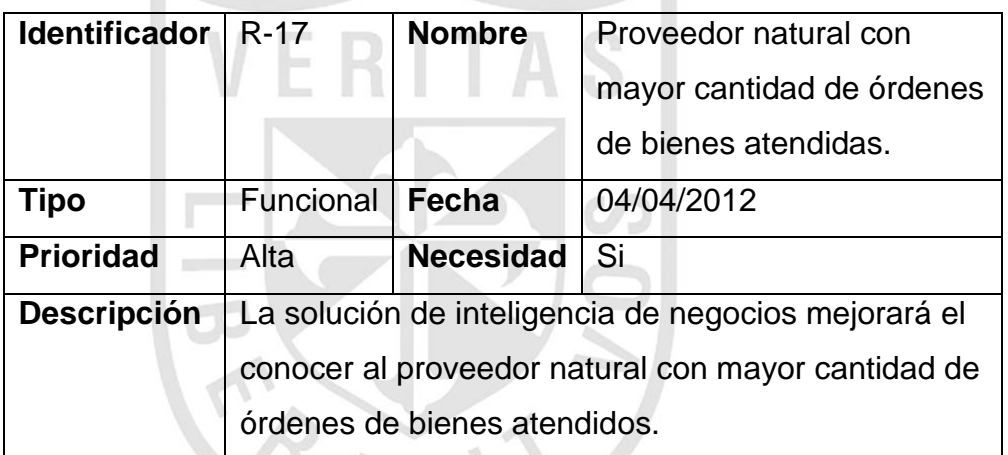

## **Fuente: Elaboración propia**

# **Cuadro N°22: Cuadro de requerimiento N°18**

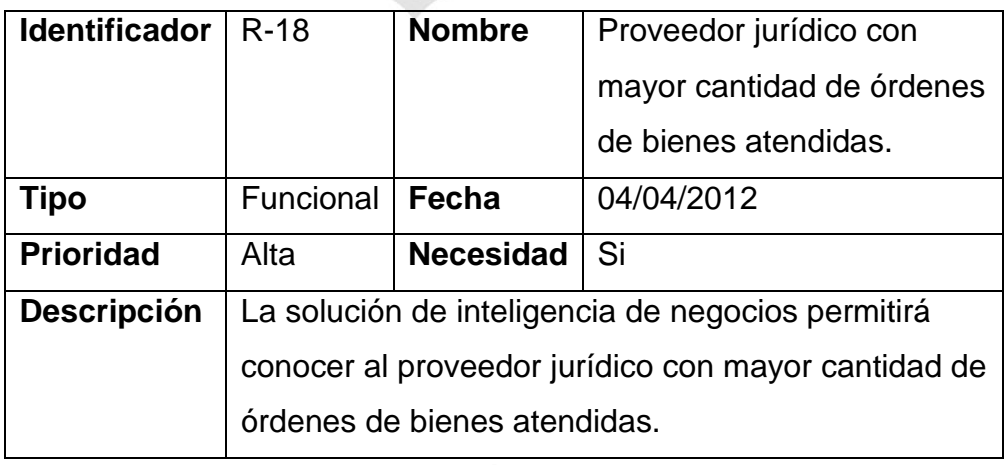

### **Fuente: Elaboración propia**

Universidad de San Martin de Porres Filial Norte Facultad de Ingeniería y Arquitectura – Escuela de Ingeniería de Computación y Sistemas | Capítulo II: Metodología

## **Cuadro N°23: Cuadro de requerimiento N°19**

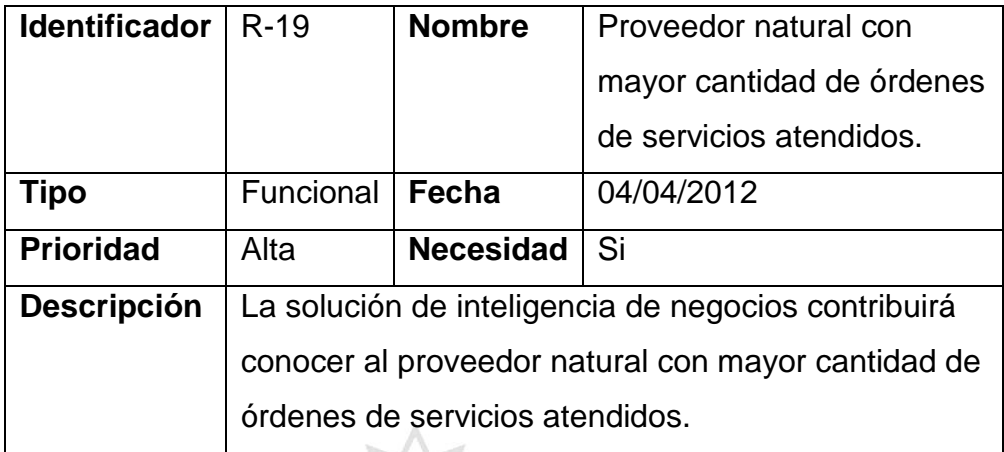

# **Fuente: Elaboración propia**

# **Cuadro N°24: Cuadro de requerimiento N°20**

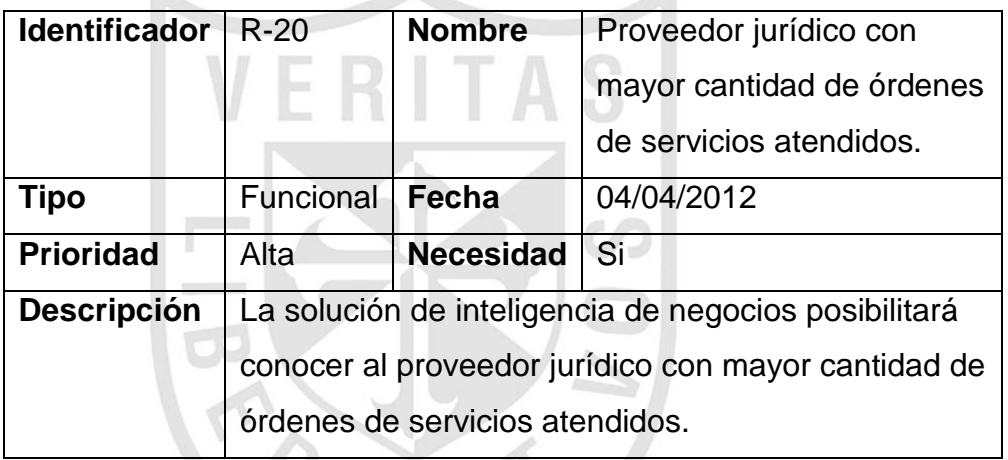

### **Fuente: Elaboración propia**

# **Cuadro N°25: Cuadro de requerimiento N°21**

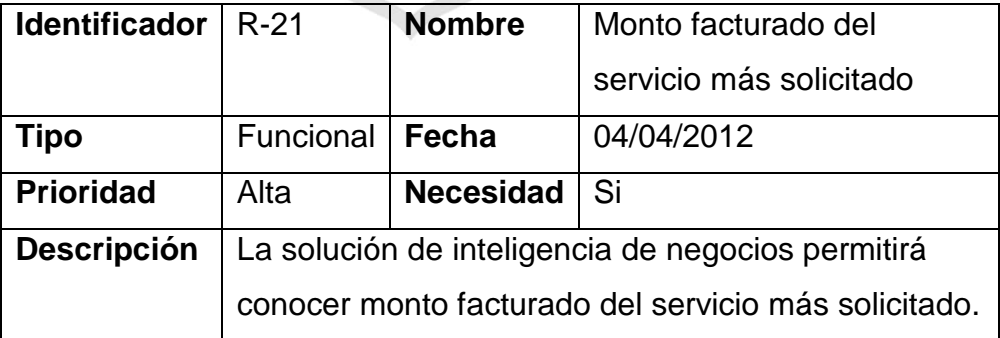

### **Cuadro N°26: Cuadro de requerimiento N°22**

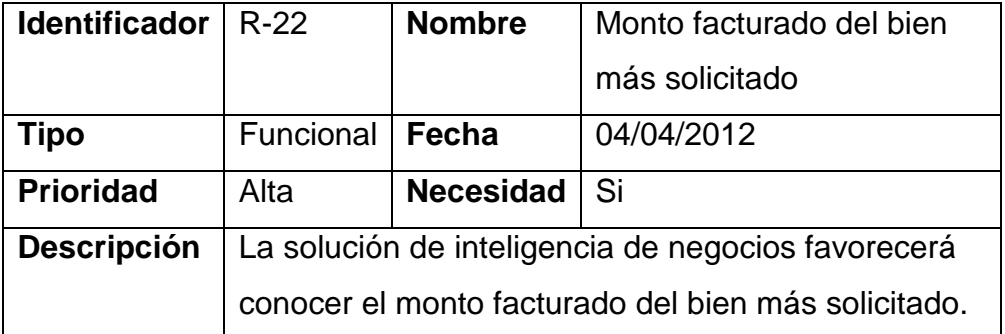

### **Fuente: Elaboración propia**

### **Cuadro N°27: Cuadro de requerimiento N°23**

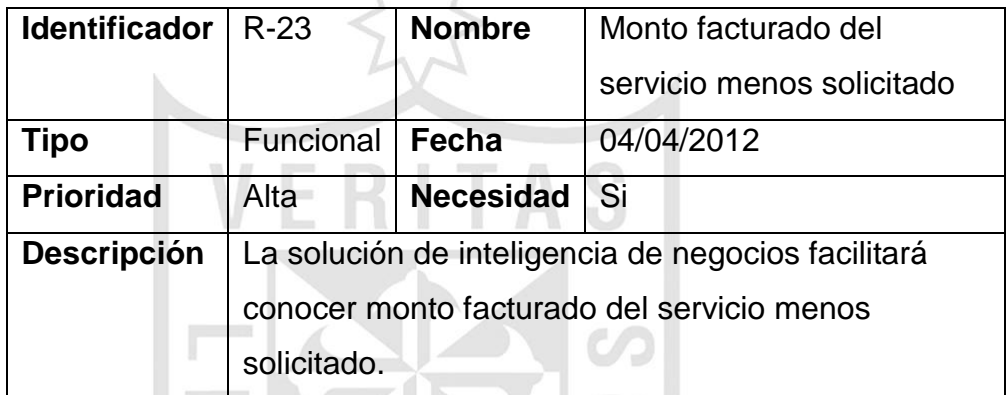

# **Fuente: Elaboración propia**

#### **Cuadro N°28: Cuadro de requerimiento N°24**

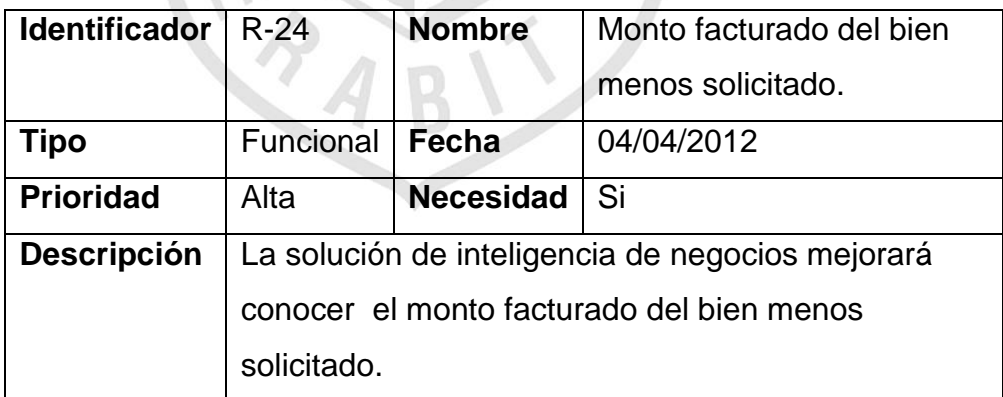

#### **Cuadro N°29: Cuadro de requerimiento N°25**

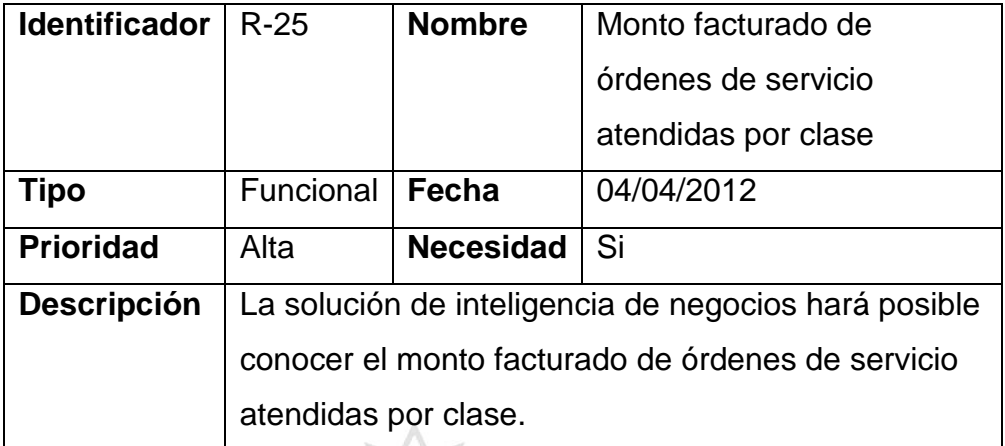

### **Fuente: Elaboración propia**

### **Cuadro N°30: Cuadro de requerimiento N°26**

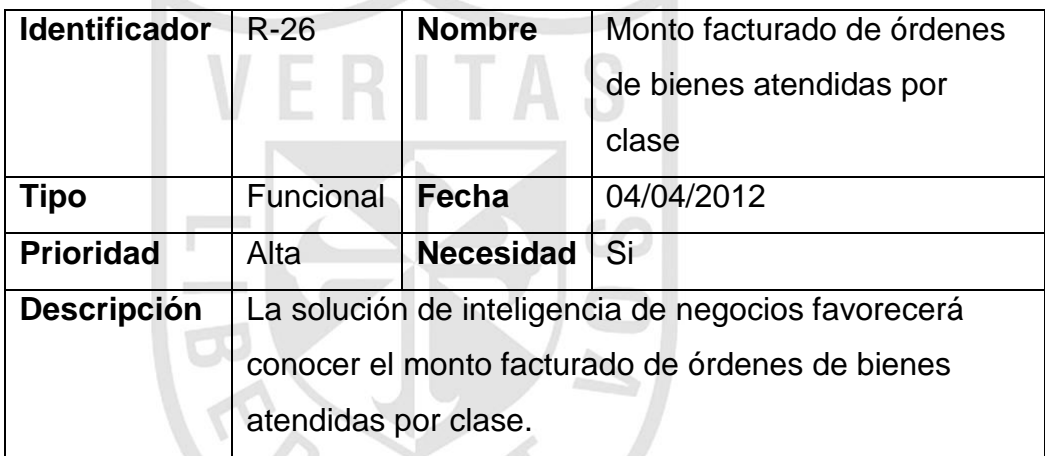

#### **Fuente: Elaboración propia**

### **Cuadro N°31: Cuadro de requerimiento N°27**

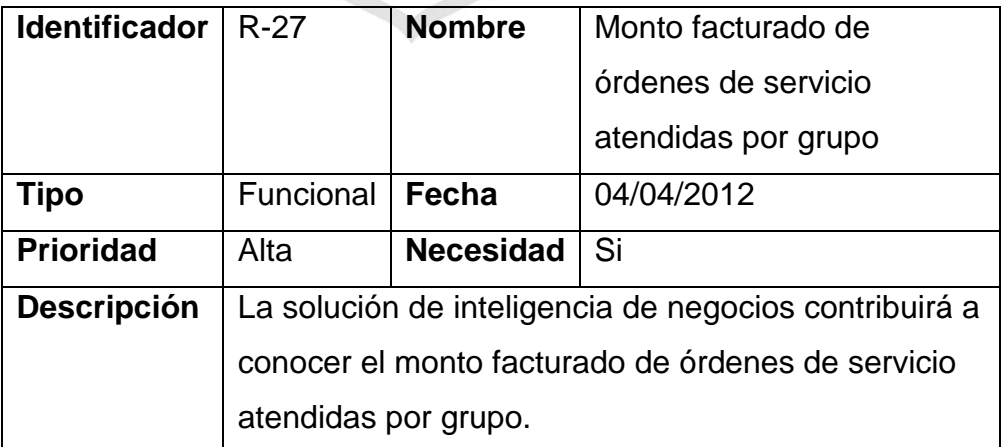

### **Cuadro N°32: Cuadro de requerimiento N°28**

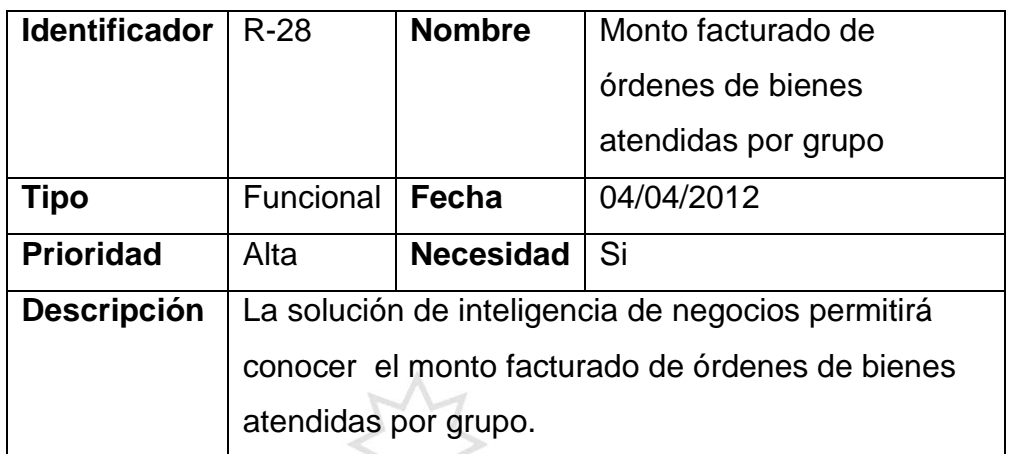

# **Fuente: Elaboración propia**

### **Cuadro N°33: Cuadro de requerimiento N°29**

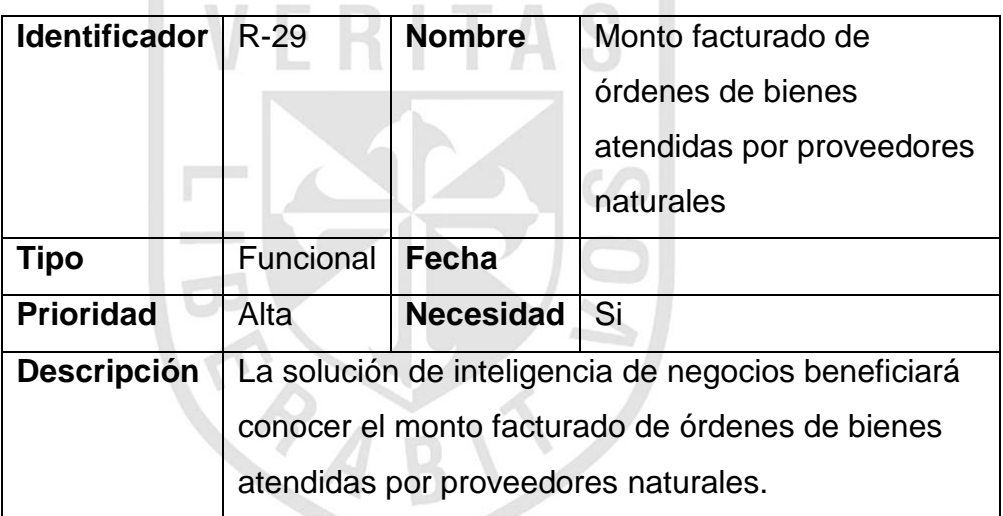

# **Fuente: Elaboración propia**

### **Cuadro N°34: Cuadro de requerimiento N°30**

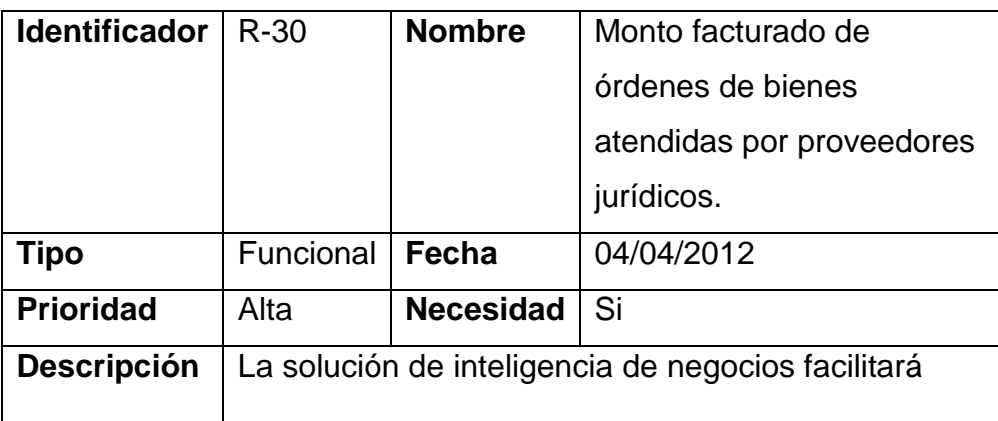

Universidad de San Martin de Porres Filial Norte Facultad de Ingeniería y Arquitectura – Escuela de Ingeniería de Computación y Sistemas | Capítulo II: Metodología

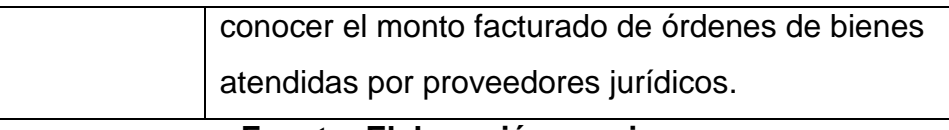

#### **Fuente: Elaboración propia**

### **Cuadro N°35: Cuadro de requerimiento N°31**

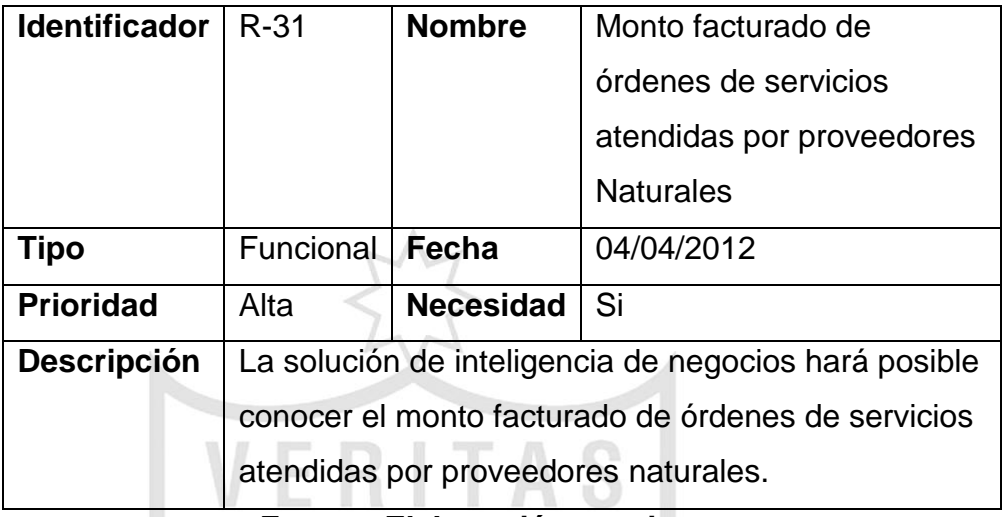

#### **Fuente: Elaboración propia**

#### **Cuadro N°36: Cuadro de requerimiento N°32**

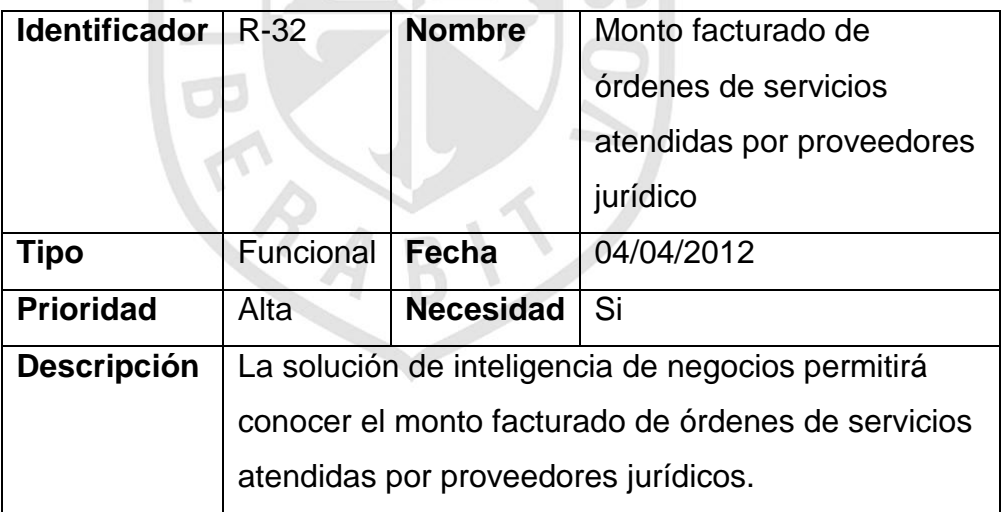

#### **Fuente: Elaboración propia**

#### **2.6.2. Entrevistas**

Las entrevistas se realizaron a las siguientes personas:

Javier Zaldívar Prettel
Se orientó principalmente en dos lineamientos:

- Entender la forma de extraer reportes de la base de datos

transaccional

- Entender el funcionamiento de la base de datos transaccional
	- Mimia Ching

Apuntó principalmente a dos lineamientos:

- Entender los objetivos del departamento de finanzas de la Contraloría General de la República.

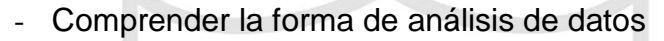

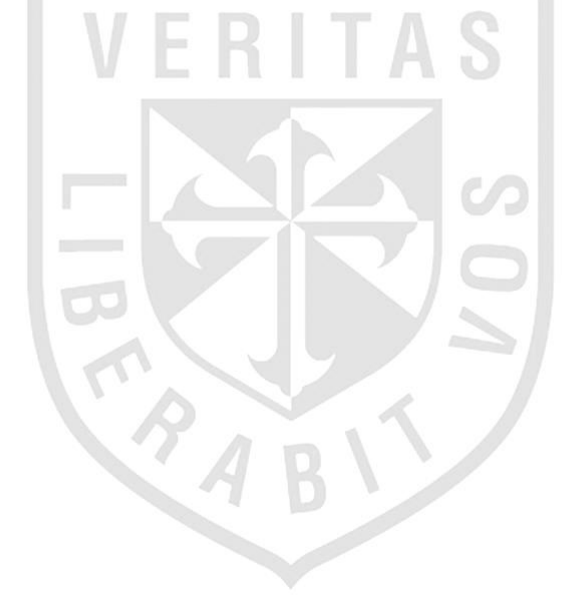

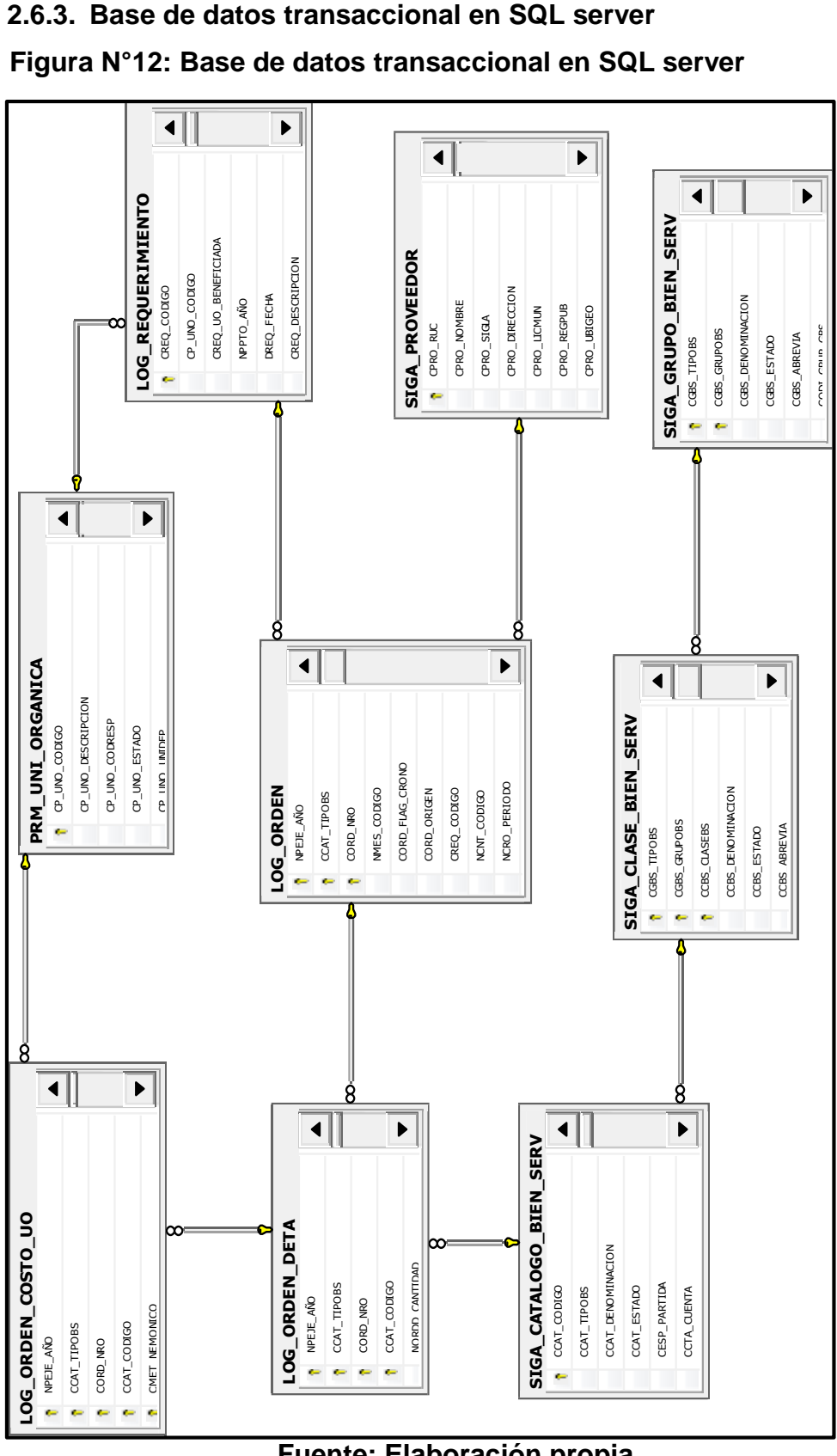

**Fuente: Elaboración propia**

### **Figura N°13: Tabla SIGA\_CLASE\_BIEN\_SERV**

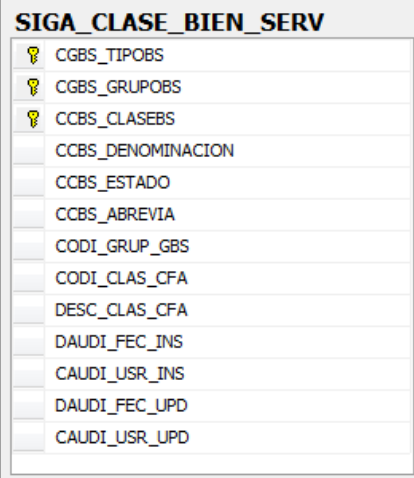

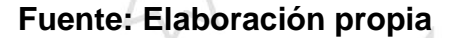

#### **Figura N°14: Tabla SIGA\_GRUPO\_BIEN\_SERV**

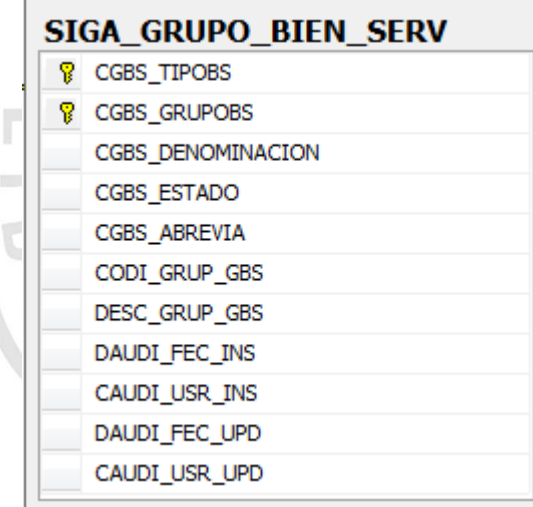

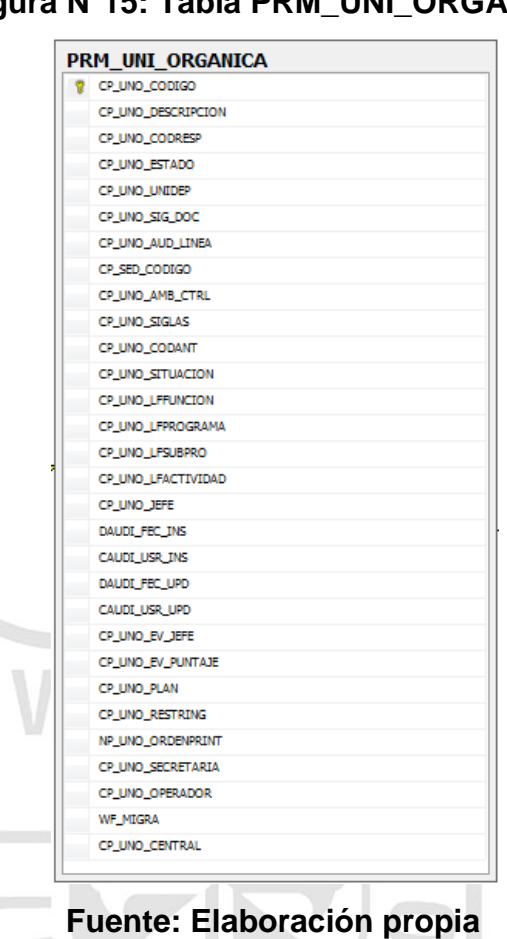

## **Figura N°15: Tabla PRM\_UNI\_ORGÁNICA**

# **Figura N°16: Tabla LOG\_ORDEN\_DETA**

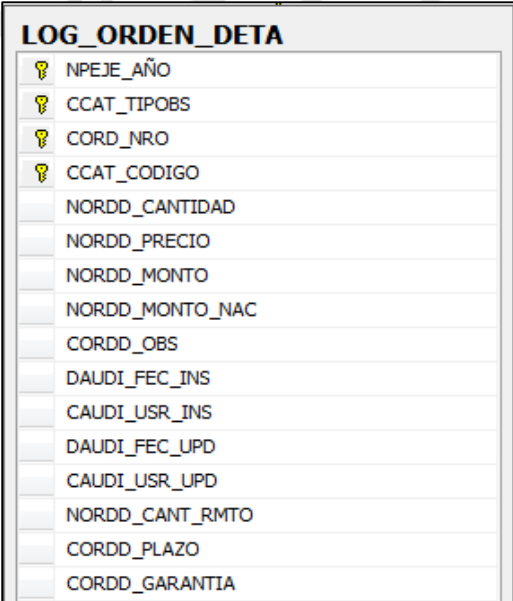

#### **Fuente: Elaboración propia**

г

# **Figura N°17: Tabla SIGA\_CATÁLOGO\_BIEN\_SERV**

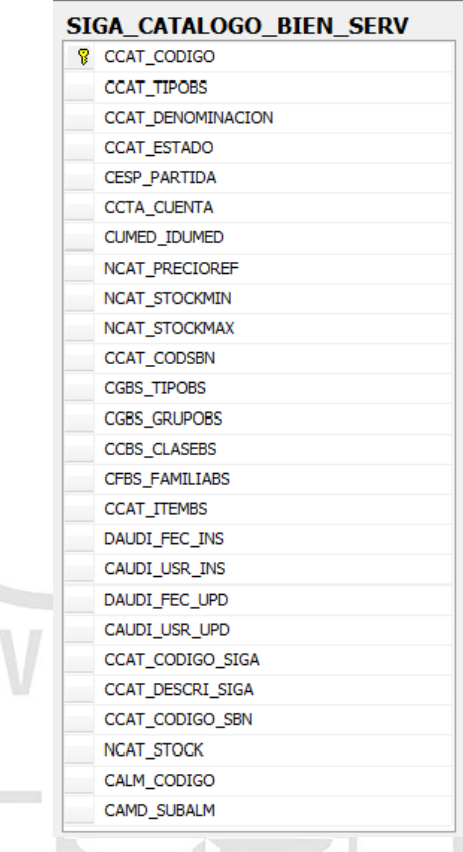

## **Fuente: Elaboración propia**

# **Figura N°18: Tabla LOG\_ORDE\_COSTO\_UO**

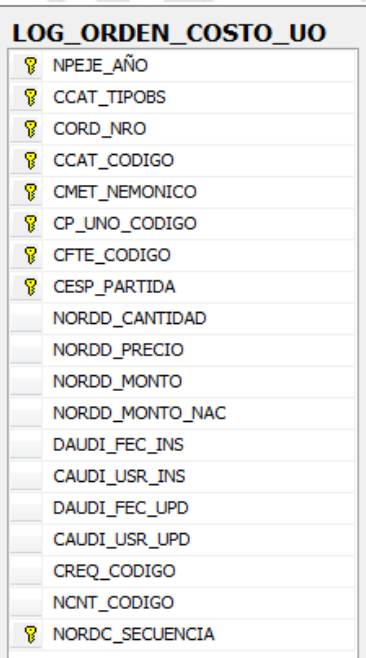

#### **Fuente: Elaboración propia**

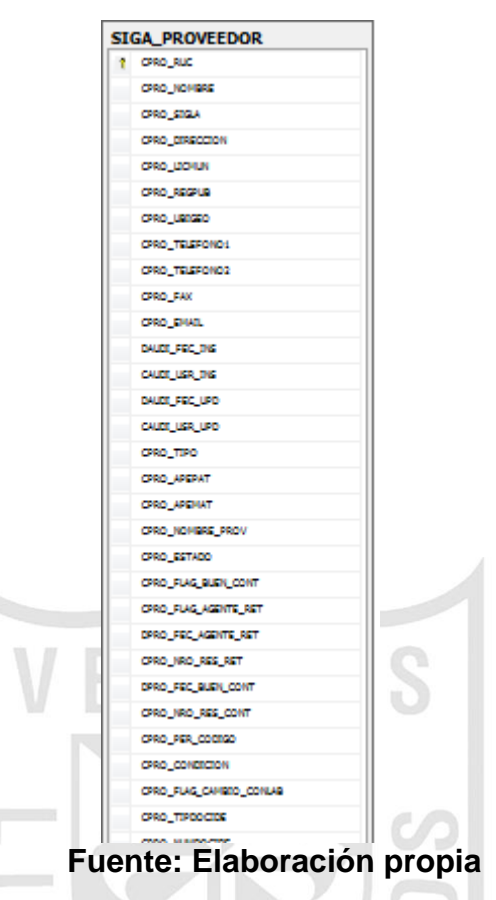

## **Figura N°19: Tabla SIGA\_PROVEEDOR**

### **Figura N°20: Tabla LOG\_REQUERIMIENTO**

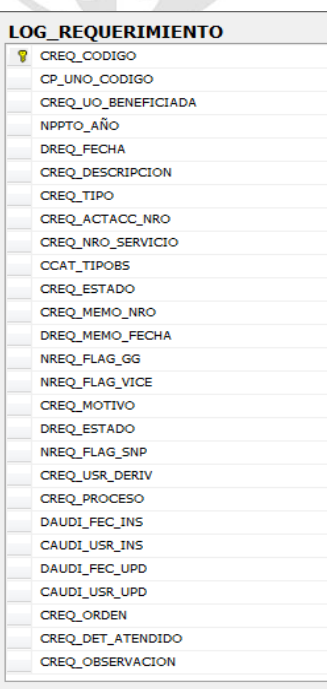

#### **Fuente: Elaboración propia**

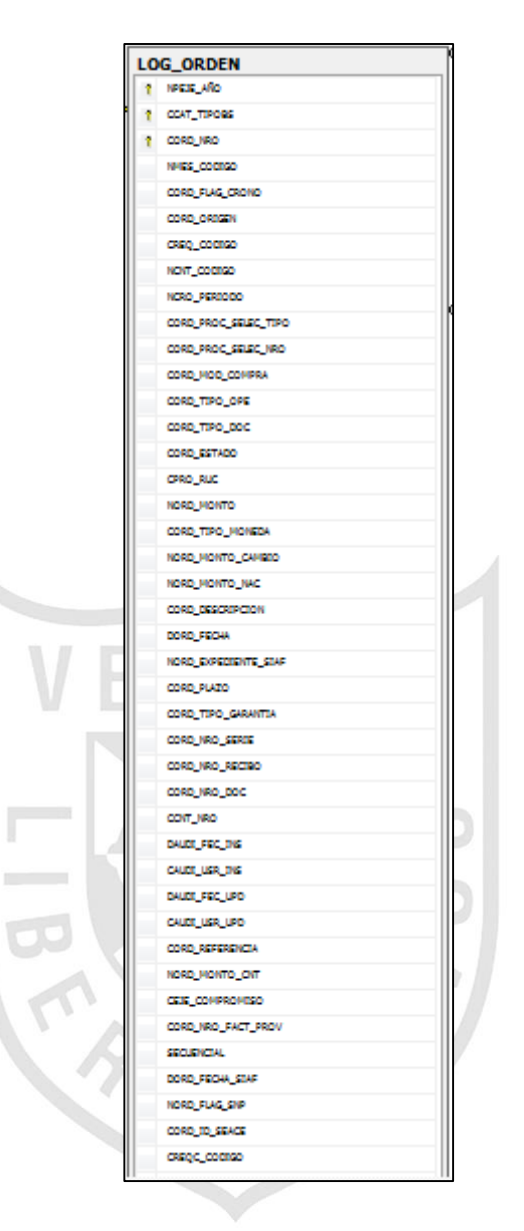

## **Figura N°21: Tabla LOG\_ORDEN**

**Fuente: Elaboración propia**

# **2.6.4. Diccionario de datos a nivel general de la base de datos transaccional**

#### **Cuadro N°37: Descripción de base de datos**

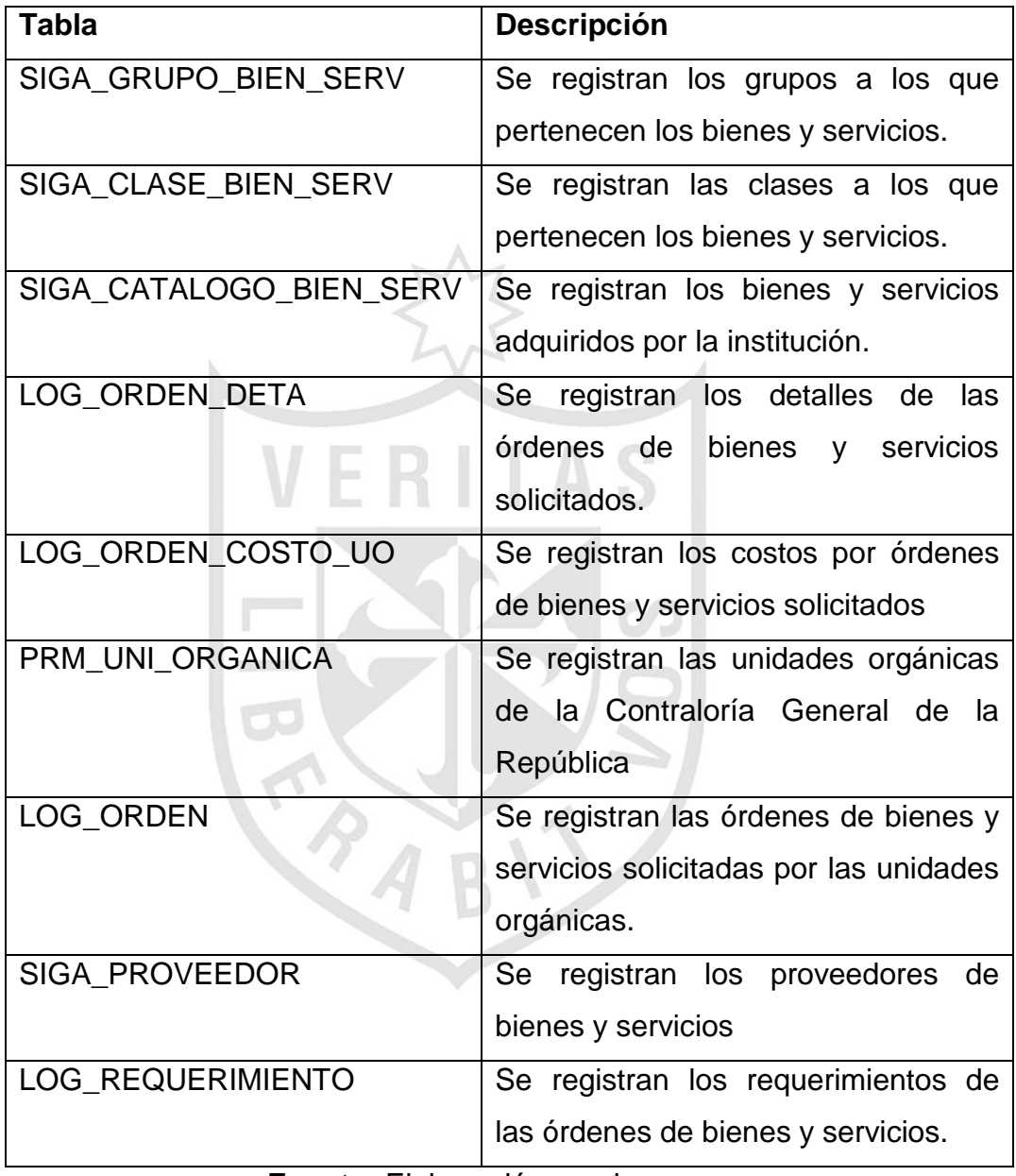

# **2.6.5. Diccionario de datos de la base de datos transaccional**

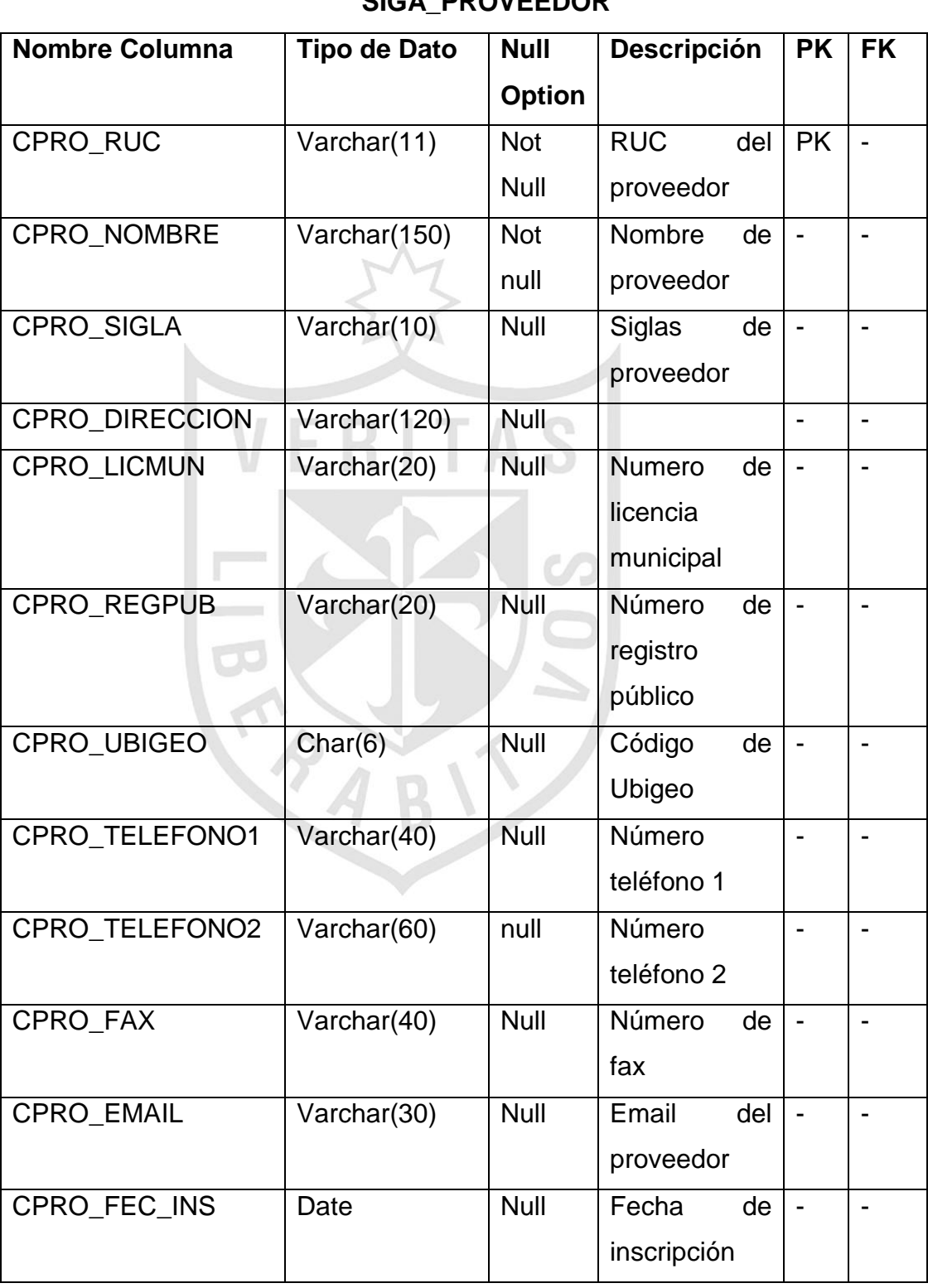

# **Tabla N°07: Tabla de descripción de la tabla SIGA\_PROVEEDOR**

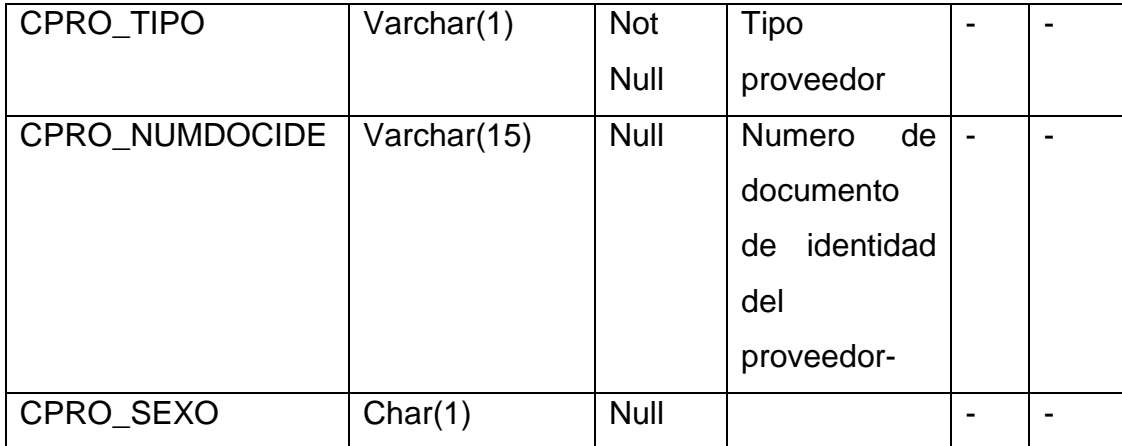

# **Tabla N°08: Tabla de descripción de la tabla SIGA\_GRUPO\_BIEN\_SERV**

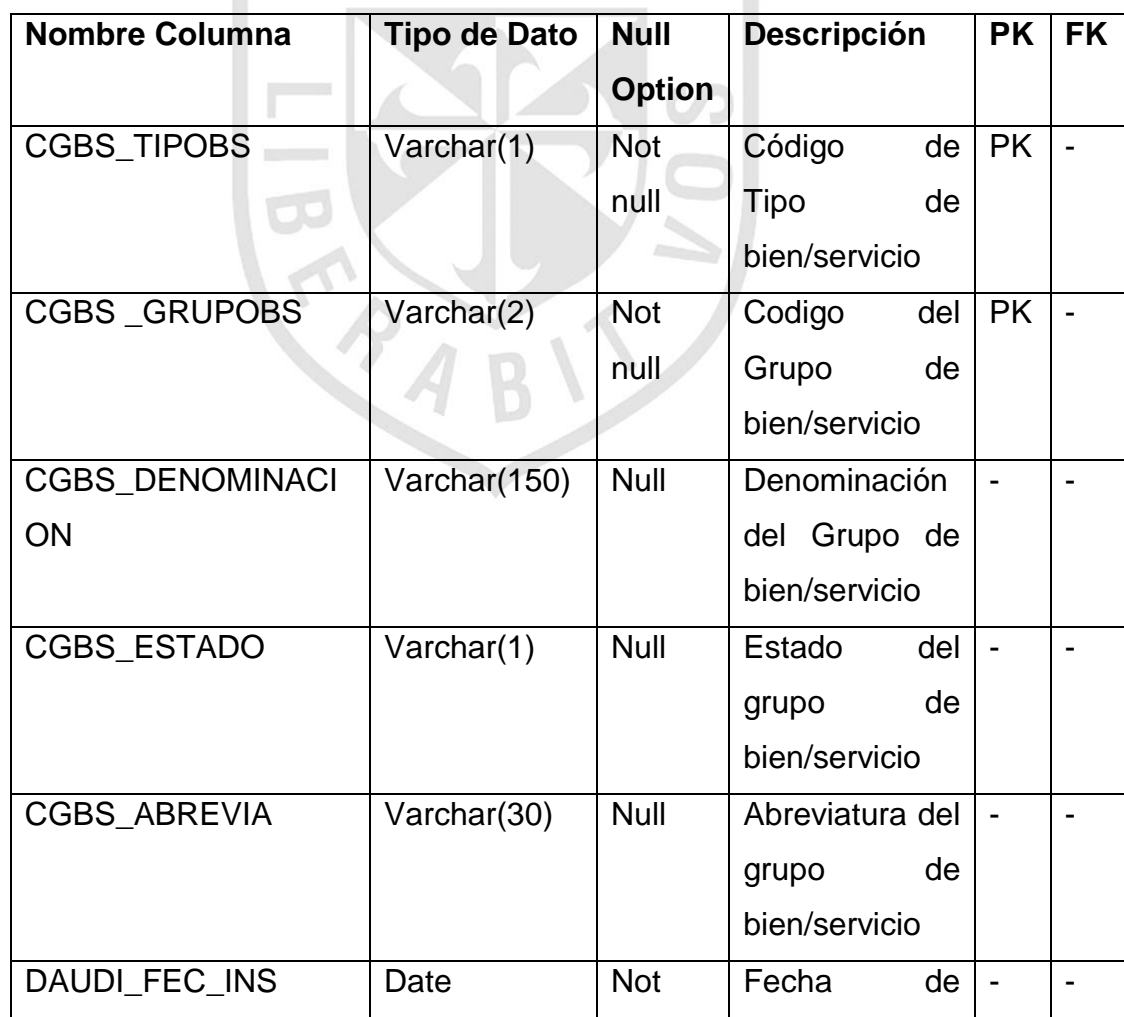

Universidad de San Martin de Porres Filial Norte 80

Facultad de Ingeniería y Arquitectura – Escuela de Ingeniería de Computación y Sistemas | Capítulo II: Metodología

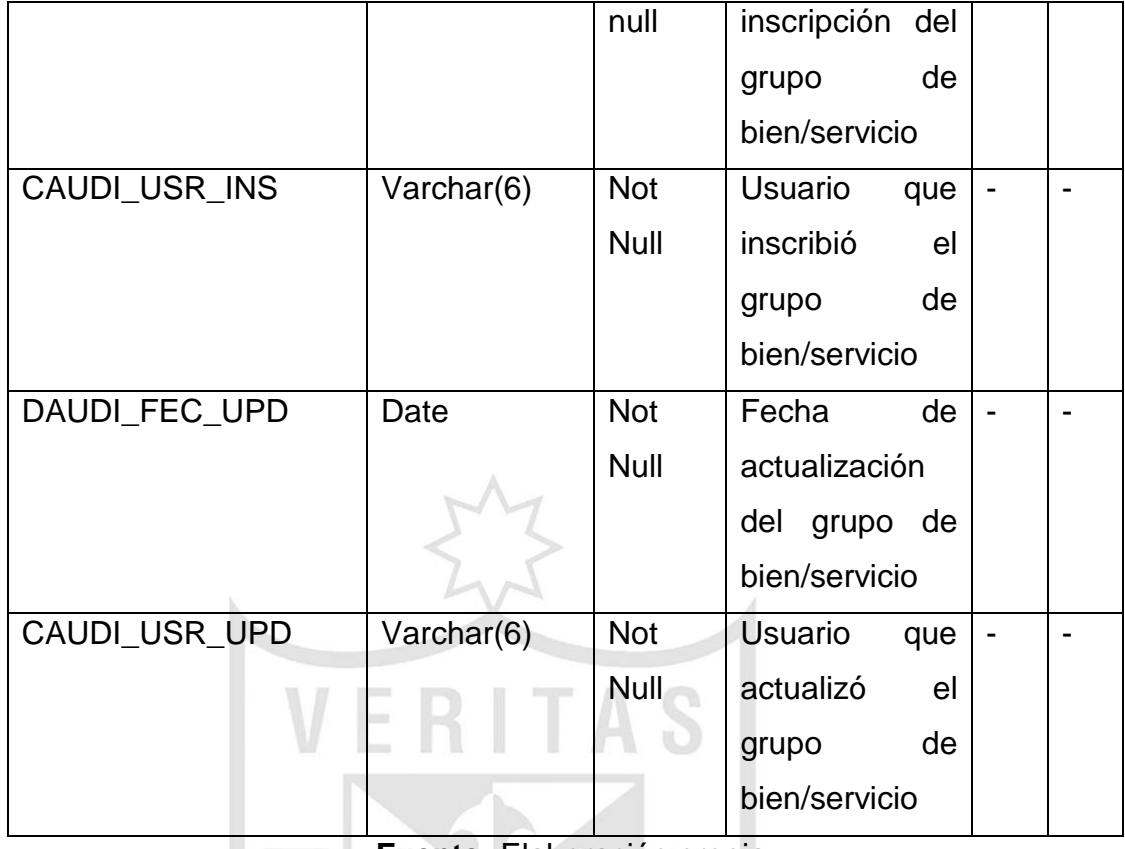

# **Tabla N°09: Tabla de descripción de la tabla**

## **SIGA\_CLASE\_BIEN\_SERV**

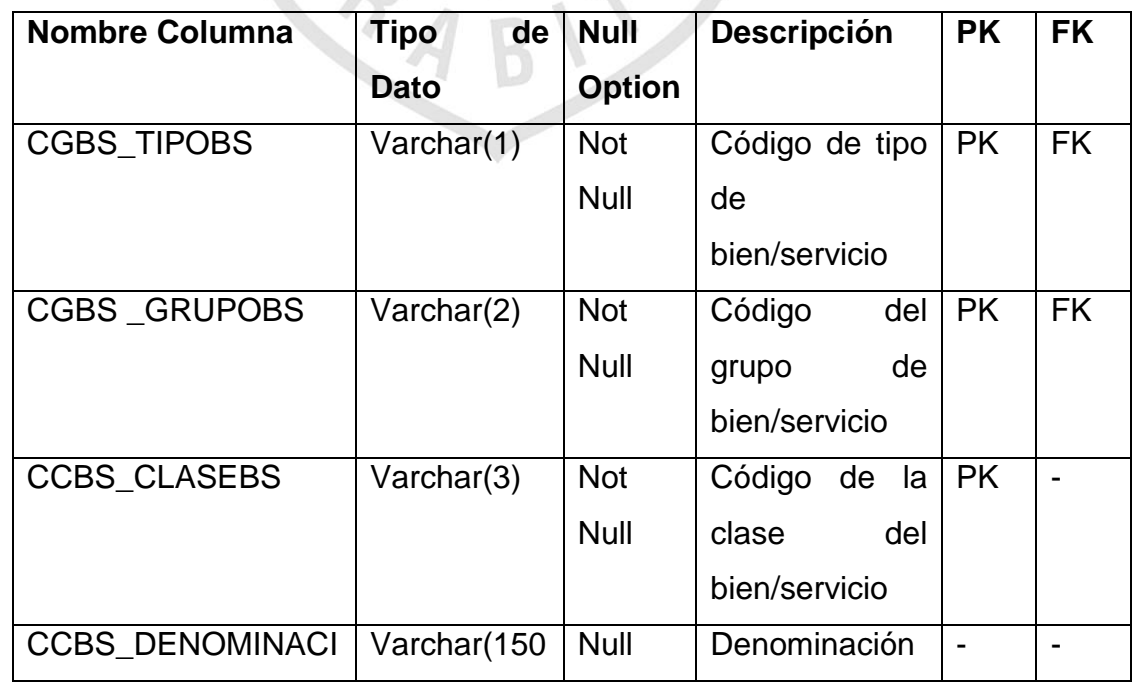

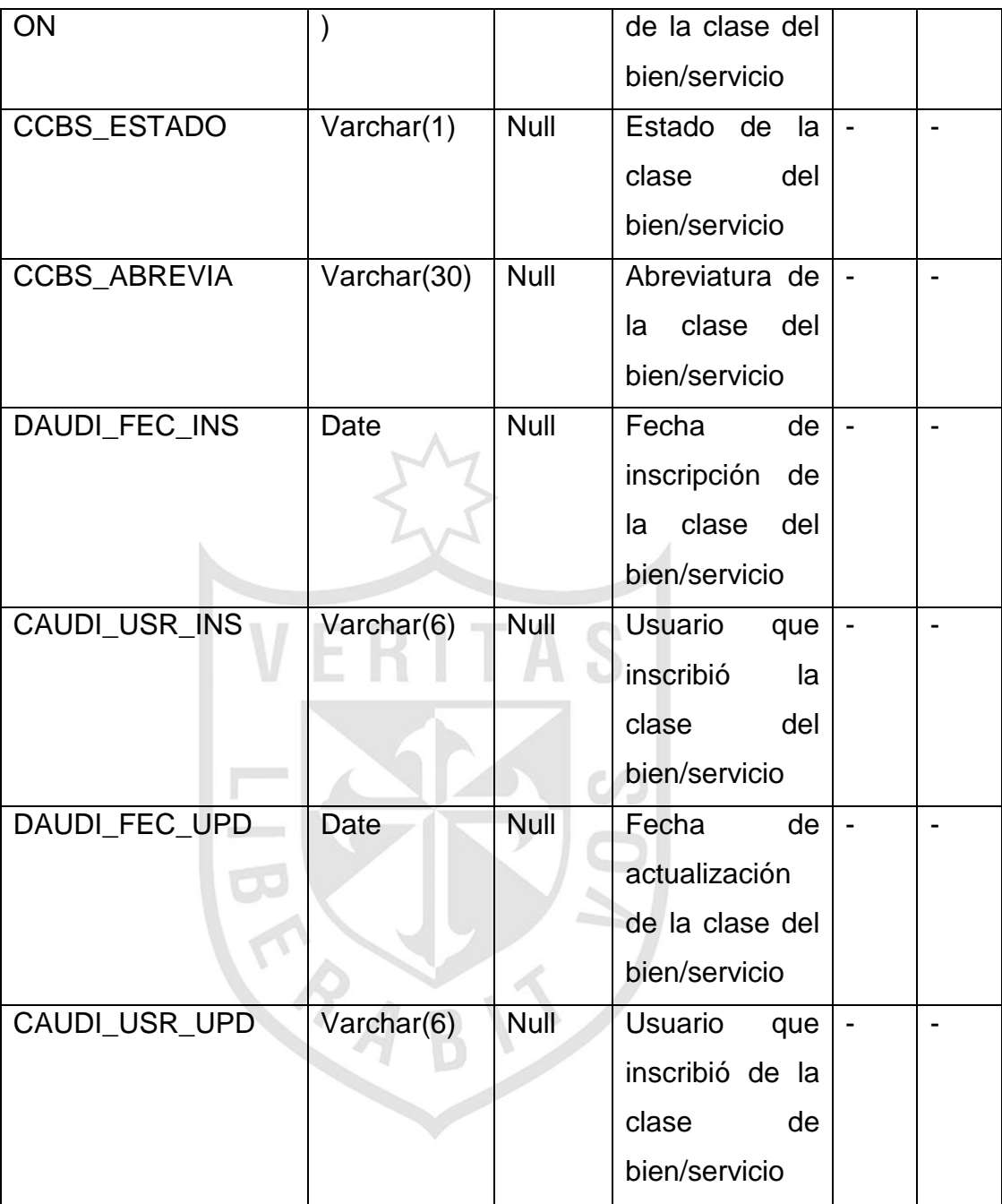

# **Tabla N°10: Tabla de descripción de la tabla**

## **SIGA\_CATALOGO\_BIEN\_SERV**

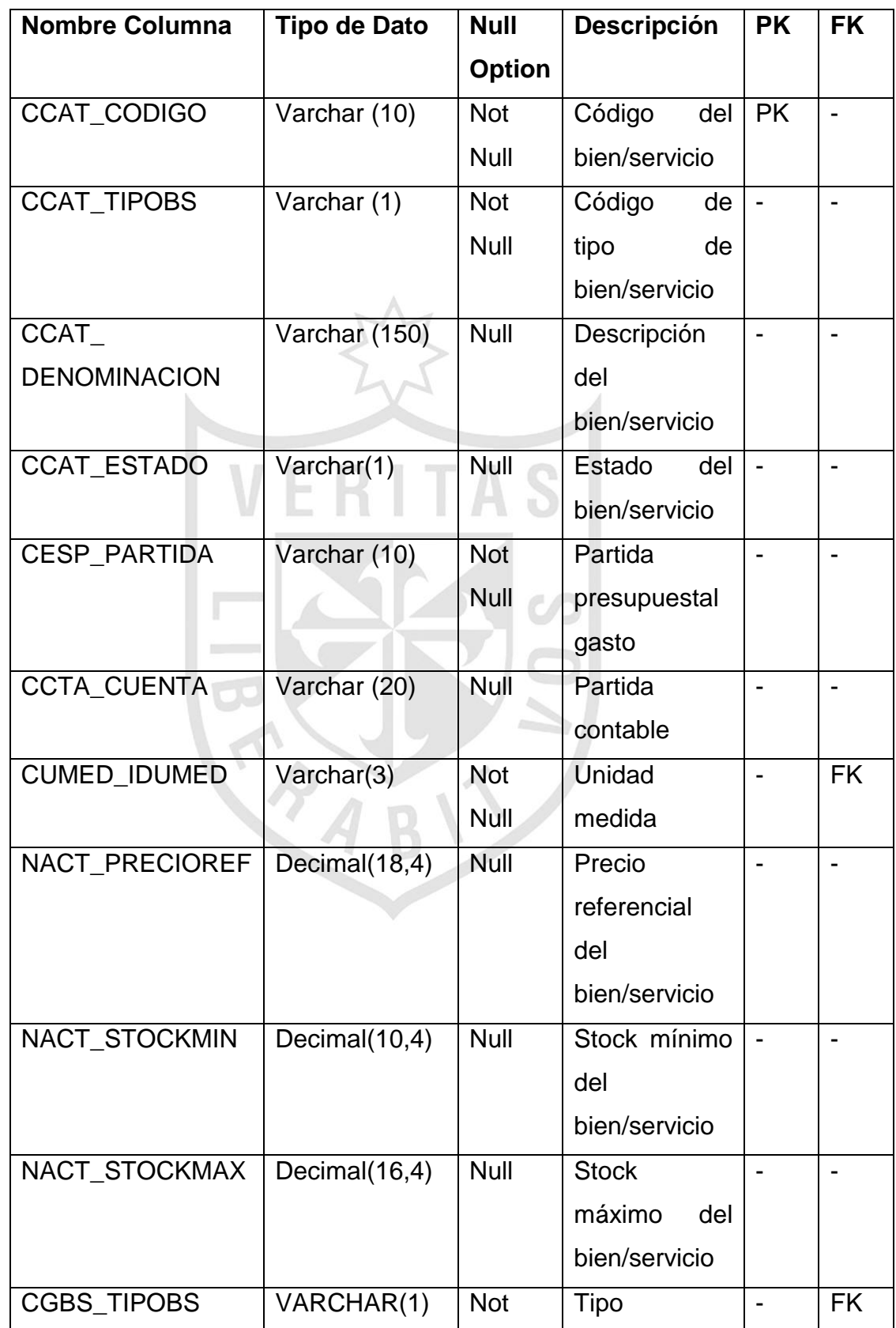

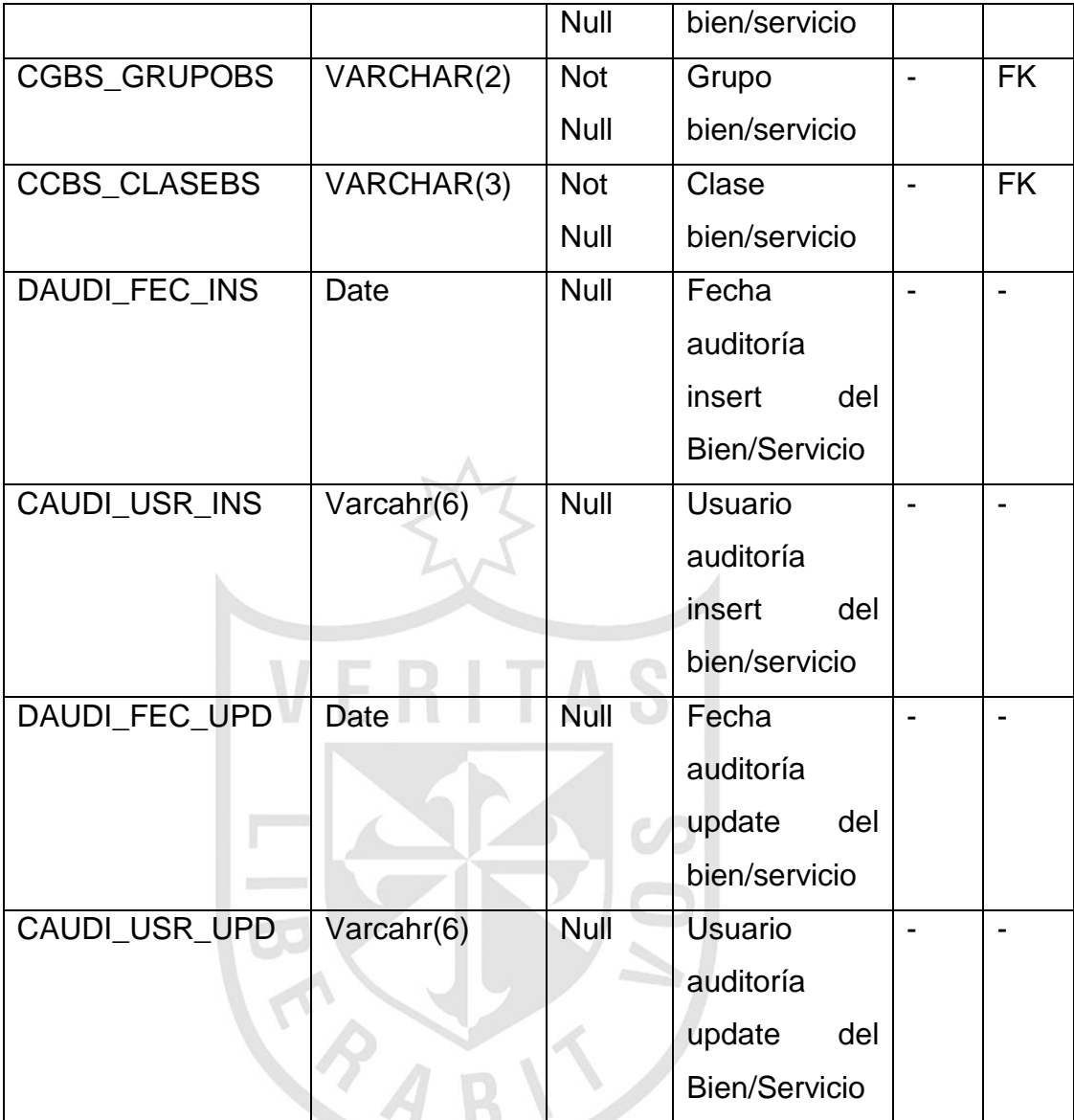

### **Tabla N°11: Tabla de Descripción de la tabla LOG\_ORDEN\_DETA**

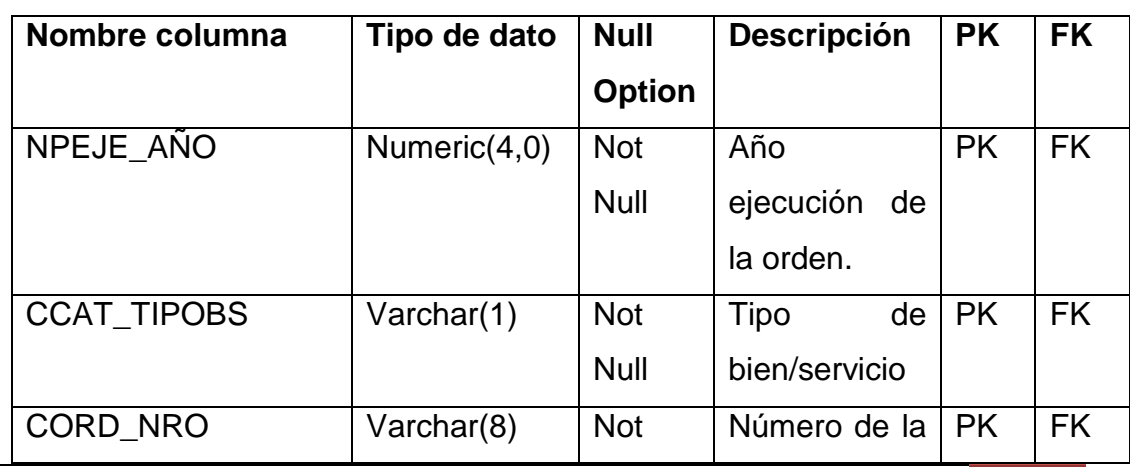

Universidad de San Martin de Porres Filial Norte 84

Facultad de Ingeniería y Arquitectura – Escuela de Ingeniería de Computación y Sistemas | Capítulo II: Metodología

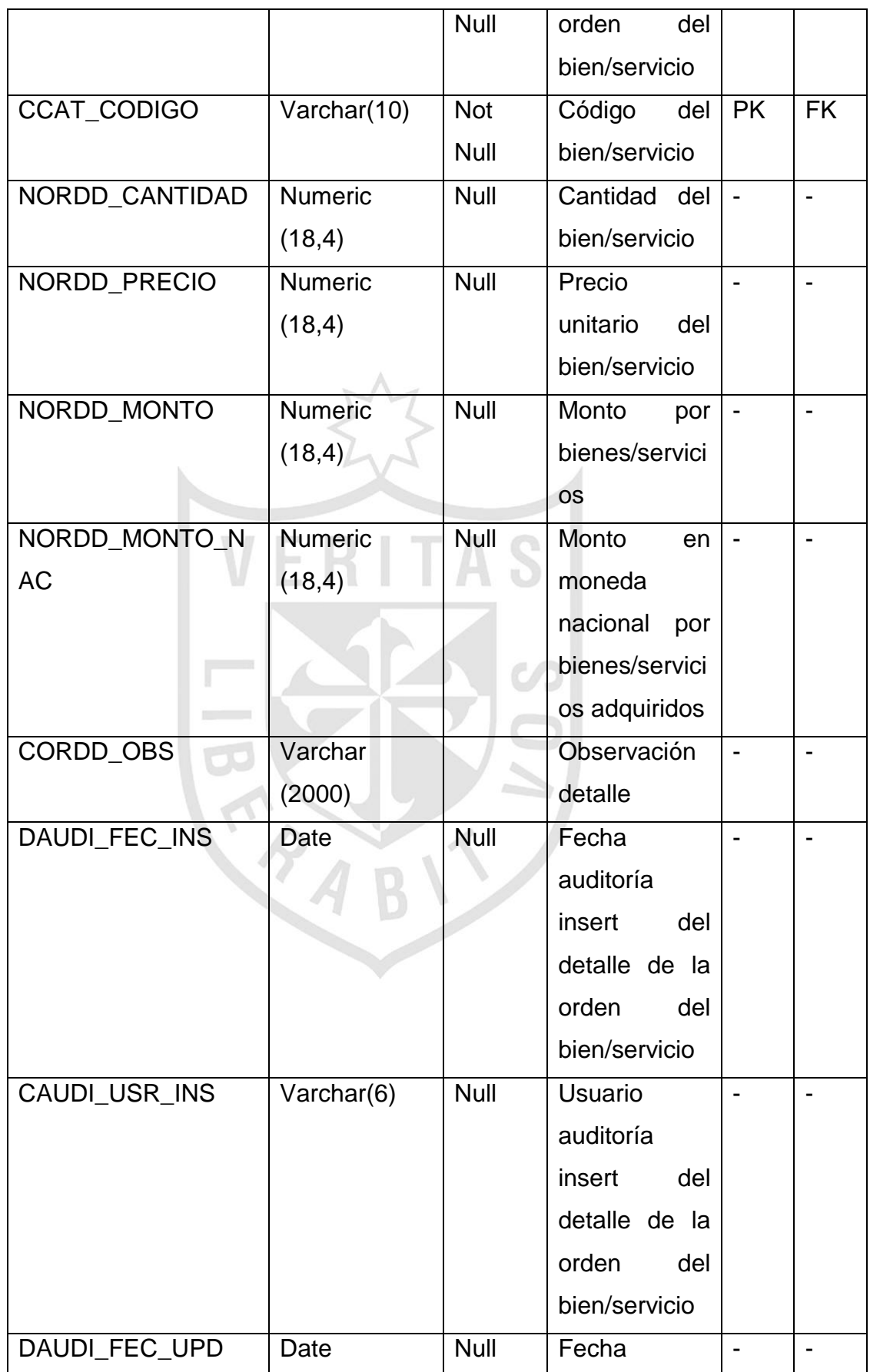

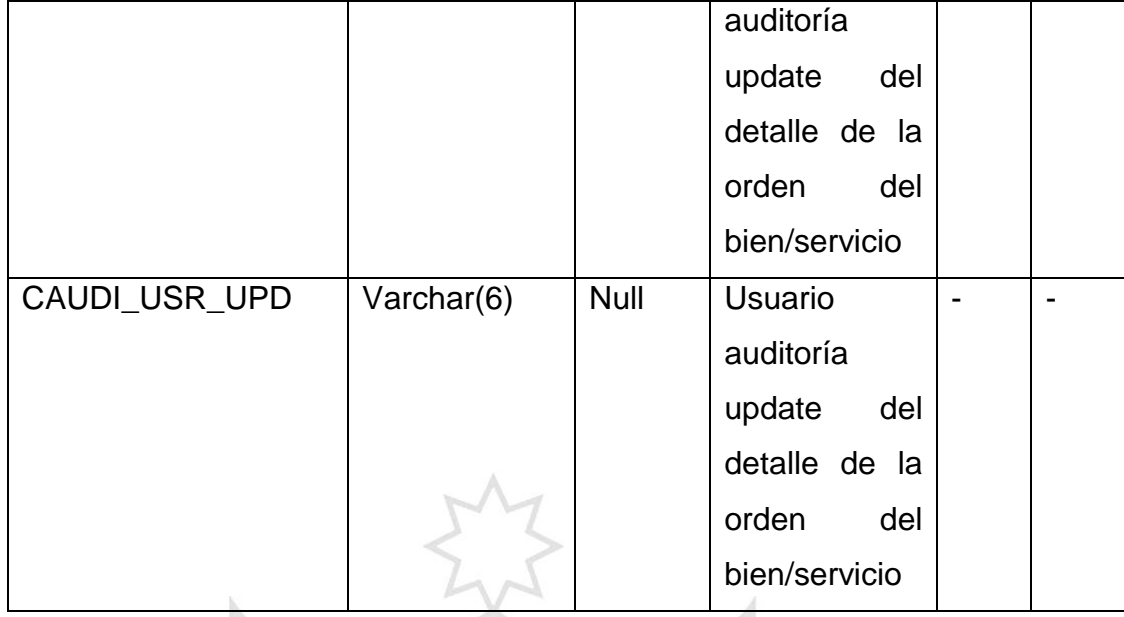

**VERITAS** 

### **Tabla N°12: Tabla de Descripción de la tabla LOG\_ORDEN**

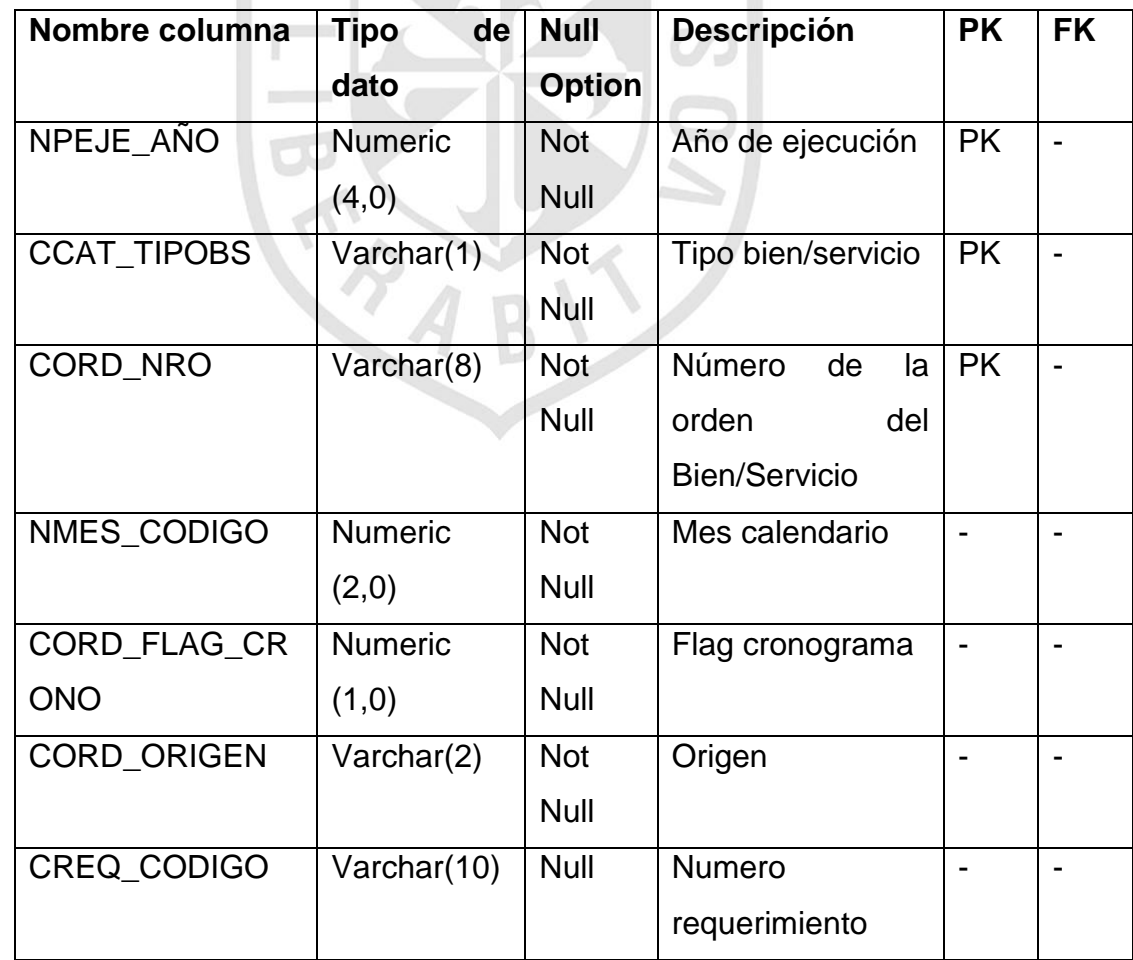

Universidad de San Martin de Porres Filial Norte

Facultad de Ingeniería y Arquitectura – Escuela de Ingeniería de Computación y Sistemas | Capítulo II: Metodología

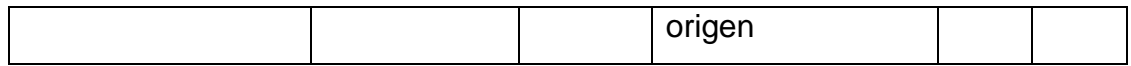

### **Tabla N°13: Tabla de Descripción de la tabla**

#### **LOG\_REQUERIMIENTO**

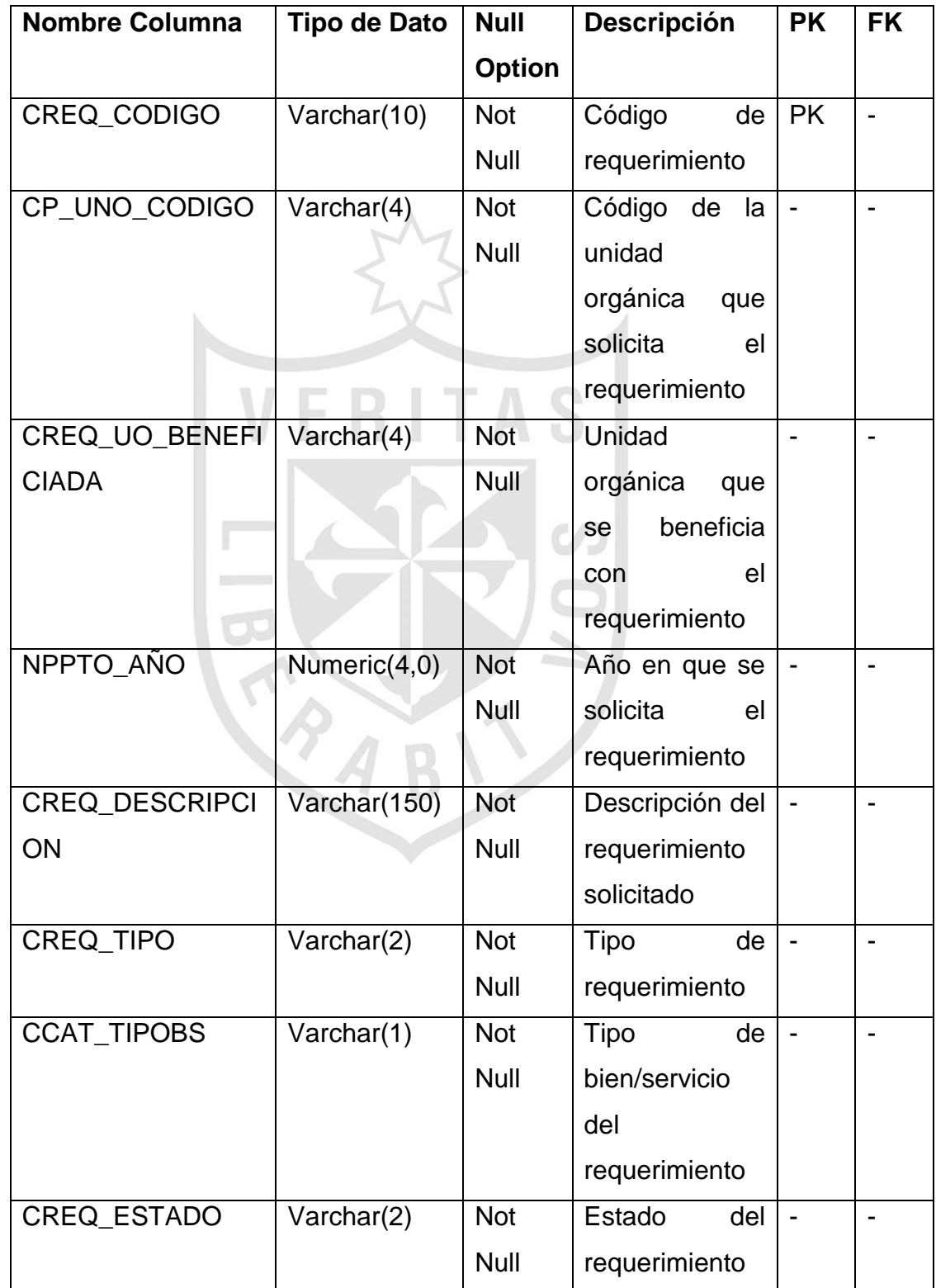

Universidad de San Martin de Porres Filial Norte

Facultad de Ingeniería y Arquitectura – Escuela de Ingeniería de Computación y Sistemas | Capítulo II: Metodología

# **Tabla N°14: Tabla de Descripción de la tabla PRM\_UNI\_ORGANICA**

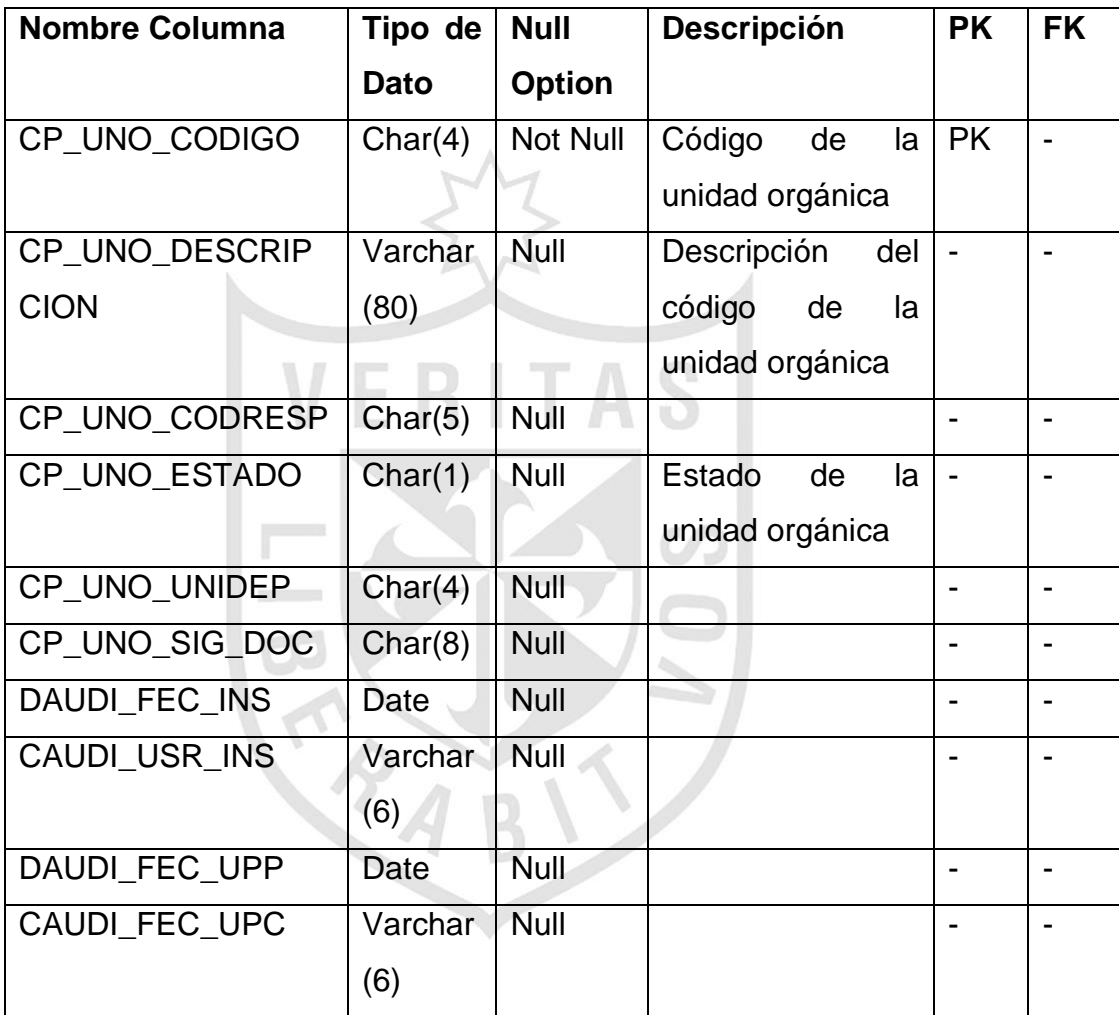

# **Tabla N°15: Tabla de descripción de la tabla LOG\_ORDEN\_COSTO\_UO**

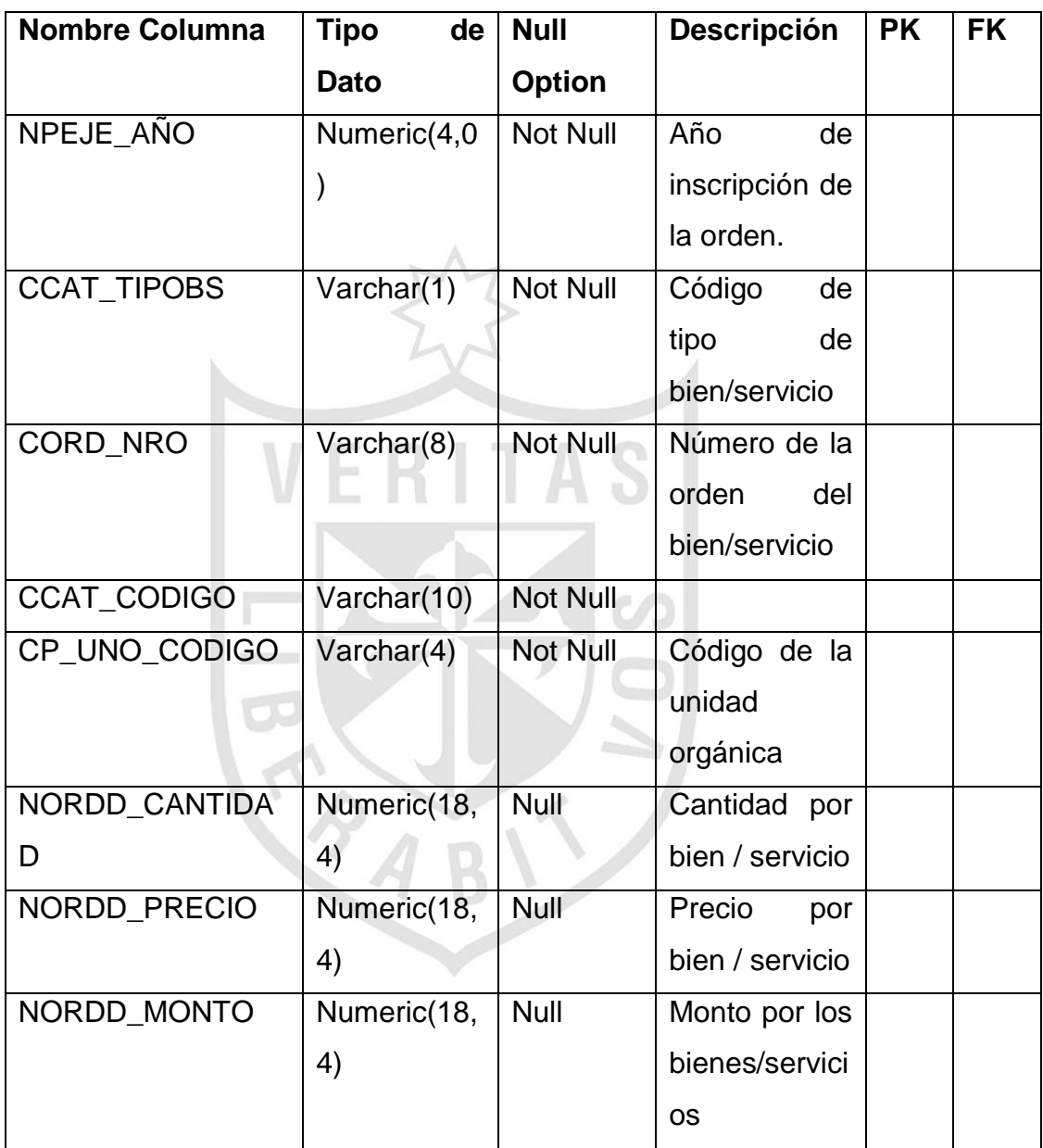

### **2.7. Modelado dimensional**

Habiendo realizado el análisis de las entrevistas y los requerimientos, pasaremos a identificar las medidas y dimensiones orientadas a analizar la información en sus diferentes niveles.

### **2.7.1. Elección de las dimensiones**

Para determinar las dimensiones con el que iba a contar la Data Mart, se empezó identificando las variables de análisis por las cuales el usuario suele elaborar sus reportes. Entre las más destacadas se encontraron:

- Bienes-servicios comprados
- Tipo bien-servicio
- Precio referencial de bienes-servicios
- Grupo del bien servicio
- Clase del bien servicio
- Fecha de compra de bienes-Servicio
- Semestre de compra del bien servicio
- Mes de compra del bien servicio
- Proveedores de bienes servicios
- Ruc de proveedores
- Tipo de proveedores
- Estado de proveedores
- Ubicación de los proveedores
- Unidad orgánica solicitante
- Estado unidad orgánica
- Tipo de proveedores

Se agrupan las variables de análisis por la afinidad entre ellas, generalmente cada una viene a ser característica o atributos de alguna entidad importante que podría ser una dimensión.

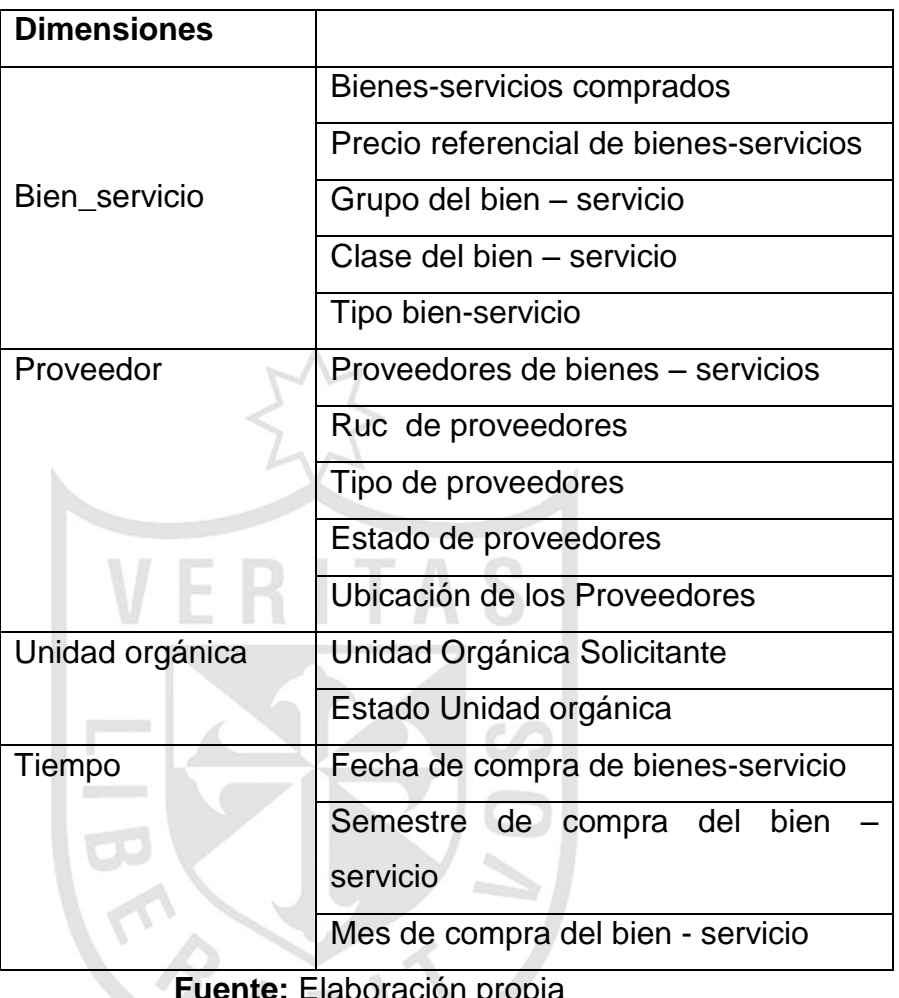

### **Cuadro N°38: Cuadro de elección de dimensiones**

**Fuente:** Elaboración propia

#### **2.7.2. Dimensiones encontradas**

Luego del análisis anterior de concluye que las dimensiones que conforman la Data Mart Son:

- TIEMPO\_DIM
- BIEN\_SERVICIO\_DIM
- UNIDAD\_ORGANICA\_DIM
- PROVEEDOR DIM

#### **2.7.3. Medidas encontradas**

De acuerdo al análisis realizado, se encontraron las siguientes medidas:

- Cantidad de bienes y servicios adquiridos
- Monto facturado de bienes y servicios adquiridos

### **2.7.4. Jerarquía de las dimensiones**

**Figura N°22:** Diagramas de análisis dimensional de la cantidad de bienes y servicios adquiridos

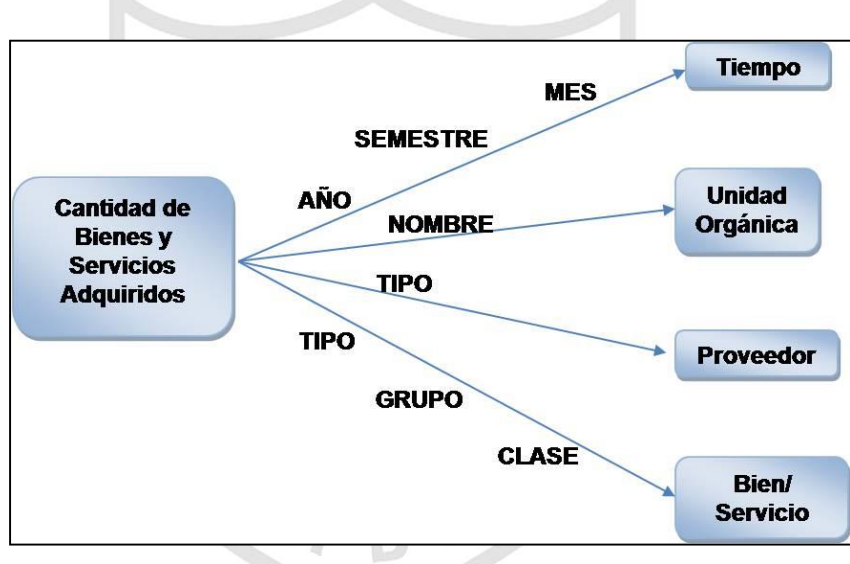

**Figura N°23:** Diagramas de análisis dimensional del monto

facturado de bienes y servicios adquiridos

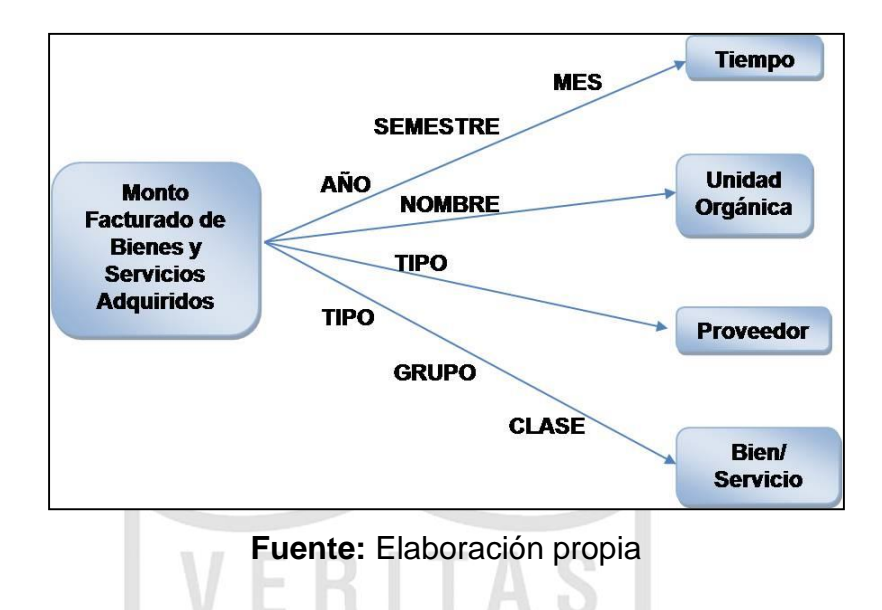

### **Dimensión BIEN\_SERVICIO\_DIM**

Esta dimensión abarca a los bienes y servicios, su precio referencial, la clase y el grupo al que perteneces.

**Figura N°24:** Jerarquía de dimensión BIEN\_SERVICIO\_DIM

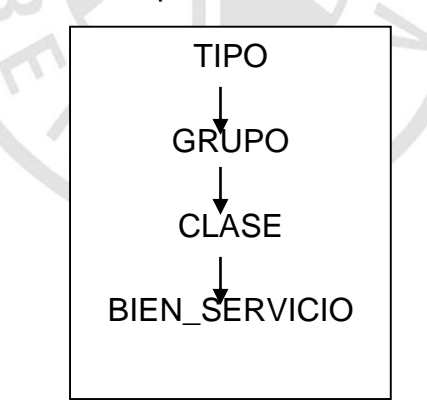

 **Fuente:** Elaboración propia

### **Dimensión TIEMPO\_DIM**

Esta dimensión abarca las fechas de las órdenes de compra de los bienes o servicios.

**Figura N°25:** Jerarquía de dimensión TIEMPO\_DIM

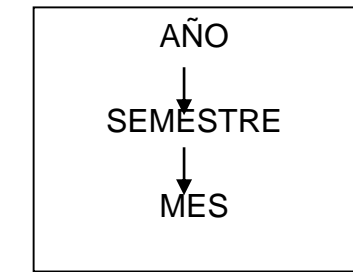

 **Fuente:** Elaboración propia

## **Dimensión Unidad\_Orgánica\_DIM**

Contiene a las unidades orgánicas que van a realizar los requerimientos para las órdenes de compra.

### **Dimensión proveedor\_DIM**

Abarca a los proveedores que nos proveen de los bienes y

**Figura N°26: Jerarquía de dimensión proveedor\_DIM**

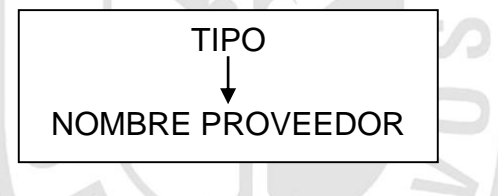

**Fuente:** Elaboración propia

## **2.7.5. Tabla de hechos**

servicios.

La tabla de hechos, representa la cantidad de órdenes de bienes o servicios y el monto facturado de dicha orden.

Las medidas de la tabla de hechos son:

- Cantidad
- Monto facturado

### **Figura N°27:** Modelo de datos dimensional

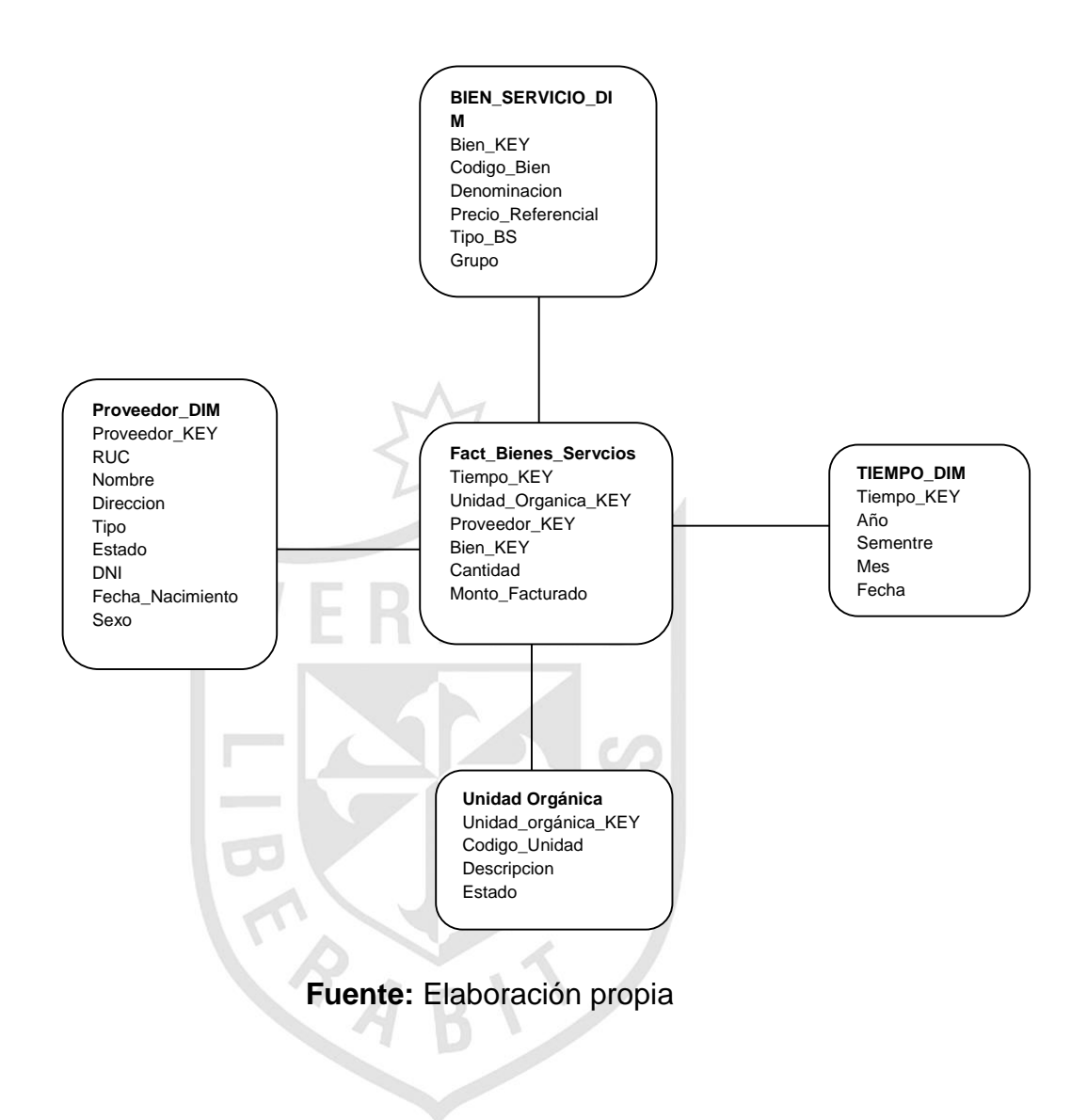

#### **2.8. Diseño de la arquitectura técnica**

La arquitectura de la solución de Inteligencia de Negocios, está conformada por tres grandes capas: datos, back roomy front room.

#### **2.8.1. Datos**

Los datos que contribuyen la información del data Mart, se refieren los componentes principales de los procesos que llevan a la construcción de la aplicación.

Para el análisis de los datos, se comienza por analizar los datos fuentes que maneja la Contraloría General de la República, el tipo de base de datos y la estructura de las tablas. Actualmente la base de datos se encuentra implementada en Oracle 11g.

Para el data Mart desarrollado, se requiere la información relacionada a las compras de bienes-servicios, requerimientos de bienesservicios, fechas de requerimientos, fechas de órdenes de compras, unidades orgánicas solicitantes, proveedores, catálogo de bien-servicio, clase de bienservicio, grupo de bien-servicio.

Para este caso las tablas utilizadas de la base de datos de la Contraloría fueron:

 LOG\_ORDEN: tiene información referente a las órdenes de compra de los bienes y ordenes de adquisición de servicios.

 LOG\_ORDEN\_DETA: tiene información de los detalles de la compra de bienes y adquisición de servicios.

 LOG\_REQUERIMIENTO: tiene información de los requerimientos de las unidades orgánicas.

• PRM UNI ORGÁNICA: contiene la información de las unidades orgánicas

 SIGA\_CATÁLOGO\_BIEN\_SERV: Contiene información de los bienes y servicios

• SIGA CLASE BIEN SERV: Contiene la información referente a las clases que perteneces los bienes y servicios

• SIGA\_GRUPO\_BIEN\_SERV: contiene información referentes a

los grupos que pertenecen los bienes y servicios

• SIGA PORVEEDOR: contiene información referente a los proveedores que brindan los bienes o servicios.

#### **Mapeo de los datos en el modelo dimensional**

Para cargar los datos en el modelo dimensional se requiere la información de las tablas mencionadas anteriormente:

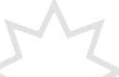

### **Tabla N°35: Tabla de mapeo de datos para el modelo dimensional**

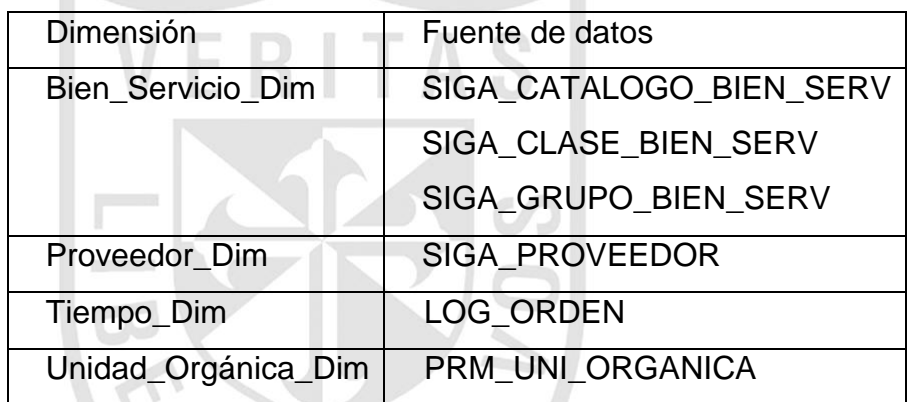

**Fuente:** Elaboración propia

**BIEN\_SERVICIO\_DIM**

 **Código\_bien\_servicio** con el campo CCAT\_CODIGO de la tabla SIGA\_CATALOGO\_BIEN\_SERV.

 **Denominación** con el campo CCTA\_DENOMINACION de la tabla SIGA\_CATALOGO\_BIEN\_SERV.

 **Precio\_referencial** con el campo NCAT\_PRECIOREF de la tabla SIGA\_CATALOGO\_BIEN\_SERV.

 **Tipo\_BS** con el campo CCAT\_TIPOBS de la tabla SIGA\_CATALOGO\_BIEN\_SERV.

 **Grupo** con el campo CGBS\_DENOMINACION de la tabla SIGA\_GRUPO\_BIEN\_SERV.

 **Clase** con el campo CCBS\_DENOMINACION de la tabla SIGA\_CLAE\_BIEN\_SERV.

#### **PROVEEDOR\_DIM**

 **RUC** con el campo CPRO\_RUC de la tabla SIGA\_PROVEEDOR.

 **Nombre** con el campo CPRO\_NOMBRE de la tabla SIGA\_PROVEEDOR.

 **Dirección** con el campo CPRO\_DIRECCIÓN de la tabla SIGA\_PROVEEDOR.

 **Tipo** con el campo CPRO\_TIPO de la tabla SIGA\_PROVEEDOR.

 **Estado** con el campo CPRO\_ESTADO de la tabla SIGA\_PROVEEDOR.

 **DNI** con el campo CPRO\_NUMDOCIDE de la tabla SIGA\_PROVEEDOR.

 **Fecha\_nacimiento** con el campo DPRO\_FECNAC de la tabla SIGA\_PROVEEDOR.

 **Sexo** con el campo CPRO\_SEXO de la tabla SIGA\_PROVEEDOR.

#### **TIEMPO\_DIM**

**Año** con el campo DORD\_FECHA de la tabla LOG\_ORDEN.

 **Semestre** con el campo DORD\_FECHA de la tabla LOG\_ORDEN.

**Mes** con el campo DORD\_FECHA de la tabla LOG\_ORDEN.

**Fecha** con el campo DORD\_FECHA de la tabla LOG\_ORDEN.

#### **UNIDAD\_ORGANICA\_DIM**

 **Código\_Unidad** con el campo CP\_UNO\_CODIGO de la tabla PRM\_UNI\_ORGANICA

 **Descripción** con el campo CP\_UNO\_DESCRIPCION de la tabla PRM\_UNI\_ORGANICA

 **Estado** con el campo CP\_UNO\_ESTADO de la tabla PRM\_UNI\_ORGANICA

#### **2.8.2. Back room**

Es el área del data mart responsable de extraer y preparar los datos. Aquí se explica cómo se realizó el proceso ETL en la bodega de datos.

Se parte de los datos fuentes en los sistemas de información de la Contraloría General de la República. Una de las políticas del data mart es no modificar los sistemas de la CGR, pues se estaría alterando sus procesos y de esta forma los procesos OLTP.

#### **Extracción**

La Contraloría General de la República, maneja base de datos ORACLE en sus sistemas de información. En el proyecto, se hizo una extracción de las tablas que interesan para el desarrollo en el modelo dimensional como son: LOG\_ORDEN, LOG\_ORDEN\_DETA, LOG\_REQUERIMIENTO, PRM\_UNI\_ORGÁNICA, SIGA\_CATALOGO\_BIEN\_SER, SIGA\_CLASE\_BIEN\_SERV, SIGA\_GRUPO\_BIEN\_SERV, SIGA\_PORVEEDOR

#### **Transformación**

Para la transformación de los datos se realizó el mapeo. Para entender mejor a la transformación se puede ver que las con consultas que van a llenar las tablas dimensionales no contiene toda estructura de las tablas fuentes, pues solo se hizo la extracción de los datos que interesaban.

#### **Carga**

Luego de tener los datos transformados, se hace el proceso de carga en el modelo dimensional, de tal forma que queden listos para que se puedan utilizar herramientas OLAP o de análisis multidimensional. Finalmente, los datos extraídos y transformados son cargados en la base de datos del modelo dimensional.

#### **2.8.3. Front room**

El data mart está estructurado de forma que se pueda ver la información multidimensional en el modelo dimensional de bienes comprados y servicios adquiridos, con respecto a los requerimientos realizados por unidades orgánicas, proveedores de bienes y servicios, y en medidas de tiempo.

Respecto a los reportes también se pueden decir que serán actualizados semestralmente, cuando el usuario ejecute la aplicación de carga para actualizar la información contenida en las base de datos OLTP.

### **2.9. Diseño físico**

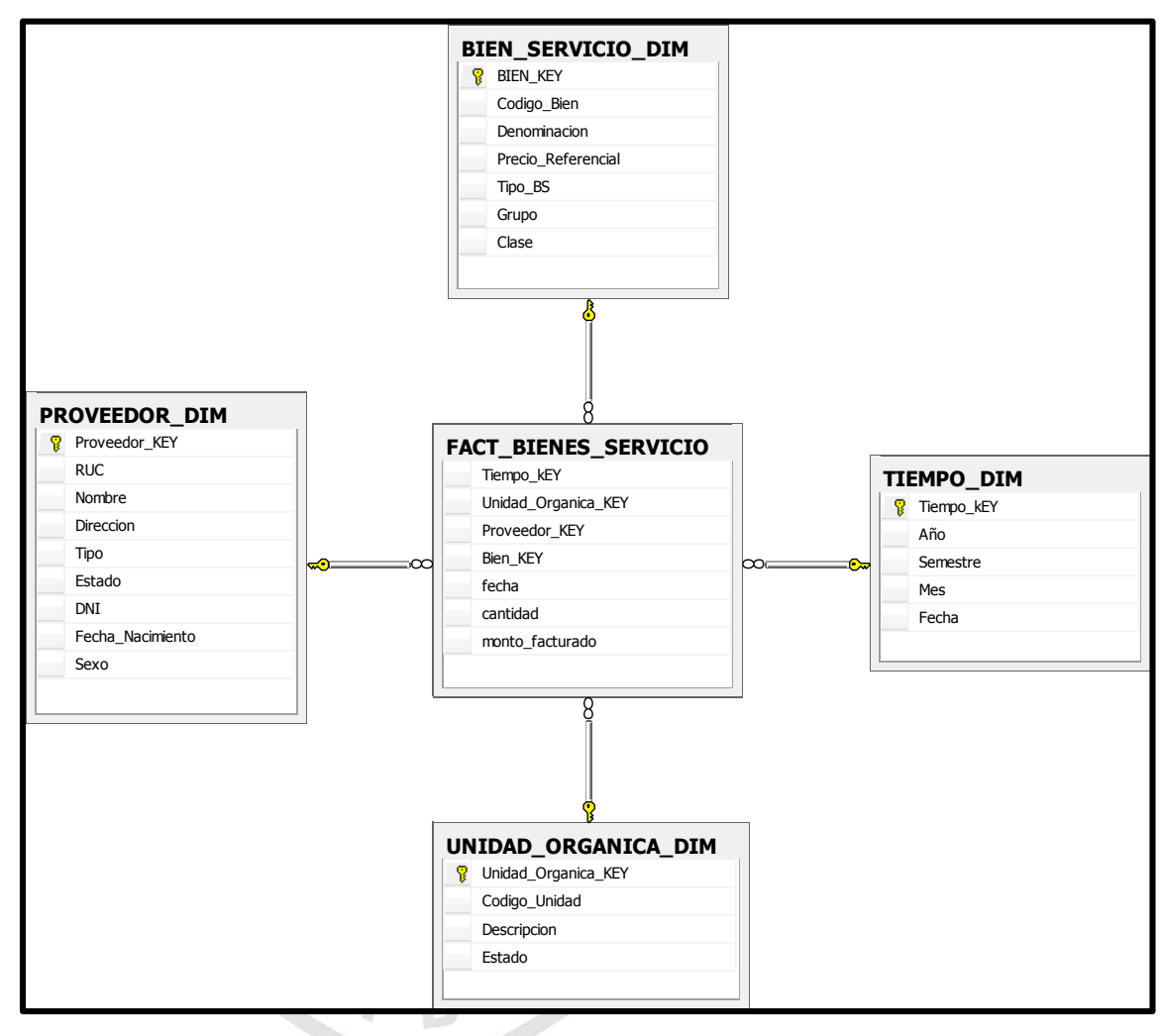

#### **Figura N°28: Diseño físico de la data mart**

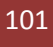

### **2.9.1. Dimensión Bienes: BIEN\_SERVICIO\_DIM**

La dimensión BIEN\_SERVICIO\_DIM está conformada por:

# **Tabla N°36: Tabla de diseño físico de dimensión BIEN\_SERVICIO\_DIM**

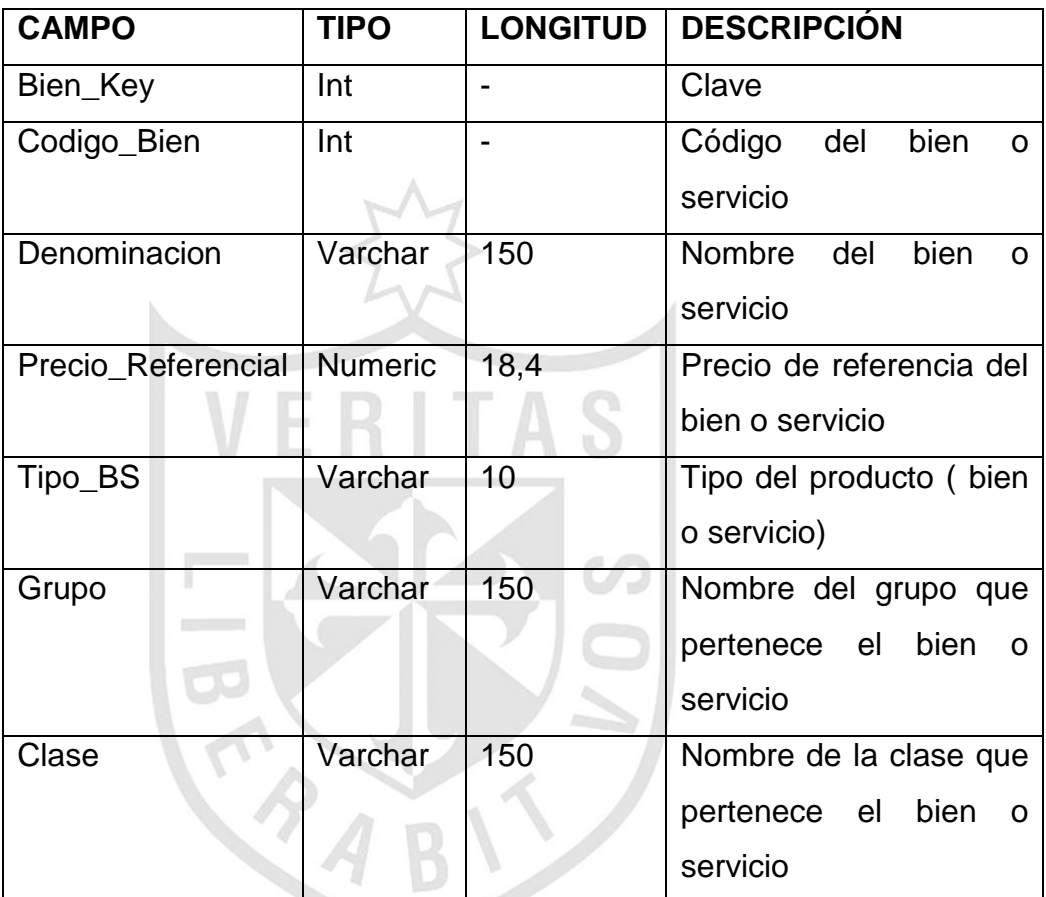

### **2.9.2. Dimensión tiempo: TIEMPO\_DIM**

La dimensión TIEMPO\_DIM está conformada por:

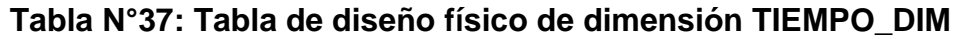

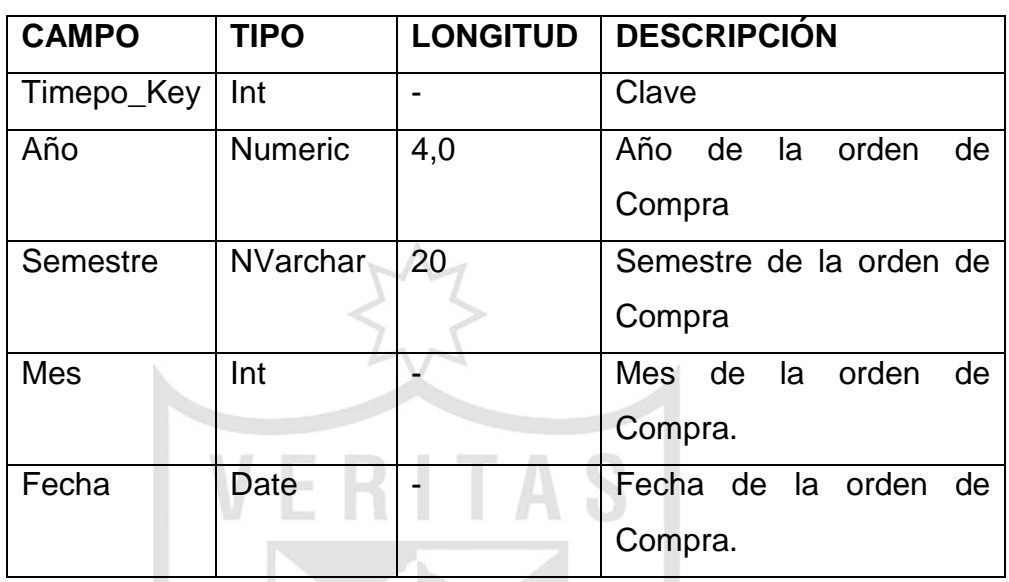

**Fuente:** Elaboración propia

#### **2.9.3. Dimensión unidad orgánica: UNIDAD\_ORGANICA\_DIM**

La dimensión un está conformada por:

# **Tabla N°38: Tabla de diseño físico de dimensión UNIDAD\_ORGANICA\_DIM**

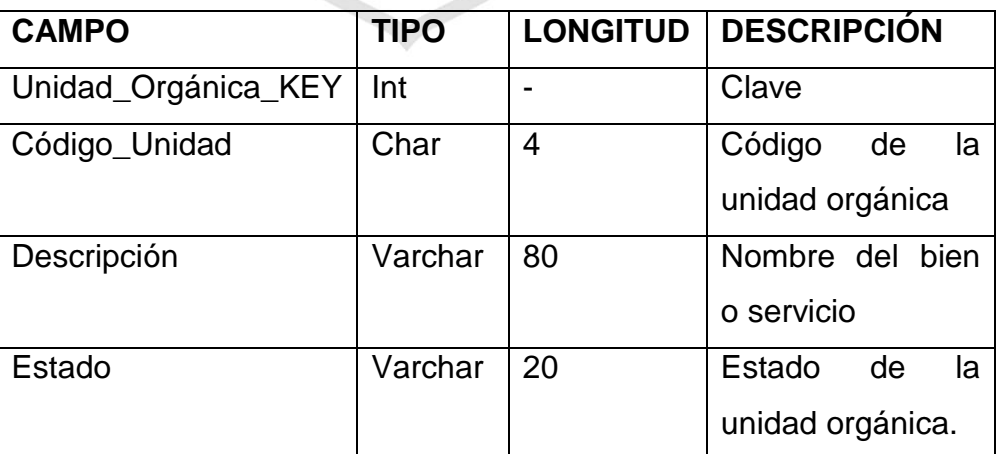

## **2.9.4. Dimensión proveedor: PROVEEDOR\_DIM**

La dimensión PROVEEDOR\_DIM está conformada por:

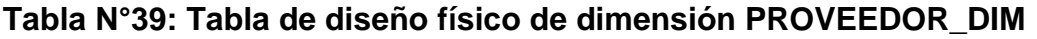

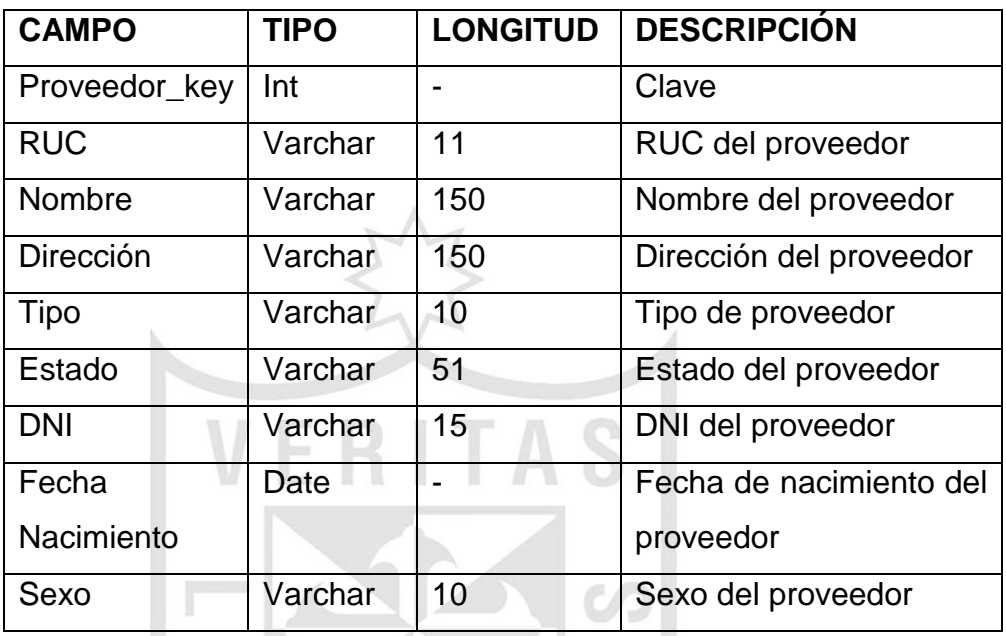

**Fuente:** Elaboración propia

**TABI** 

### **2.10. Diseño e implementación del subsistema de ETL**

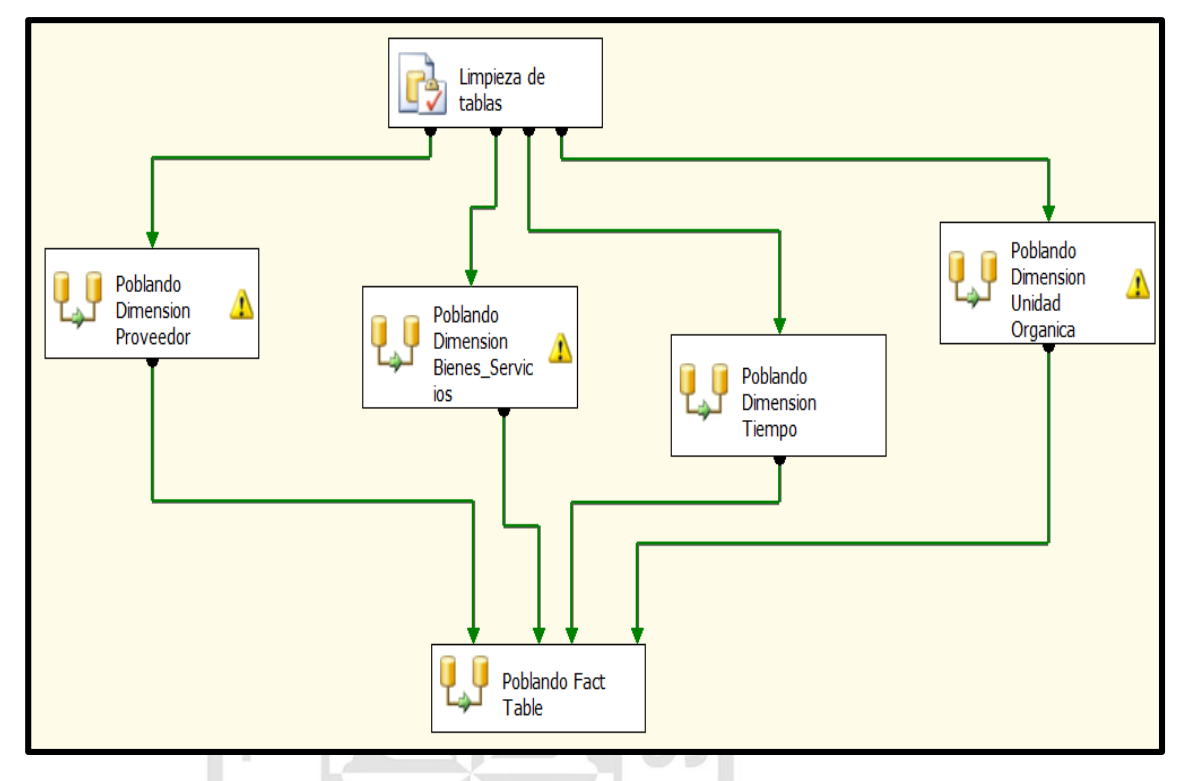

### **Figura N°29: Diseño ETL de solución de inteligencia de negocios**

**Fuente:** Elaboración propia

Para la realización del proceso ETL de las dimensiones y fact table, se utilizó la herramienta INTEGATION SERVICES que nos brinda SQL SERVER BUSINNES INTELIGENCE DEVELOPMENT STUDIO en su versión 2008 R2

## **2.10.1. Flujo de datos PROVEEDOR\_DIM**

**Figura N°30: Flujo de datos de "poblando dimensión proveedor"**

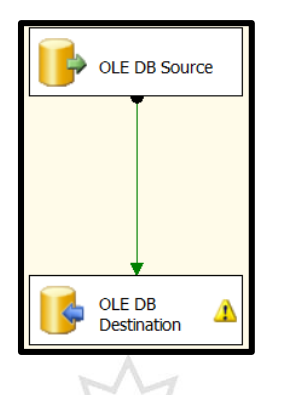

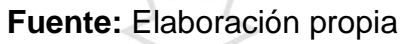

### **Consulta**

SELECT CPRO\_RUC, CPRO\_NOMBRE, CPRO\_DIRECCION, TIPO=CASE WHEN CPRO\_TIPO='N' THEN 'NATURAL' ELSE 'JURIDICO' END, CPRO\_ESTADO, CPRO\_NUMDOCIDE, DPRO\_FECNAC, CPRO\_SEXO FROM SIGA\_PROVEEDOR

**Figura N°31: OLEDB Source de "poblando dimensión proveedor"**

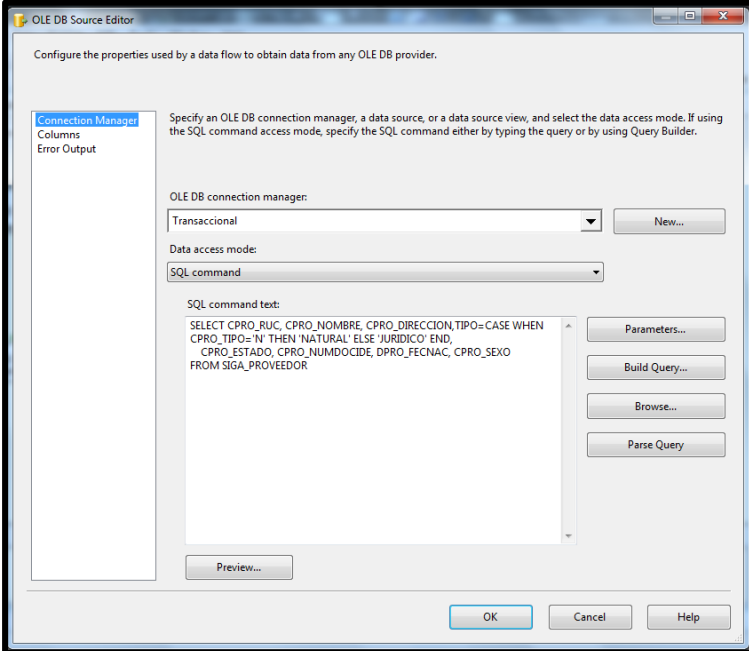

### **Fuente: Elaboración propia**
# **Destino TransaccionalMart [dbo] PROVEEDOR\_DIM Figura N°32: OLEDB destination de "poblando dimensión proveedor"**

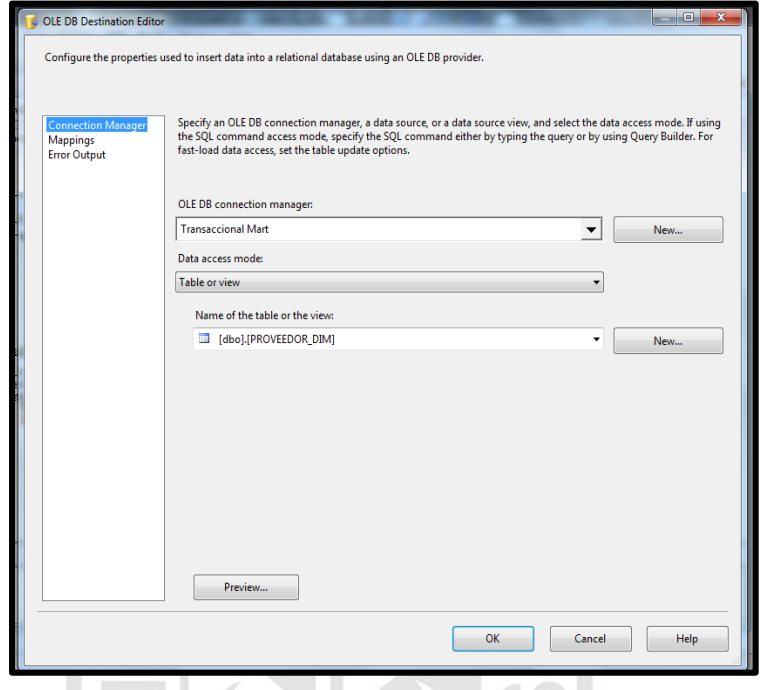

**Fuente:** Elaboración propia

### **Transformación**

### **Figura N°33: Mapping de "poblando dimensión proveedor"**

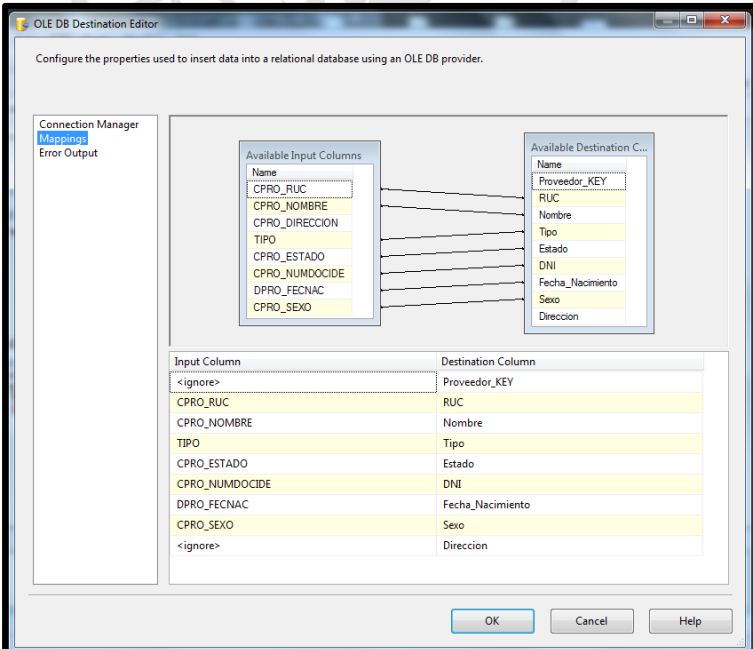

#### **Fuente:** Elaboración propia

# **2.10.2. ETL de Dimensión BIENES\_SERVICIOS\_DIM**

**Figura N°34: Flujo de datos de "poblando dimensión BIENES\_SERVICIOS"**

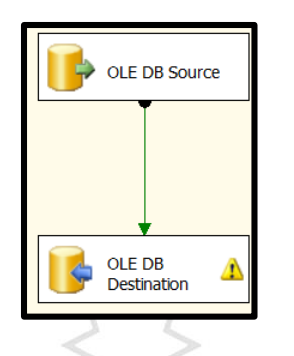

**Fuente:** Elaboración propia

RIIA

H.

### **Consulta**

SELECT CCAT\_CODIGO, CCAT\_DENOMINACION, isnull (NCAT\_PRECIOREF, 0) precio, tipo\_bs = case when CCAT\_TIPOBS='B' then 'BIEN' else 'SERVICIO' end, gru.CGBS\_DENOMINACION grupo, cla.CCBS\_DENOMINACION clase

### FROM

dbo.SIGA\_CATALOGO\_BIEN\_SERVcatainnerjoindbo.SIGA\_CLA SE\_BIEN\_SERV CLA oncata.CGBS\_TIPOBS = cla.CGBS\_TIPOBS and cata.CGBS\_GRUPOBS=cla.CGBS\_GRUPOBSandcata.CCBS\_CLASEB S =cla.CCBS\_CLASEBSINNER JOIN dbo.SIGA\_GRUPO\_BIEN\_SERV GRU ON CLA.CGBS\_TIPOBS=GRU.CGBS\_TIPOBS and cla.CGBS\_GRUPOBS=gru.CGBS\_GRUPOBS

**Figura N°35: OLEDB Source de "poblando dimensión BIENES\_SERVICIOS"**

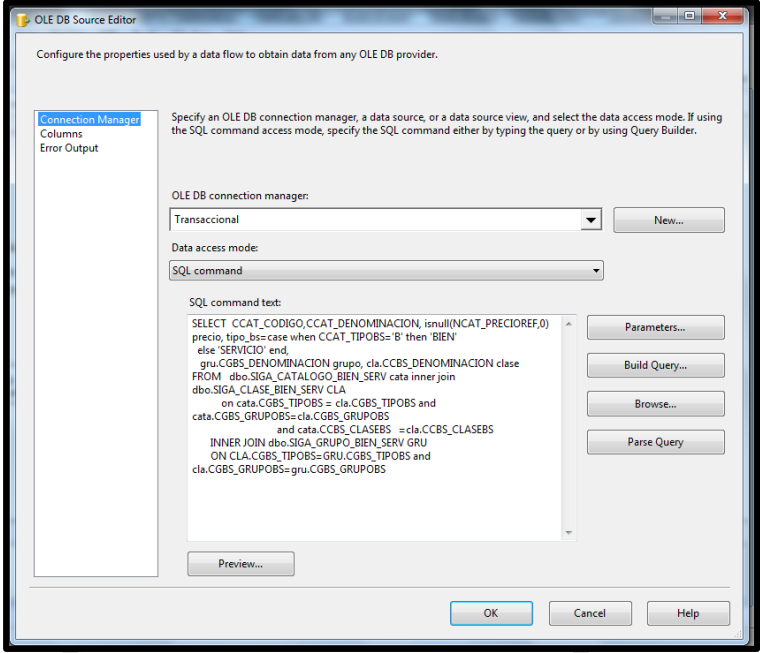

**Fuente:** Elaboración propia

**Destino transaccionalMart [dbo] BIENES\_SERVICIOS\_DIM**

**Figura N°36: OLEDB destination de "poblando dimensión BIENES\_SERVICIOS"**

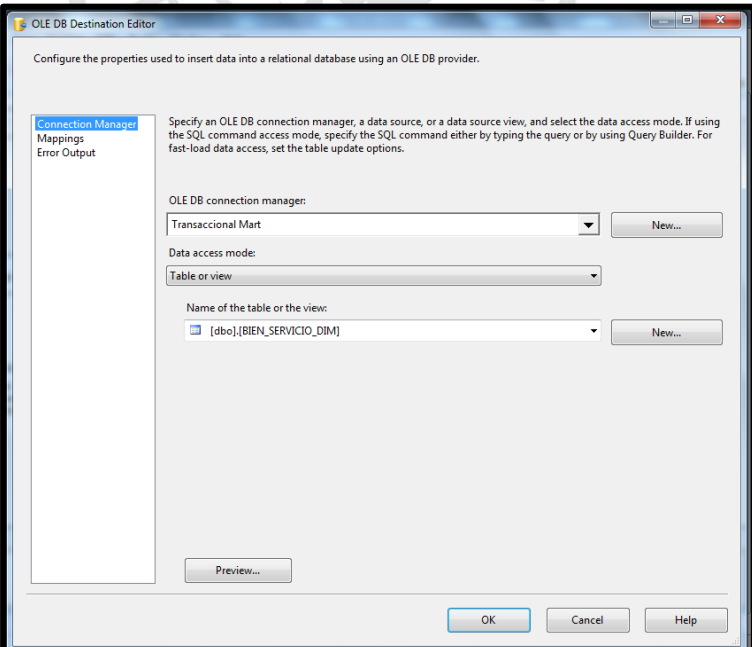

#### **Fuente:** Elaboración propia

### **Transformación**

**Figura N°37:** Mapping de "poblando dimensión BIENES\_SERVICIOS"

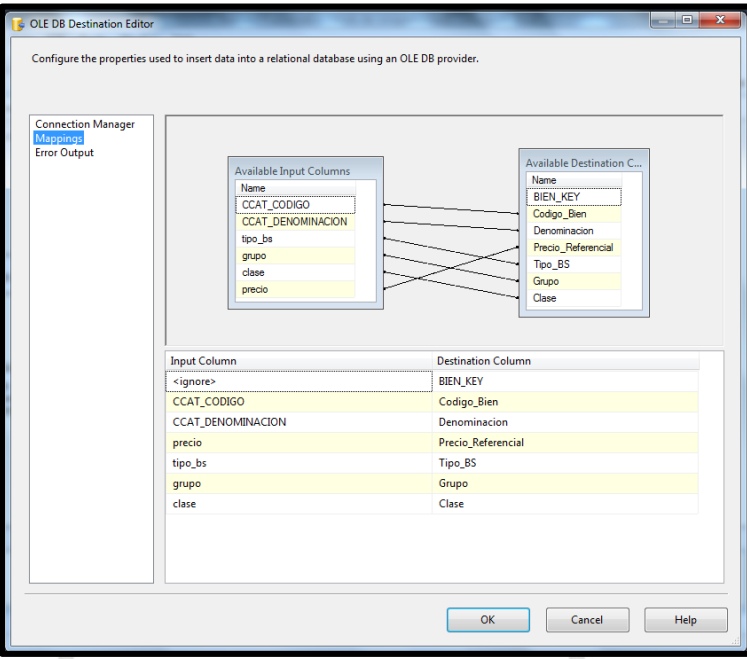

**Fuente:** Elaboración propia

**2.10.3. ETL de Dimensión TIEMPO\_DIM**

**Figura N°38: Flujo de datos de "poblando dimensión tiempo"**

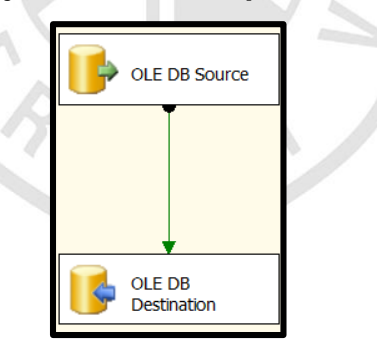

**Fuente:** Elaboración propia

### **Consulta**

SELECT DISTINCT DATEPART(YY,DORD\_FECHA) AÑO,SEMESTRE=CASE WHEN DATEPART(QQ,DORD\_FECHA)=1 OR DATEPART(QQ,DORD\_FECHA)=2 THEN 1WHEN DATEPART(QQ,DORD\_FECHA)=3 OR

DATEPART(QQ,DORD\_FECHA)=4 THEN 2 END, DATEPART(MM,DORD\_FECHA) MES, DORD\_FECHA FECHA FROM LOG\_ORDENORDER BY FECHA **Destino TransaccionalMart [dbo] TIEMPO\_DIM**

**Figura N°39: OLEDB Destination de "poblando dimensión tiempo"**

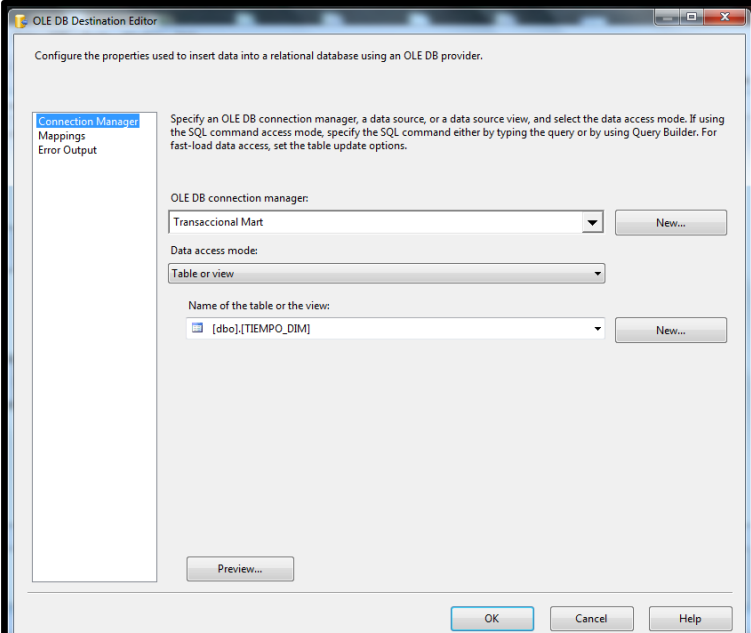

### **Fuente:** Elaboración propia

**CANB** 

#### **Transformación**

### **Figura N°40: Mappping de "poblando dimensión proveedor"**

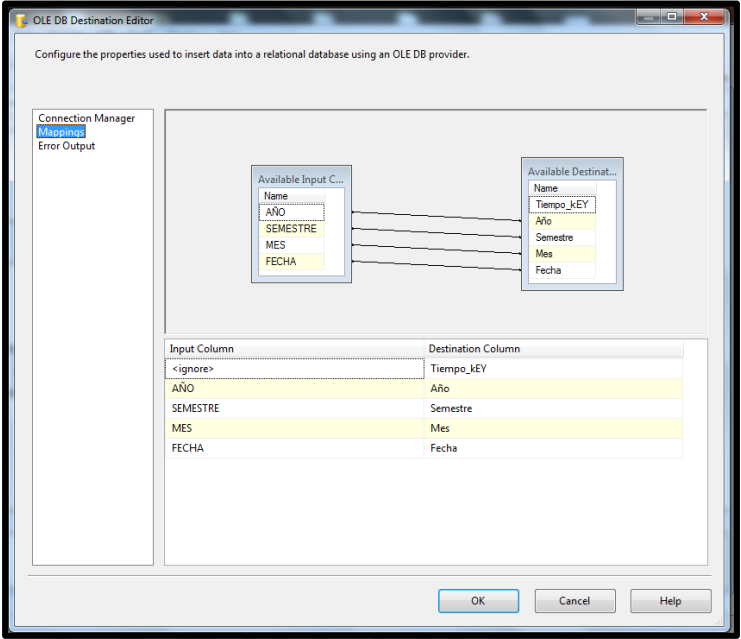

**Fuente:** Elaboración propia

# **2.10.4. ETL de Dimensión UNIDAD\_ORGÁNICA\_DIM**

**Figura N°41: Flujo de datos de "poblando dimensión** 

### **UNIDAD\_ORGÁNICA\_DIM"**

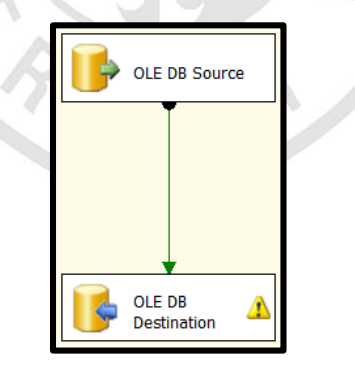

**Fuente:** Elaboración propia

### **Consulta**

SELECT \*, ESTADO=CASE WHEN CP\_UNO\_ESTADO='A' THEN 'HABILITADO'WHEN CP\_UNO\_ESTADO='I' THEN 'INHABILITADO' ELSE 'INHABILITADO' END FROM DBO.PRM\_UNI\_ORGANICA WHERE CP\_UNO\_CODIGO<>''

# **Figura N°42: OLEDB Source de "poblando dimensión BIENES\_SERVICIOS"**

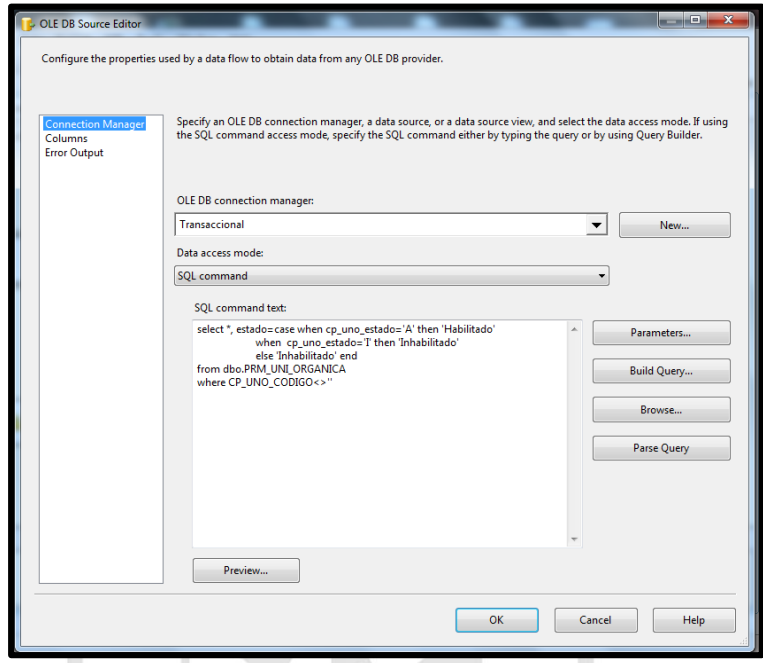

**Fuente:** Elaboración propia

**Destino transaccional Mart [dbo] UNIDAD\_ORGÁNICA\_DIM**

**Figura N°43: OLEDB destination de "poblando dimensión UNIDAD\_** 

**ORGÁNICA\_DIM"**

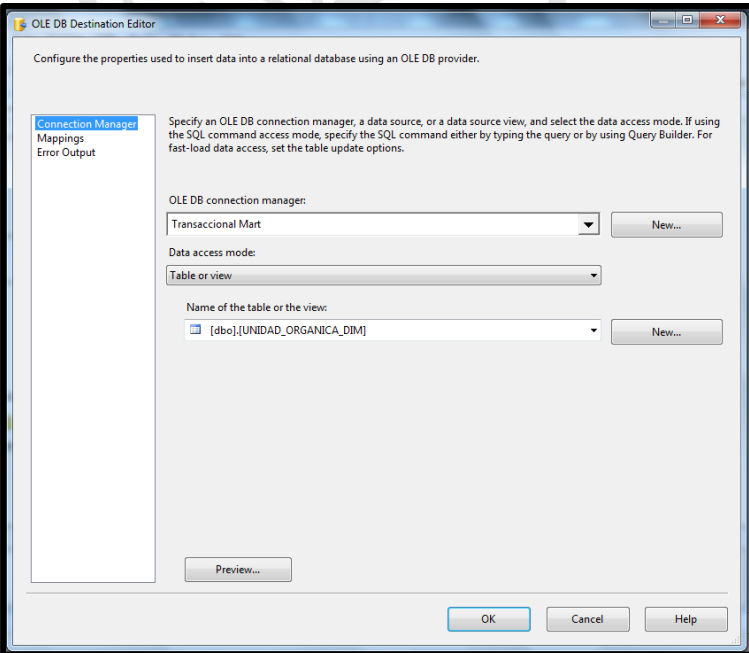

### **Fuente:** Elaboración propia

#### **Transformación**

# **Figura N°44: Mapping de "poblando dimensión UNIDAD\_ORGÁNICA"**

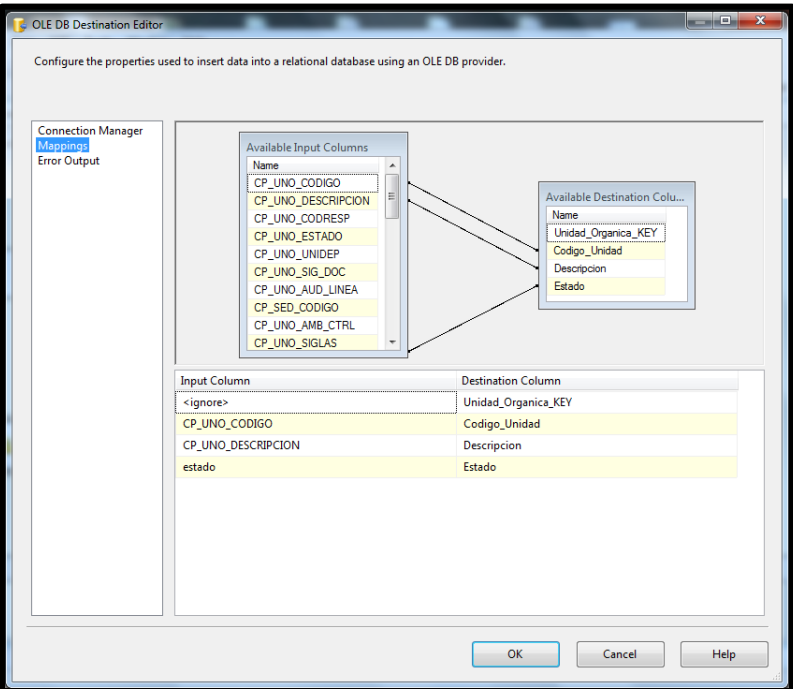

**Fuente:** Elaboración propia

## **2.10.5. ETL de Poblando fact table**

**Figura N°45: Flujo de datos de "poblando fact table"**

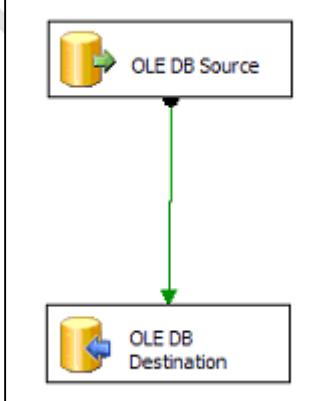

**Fuente: Elaboración propia**

# **Consulta**

Select TIEMPO\_D.Tiempo\_kEY, PROV\_D.Proveedor\_KEY, BIEN\_D.BIEN\_KEY, UO\_D.Unidad\_Organica\_KEY, O.DORD\_FECHA FECHA, sum(d.NORDD\_CANTIDAD) cantidad, sum(o2.NORDD\_MONTO) MONTO from LOG\_ORDEN o inner join LOG\_ORDEN\_DETA d on o.NPEJE\_AÑO=d.NPEJE\_AÑO AND o.CCAT\_TIPOBS=D.CCAT\_TIPOBS AND O.CORD\_NRO=D.CORD\_NRO INNER JOIN LOG\_ORDEN\_COSTO\_UO O2 ON D.NPEJE\_AÑO=O2.NPEJE\_AÑO AND D.CCAT\_TIPOBS=O2.CCAT\_TIPOBS AND D.CORD\_NRO=O2.CORD\_NRO AND D.CCAT\_CODIGO=O2.CCAT\_CODIGO INNER JOIN Transaccional\_Mart.dbo.TIEMPO\_DIM TIEMPO\_D ON O.DORD\_FECHA=TIEMPO\_D.Fecha INNER JOIN Transaccional\_Mart.dbo.PROVEEDOR\_DIM PROV\_D ON O.CPRO\_RUC=PROV\_D.RUC INNER JOIN Transaccional\_Mart.dbo.BIEN\_SERVICIO\_DIM BIEN\_D ON D.CCAT\_CODIGO=BIEN\_D.Codigo\_Bien INNER JOIN Transaccional\_Mart.dbo.UNIDAD\_ORGANICA\_DIM UO\_D ON O2.CP\_UNO\_CODIGO=UO\_D.Codigo\_Unidad group by TIEMPO\_D.Tiempo\_kEY, PROV\_D.Proveedor\_KEY, BIEN\_D.BIEN\_KEY, UO\_D.Unidad\_Organica\_KEY, O.DORD\_FECHA order by 1,2,3,4

### **Figura N°46:** OLEDB Source de "poblando fact table"

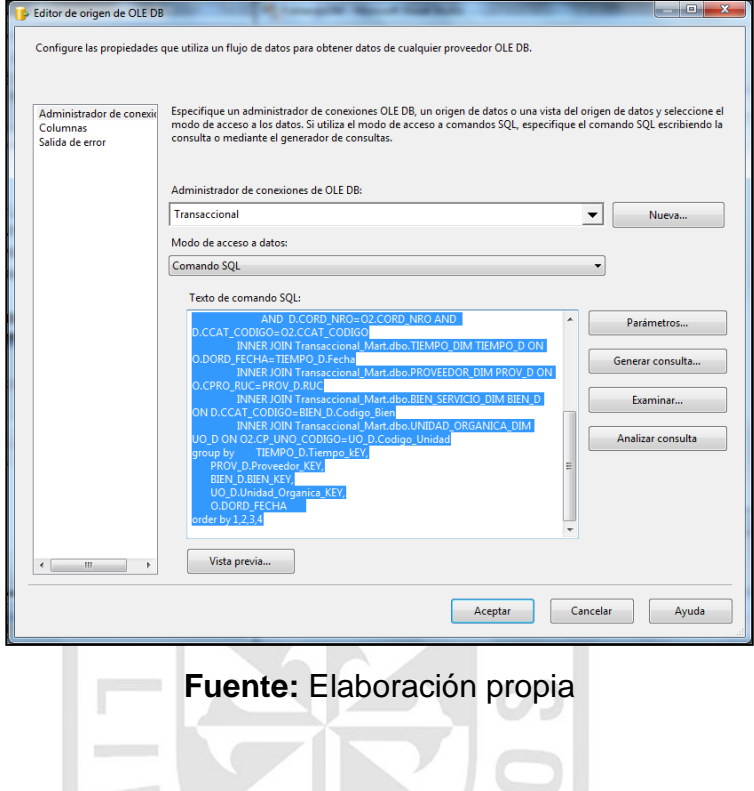

# **Destino transaccional Mart [dbo] FACT\_BIEN\_SERVICIO**

**Figura N°47:** OLEDB destination de "poblando fact table"

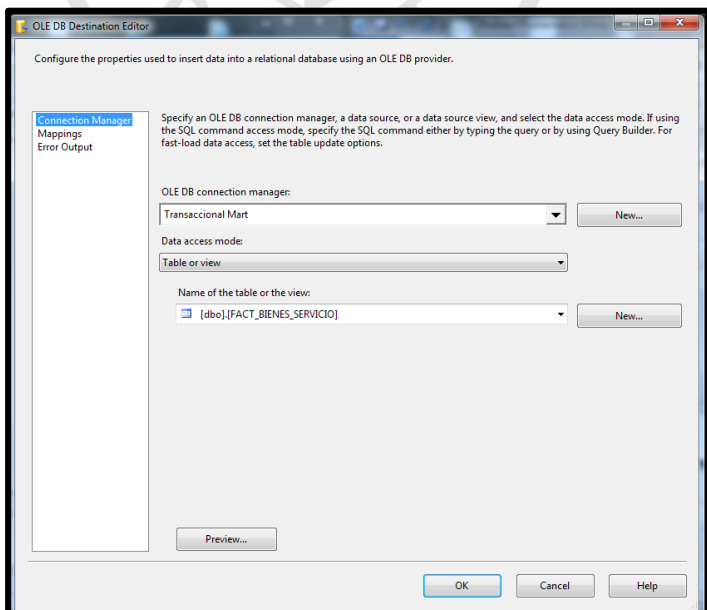

### **Fuente:** Elaboración propia

### **Transformación**

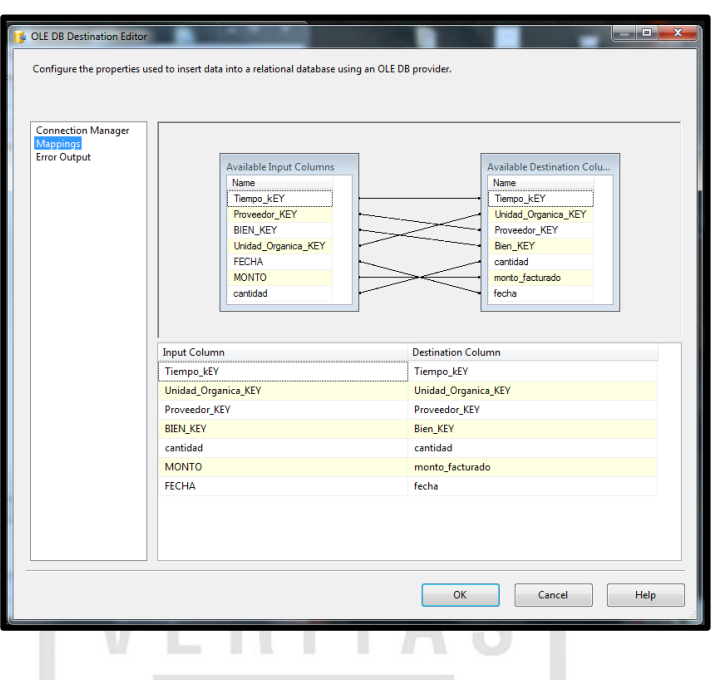

**Figura N°48:** Mapping de "poblando fact table"

**Fuente:** Elaboración propia

### **2.11. Selección del producto**

Debido a la familiaridad con que cuentan con analistas de sistemas de la Contraloría General de la República al usar las herramientas de inteligencia de negocios de microsoft (Integration Services, Analysis Services, SQL server), se usarán dichas herramientas para el desarrollo e implementación del proyecto.

### **2.12. Desarrollo de aplicación de BI**

#### **2.12.1. Desarrollo de cubo**

#### - **TIEMPO\_DIM**

#### **Atributos**

**Figura N°49:** Atributos de dimensión "TIEMPO\_DIM"

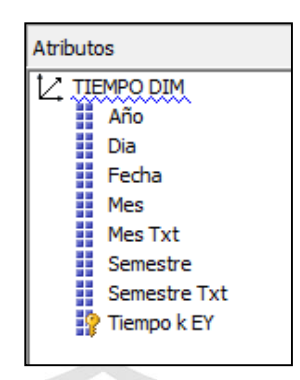

**Fuente:** Elaboración propia

**Jerarquías**

**Figura N°50:** Jerarquía de dimensión "TIEMPO\_DIM"

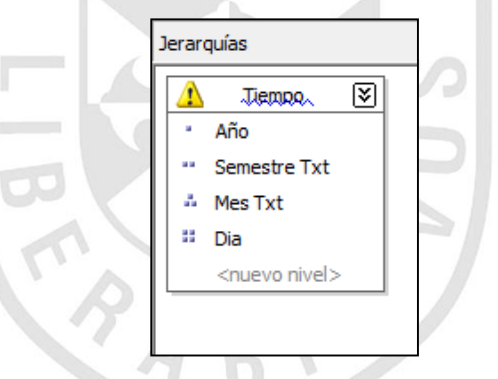

**Fuente:** Elaboración propia

**Vista de origen de datos**

**Figura N°51:** Vista de orígenes de datos de dimensión "TIEMPO\_DIM"

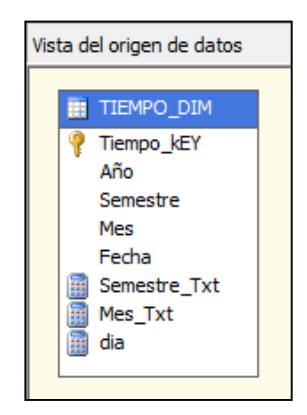

**Fuente:** Elaboración propia

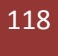

### - **BIEN\_SERVICIO\_DIM**

#### **Atributos**

**Figura N°52:** Atributos de dimensión "BIEN\_SERVICIO\_DIM"

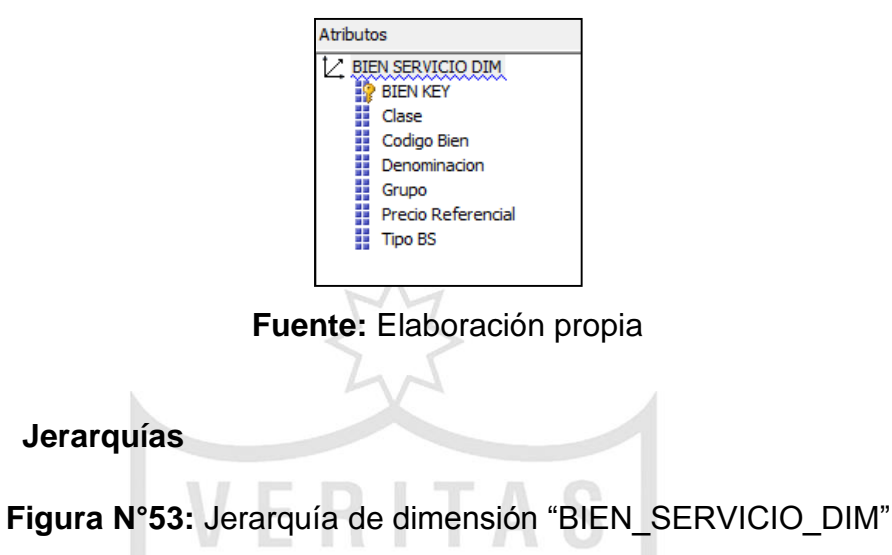

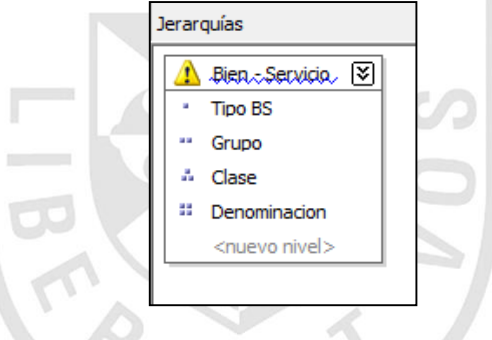

**Fuente:** Elaboración propia

**Vista de origen de datos**

**Figura N°54:** Vista de origen de datos de dimensión

"BIEN\_SERVICIO\_DIM"

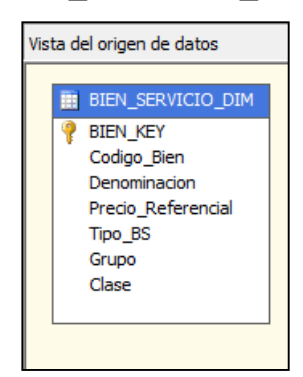

**Fuente:** Elaboración propia

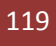

### - **PROVEEDOR\_DIM**

#### **Atributos**

**Figura N°55:** Atributos de dimensión "PROVEEDOR\_DIM"

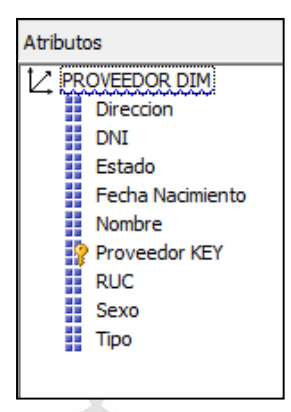

**Fuente:** Elaboración Propia

**Jerarquías**

**Figura N°56:** Jerarquías de dimensión "PROVEEDOR\_DIM"

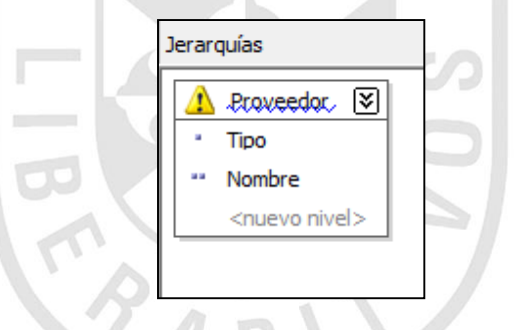

**Fuente:** Elaboración Propia

**Vista de origen de datos**

**Figura N°57:** Vista de origen de datos de dimensión

"PROVEEDOR\_DIM"

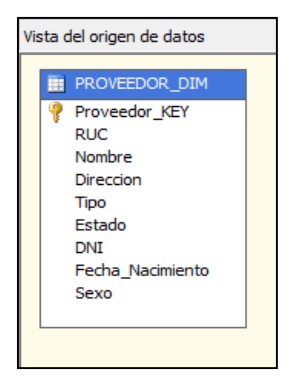

**Fuente:** Elaboración propia

### - **UNIDAD\_ORGANICA\_DIM**

#### **Atributos**

**Figura N°58: Atributos de dimensión "UNIDAD\_ORGANICA\_DIM"**

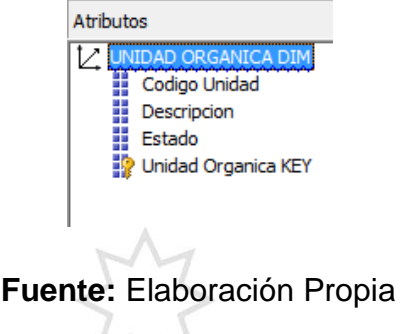

**Jerarquías**

**Figura N°59:** Jerarquías de dimensión "UNIDAD\_ORGANICA\_DIM"

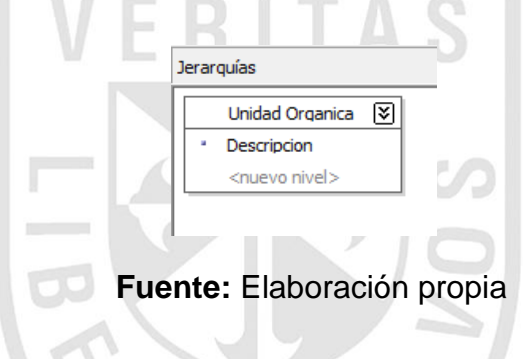

**Vista de Origen de Datos**

**Figura N°60:** Vista de origen de datos de dimensión

"UNIDAD\_ORGANICA\_DIM"

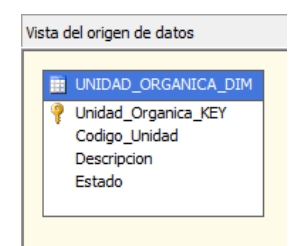

**Fuente:** Elaboración propia

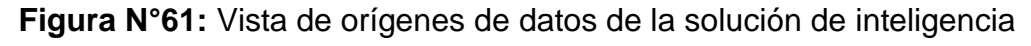

de negocios

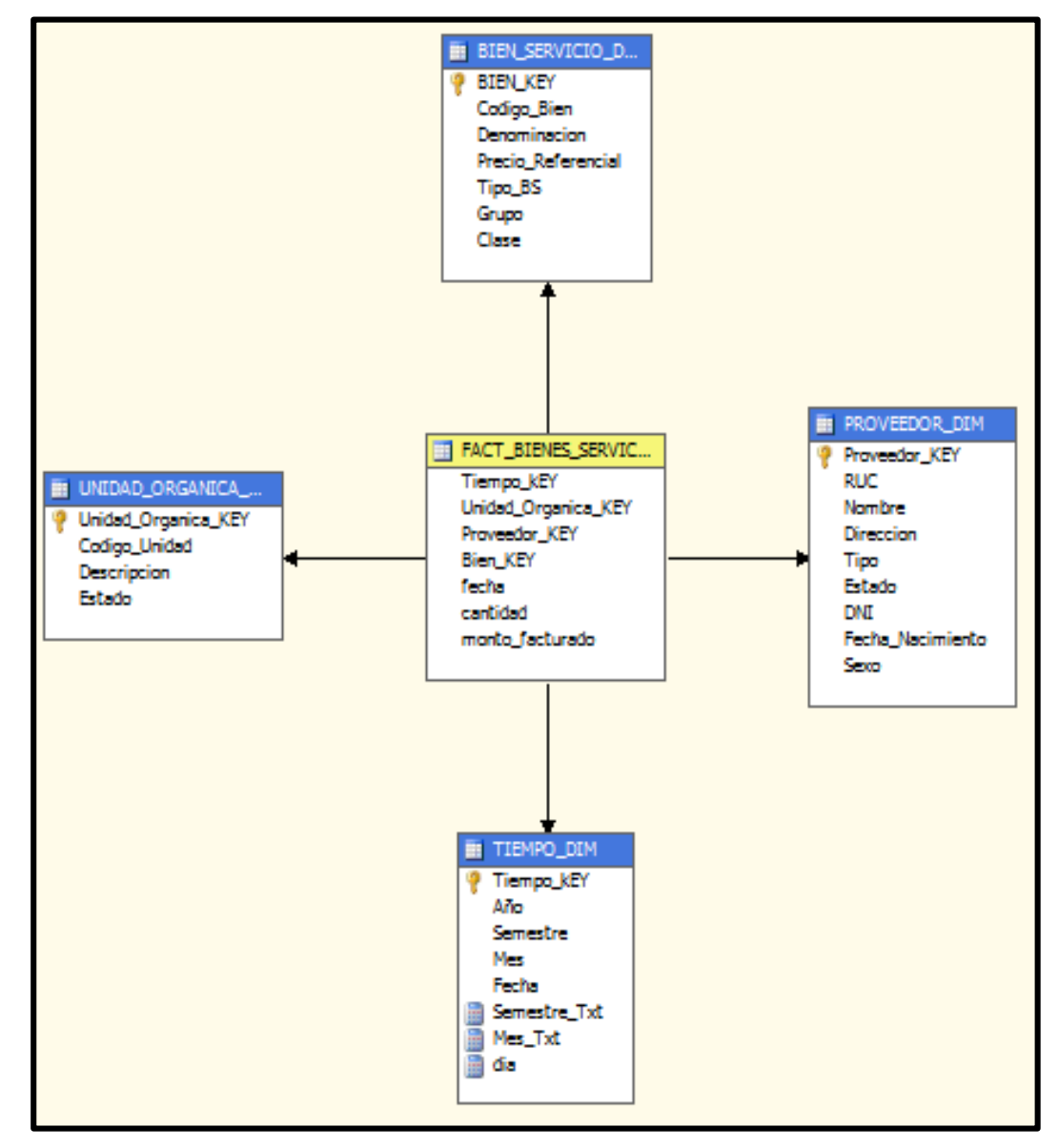

**Fuente:** Elaboración propia

# **2.12.2. Desarrollo en QlikView**

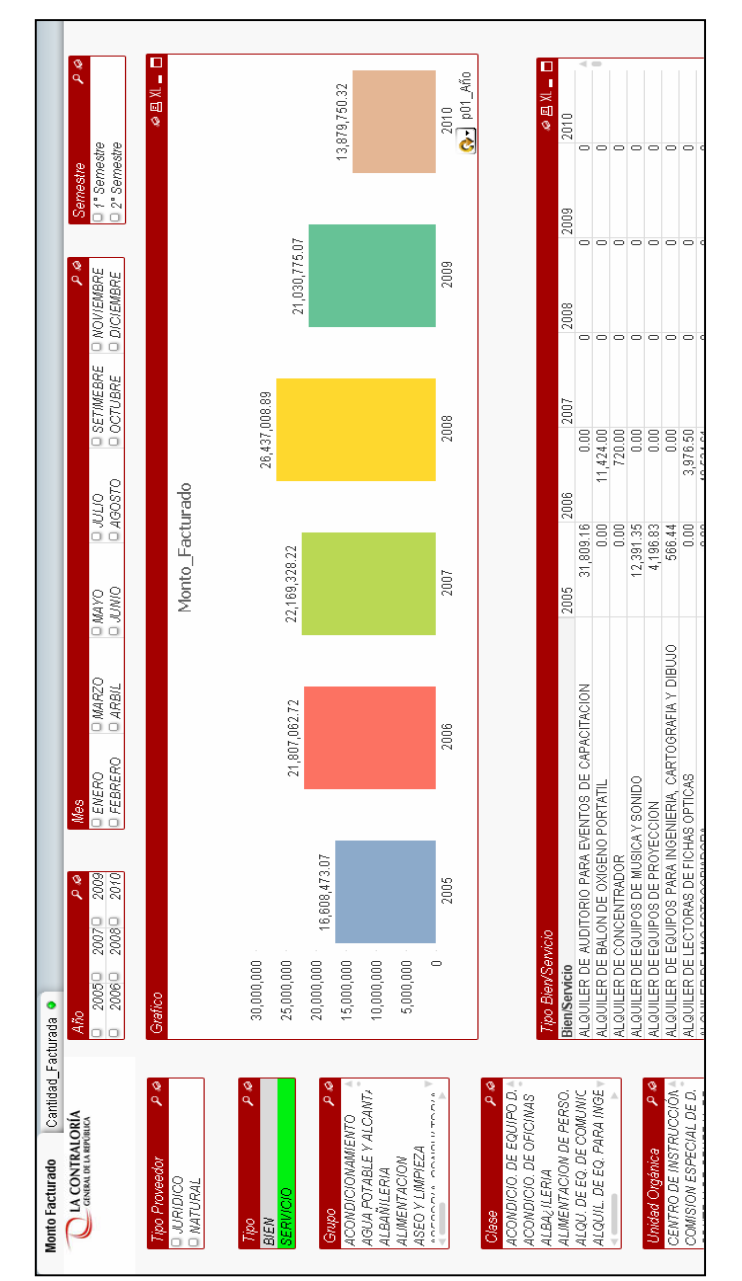

# **Figura N°62: Implantación del R-01: monto facturado por servicios**

### **Fuente: Elaboración propia**

Descripción: el Reporte mostrado responde al requerimiento R-01: monto facturado por servicios, permitiendo al usuario saber la cantidad facturada por año, mes y semestre de los servicios solicitados y una descripción de los mismos.

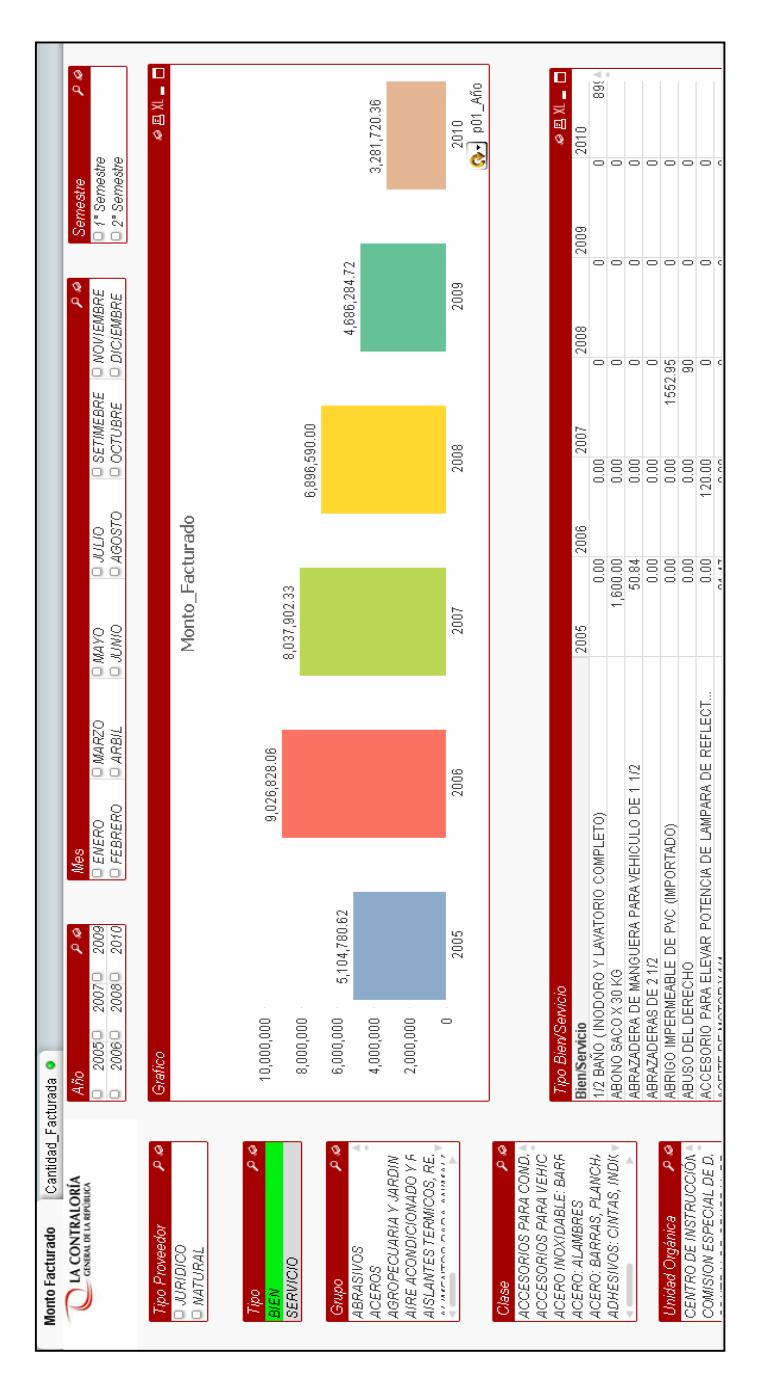

### **Figura N°63: Implantación del R-02: monto facturado por bienes**

### **Fuente: Elaboración propia**

Descripción: el reporte mostrado responde al requerimiento R-02: monto facturado por bienes, permitiendo saber la cantidad facturada por año, mes y semestre de los bienes adquiridos y además una descripción de los mismos.

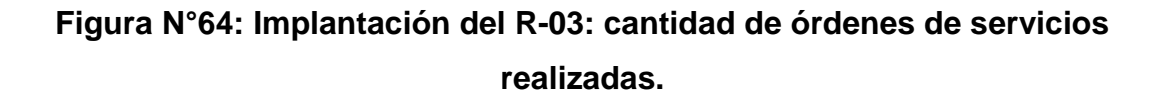

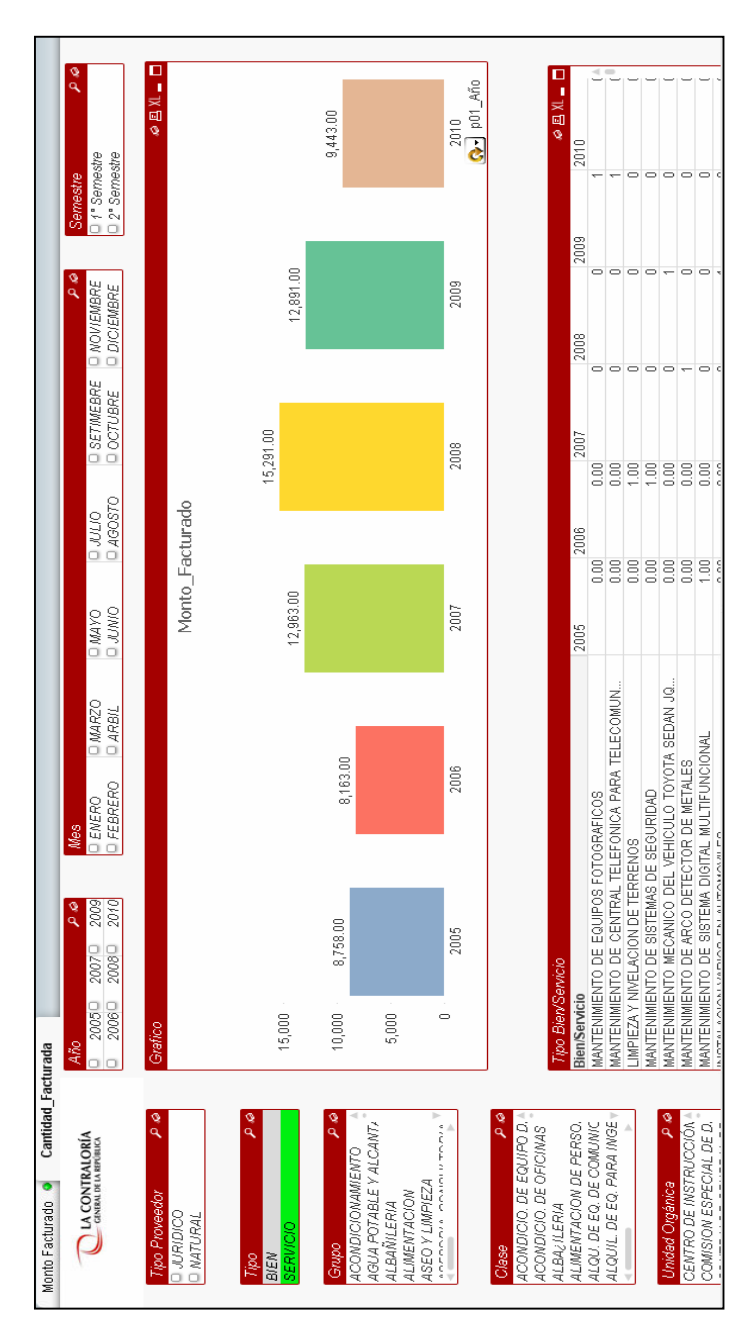

### **Fuente: Elaboración propia**

Descripción: el reporte mostrado responde al requerimiento R-03: cantidad de órdenes de servicios realizadas, permitiendo saber la cantidad de órdenes de servicio realizados por año, mes y semestre, así como también, una descripción de los mismos

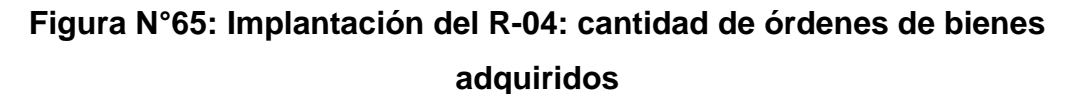

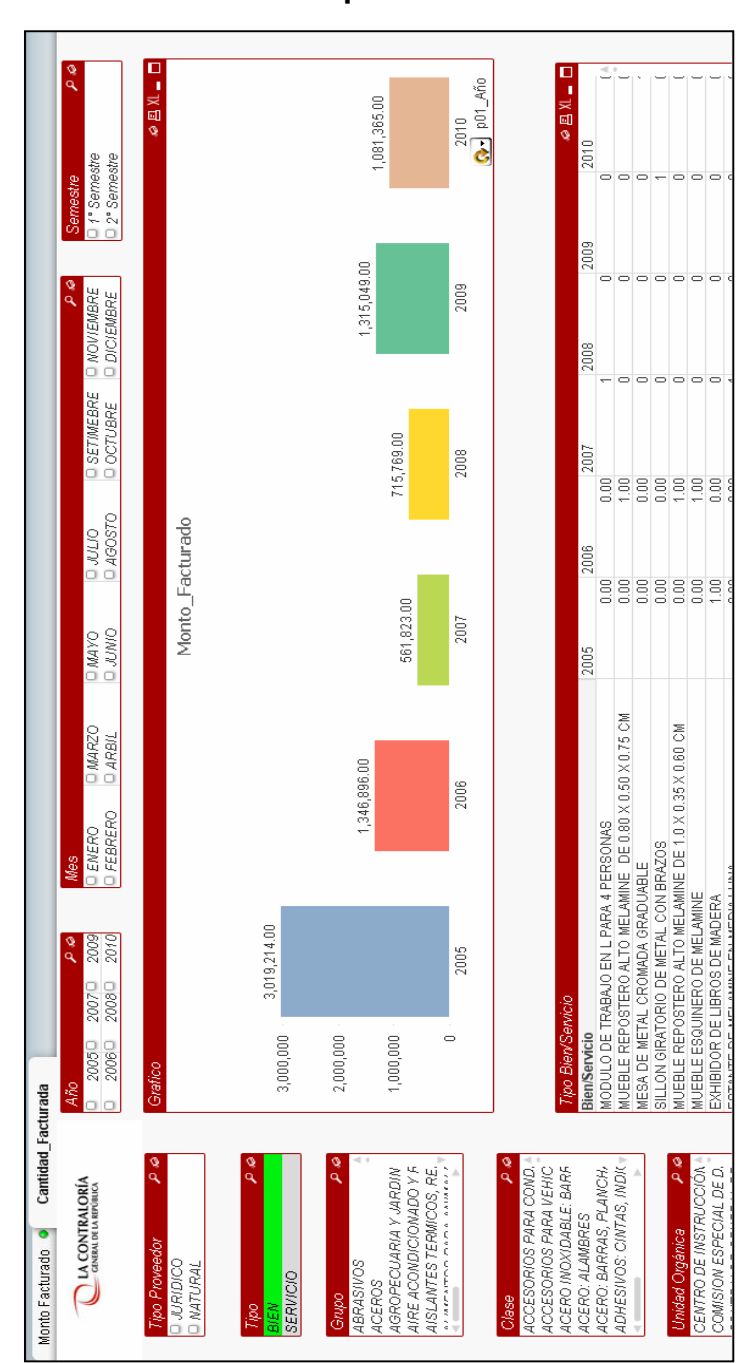

### **Fuente: Elaboración propia**

Descripción: el reporte mostrado responde al requerimiento R-04: cantidad de órdenes de bienes adquiridos, permitiendo saber la cantidad adquirida por año, mes y semestre de los bienes y además una descripción de los mismos.

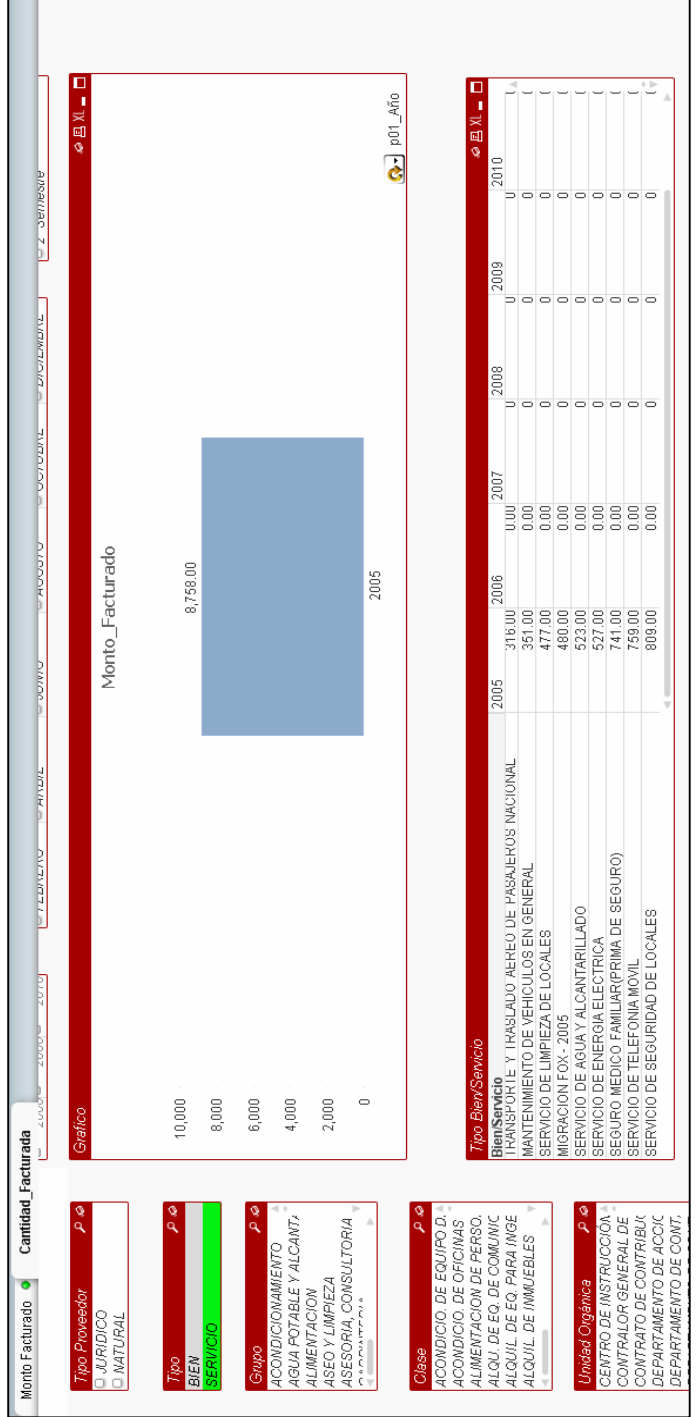

## **Figura N°66: Implantación del R-05: servicio más solicitado**

**Fuente: Elaboración propia**

Descripción: el reporte mostrado responde al requerimiento R-05: Servicio más solicitado, permitiendo saber el servicio más solicitado por año, mes y semestre.

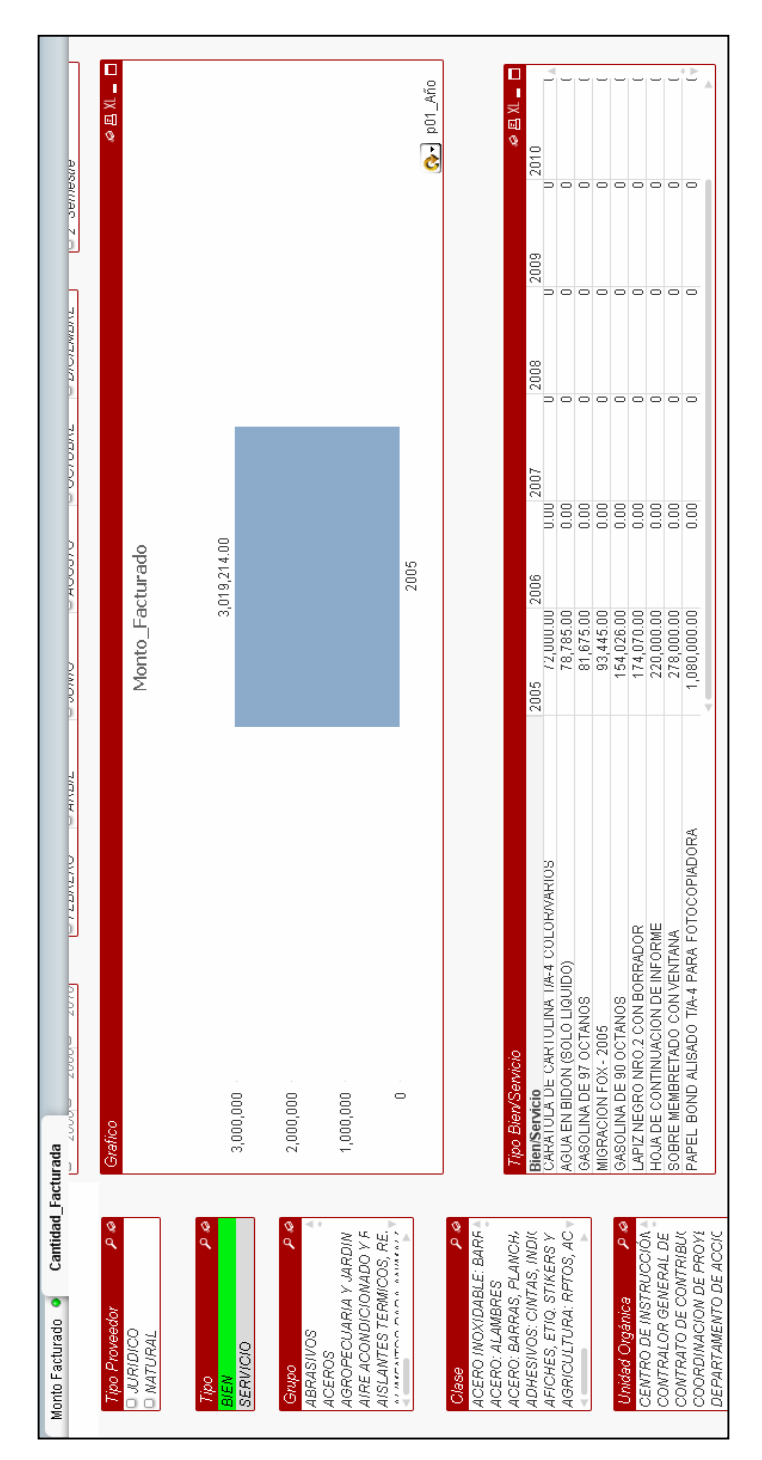

### **Figura N°67: Implantación del R-06: Bien más solicitado.**

### **Fuente: Elaboración propia**

Descripción: el reporte mostrado responde al requerimiento R-06: Bien más solicitado, permitiendo saber el bien más solicitado por año, mes y semestre.

#### **2.12.3. Implementación**

Para la implementación debemos instalar el QlikView server en el servidor destinado para la aplicación de BI y aplicar la solución de BI realizada para que se pueda recargar diariamente.

#### **Pasos para instalación de QlikView Server**

Debemos dar Clic Izquierdo en next (Siguiente) y luego seleccionar el idioma a instalar.

### **Figura N°68: Ventana de bienvenida de instalación de QlikVIew**

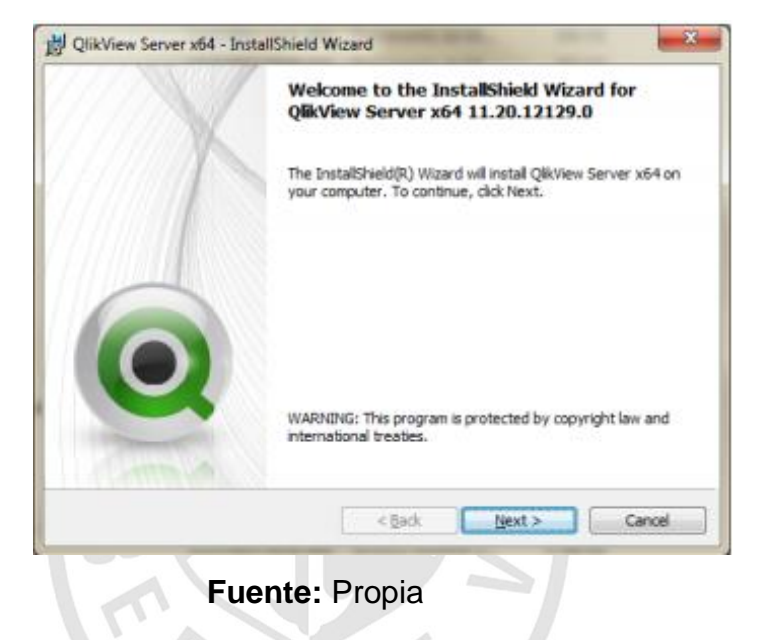

**Figura N°69: Elección de región de instalación de QlikVIew**

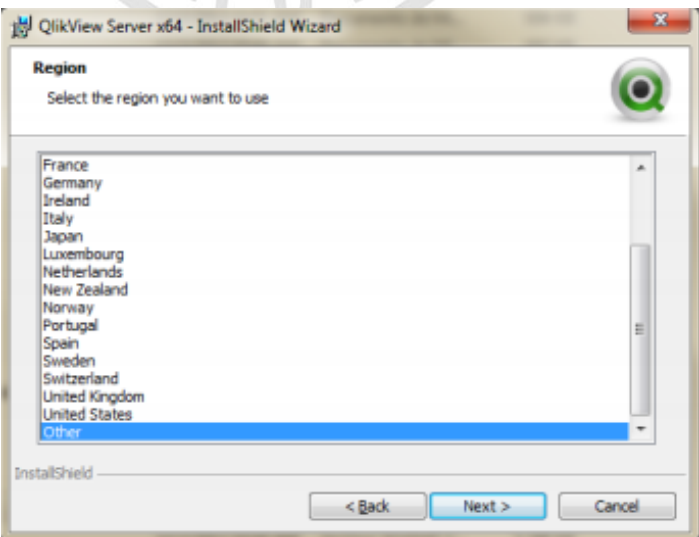

#### **Fuente:** Propia

A continuación, debemos aceptar la licencia y después colocar el nombre y organización de usuario.

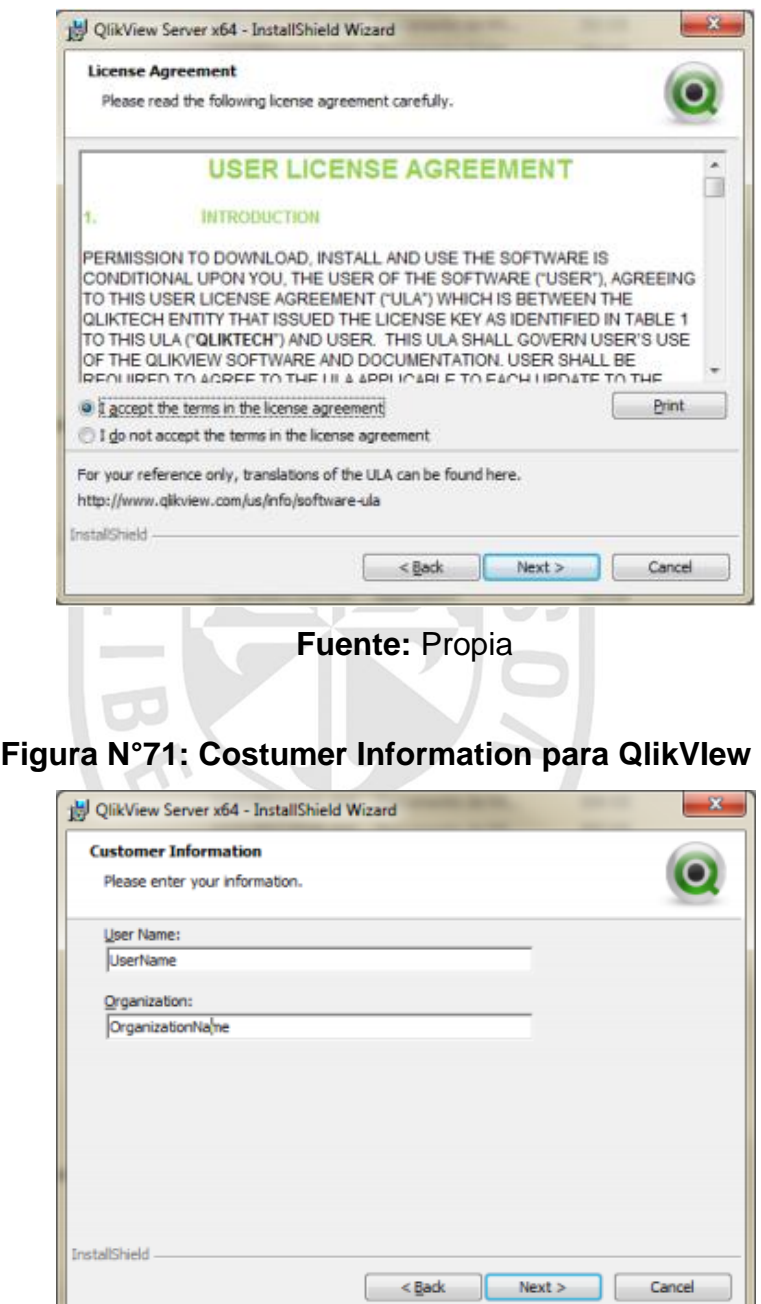

**Figura N°70: Licencia de instalación de QlikVIew**

**Fuente:** Propia

Seleccionar la ruta de Instalación (se recomienda dejar la que viene por Default) y hacer clic en next.

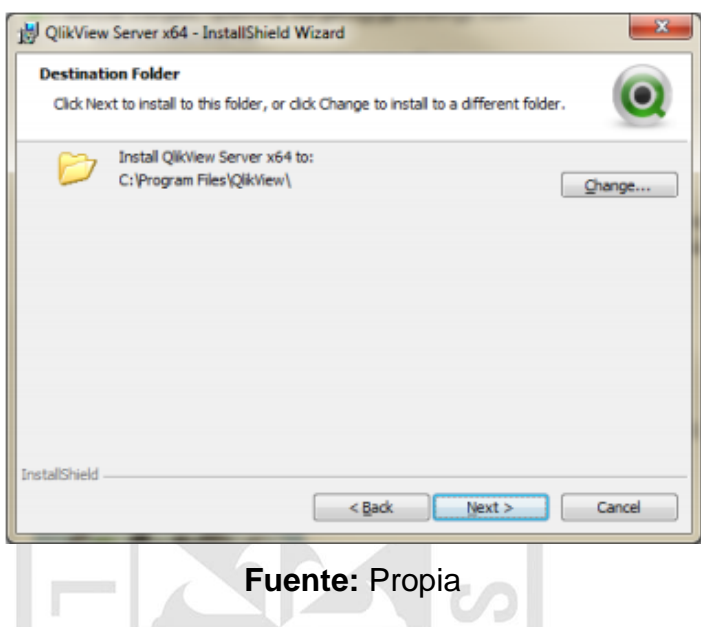

**Figura N°72: Destination Folder de QlikVIew**

Seleccionar full installation, single machine with Qlikview server y

dar clic izquierdo en next.

### **Figura N°73: Profiles de QlikVIew**

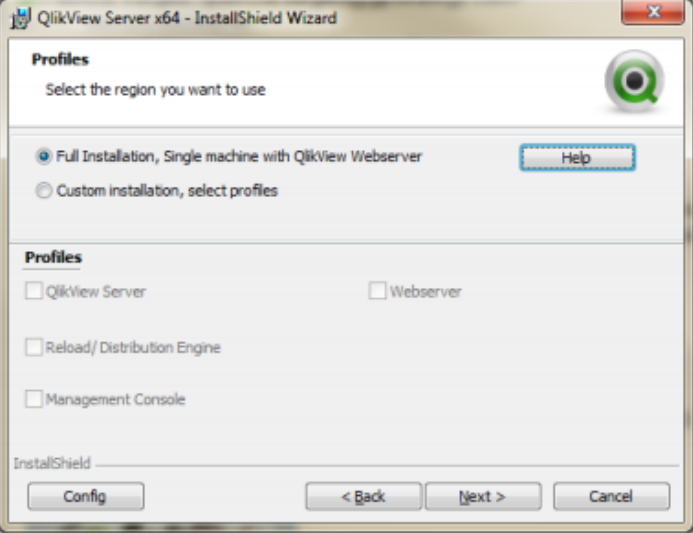

### **Fuente:** Propia

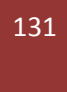

Colocar el usuario de la forma (DomainName\ UserName) previamente creado para administrar los servicios de Qlikview.

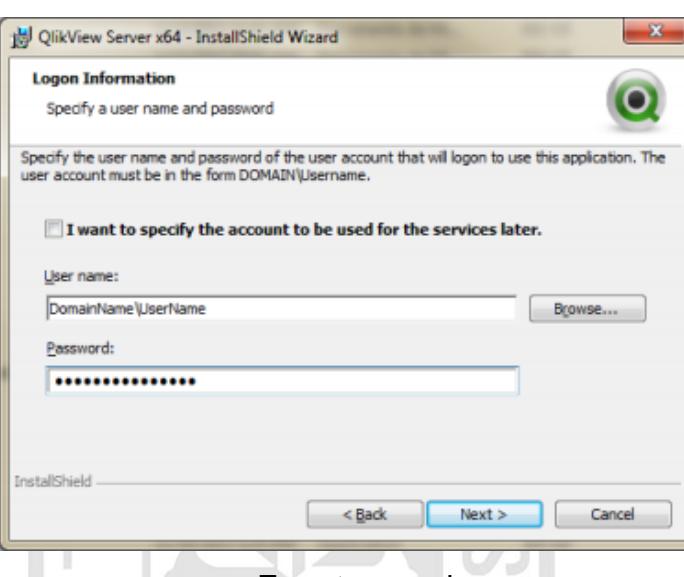

#### **Figura N°74: Login Information de QlikView**

#### **Fuente:** propia

Seleccionar use Qlikview Administrators Group y hacer clic en

next:

## **Figura N°75: Service Authentication de QlikView**

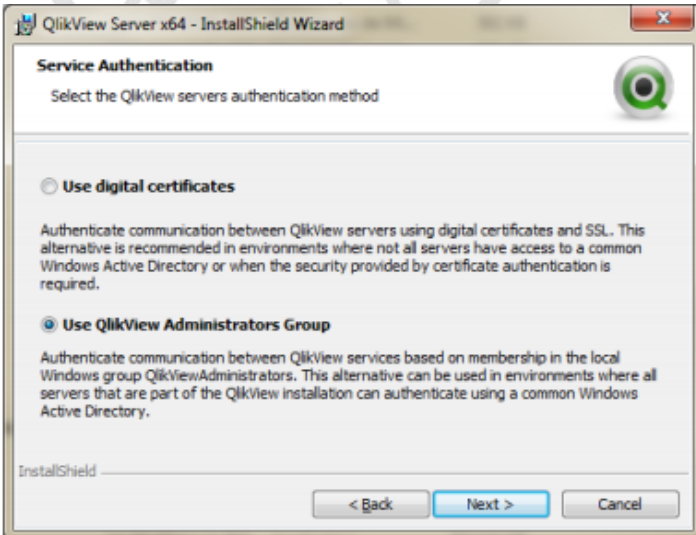

### **Fuente:** Propia

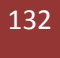

Hacer clic en install y esperar a que se copien los datos y se realice la instalación. Después hacer clic en finish y reiniciar el servidor.

# **Figura N°76: Installing QlikVIew Server x64**

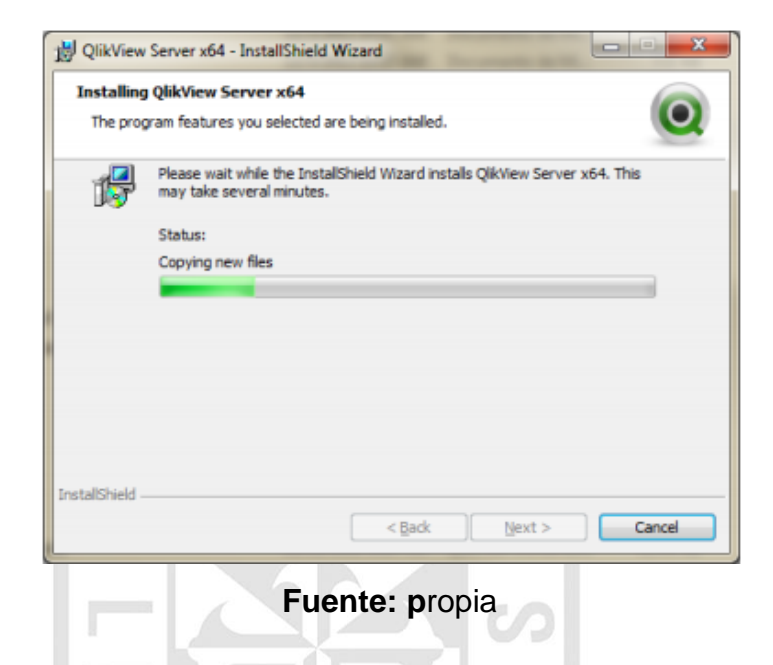

### **Figura N°77: Installing QlikVIew Server x64**

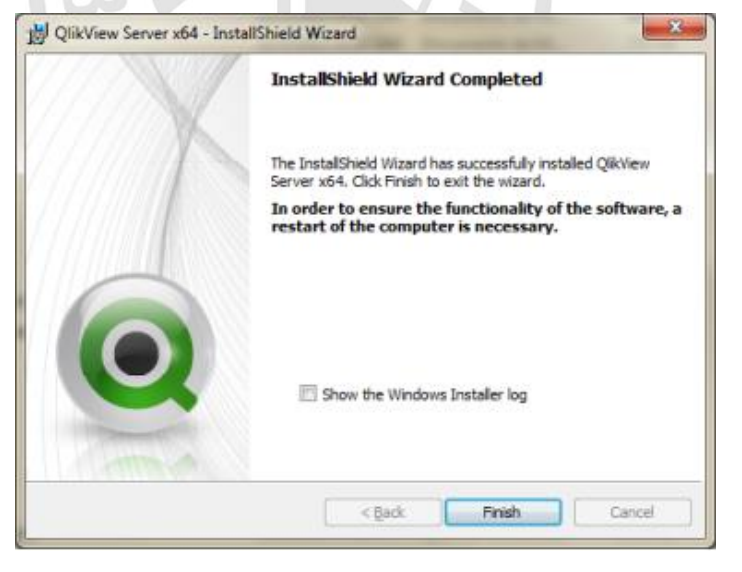

#### **Fuente: p**ropia

Una vez reiniciado el server ir a la consola de servicios de Windows y revisar que todos los servicios de Qlikview estén iniciados (Started)

### y en "Automático" (Automatic).

**Figura N°78: Servicios QlikVIew Server x64**

| QlikView Directory Service Connector | Keepstrack Started Automatic   |           |
|--------------------------------------|--------------------------------|-----------|
| Q6kView Distribution Service         | The service  Started Automatic |           |
| QikView Management Service           | Hests the M. Started Automatic |           |
| <b>ClikWew Server</b>                | Hests the Q., Started          | Automatic |
| ClikWeir Webserver                   | The web sex Started Automatic  |           |
|                                      |                                |           |

**Fuente:** Propia

# **Configuración para la publicación de la solución de inteligencia de negocios en QlikView.**

La publicación de la aplicaciones en el servidor de QlikView, va a permitir que ésta aplicación pueda ser vista por los usuarios que forman parte de nuestra red o dominio dentro de la Contraloría General de la República.

Para ejecutar esta configuración, ingresamos al servidor de QlikView y accedemos a la consola de administración desde Inicio - Todos los programas - QlikView - QlikView management console.

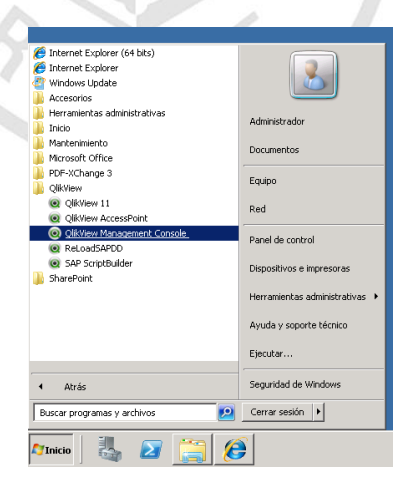

**Figura N°79: Ruta managment Ccnsole QlikVIew server x64**

**Fuente:** Propia

### **Figura N°80: Managment console QlikVIew server x64**

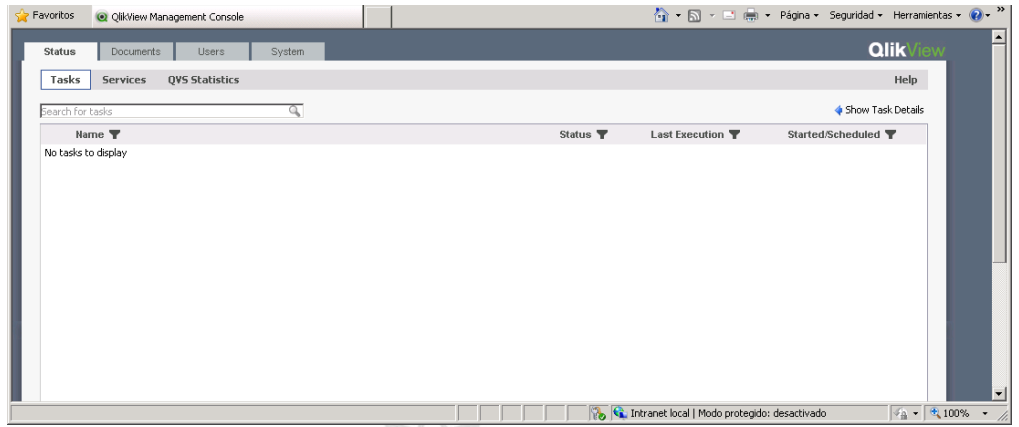

# **Fuente:** Propia

Primero, debemos configurar el root folder, para esto nos dirigimos a la pestaña System, luego seleccionaremos el QVS@qlikview del menú de la izquierda y elegimos la pestaña folders de los parámetros visibles a la derecha.

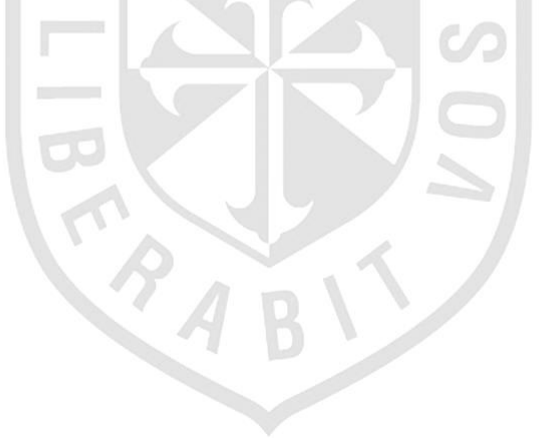

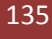

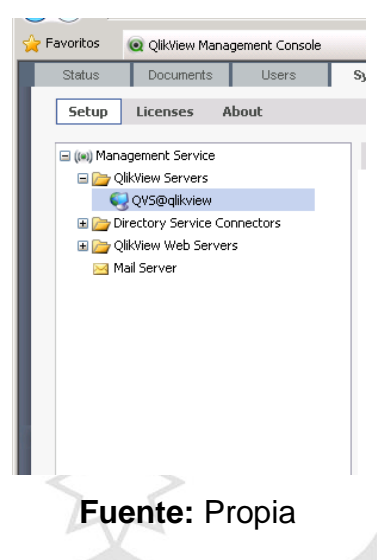

#### **Figura N°81: System-managment console QlikVIew server x64**

El root folder, es el directorio donde se almacenará nuestro aplicativo para que pueda ser visto por los usuarios. Es aquí, donde ubicaremos la ruta del archivo creador y en mounted folders instalaremos la ruta del archivo reporte; para este caso, crearemos una carpeta llamada DATA QVD en la unidad D en donde colocaremos el archivo reporte.

# **Figura N°82: System-folders-managment console QlikVIew server**

**x64**

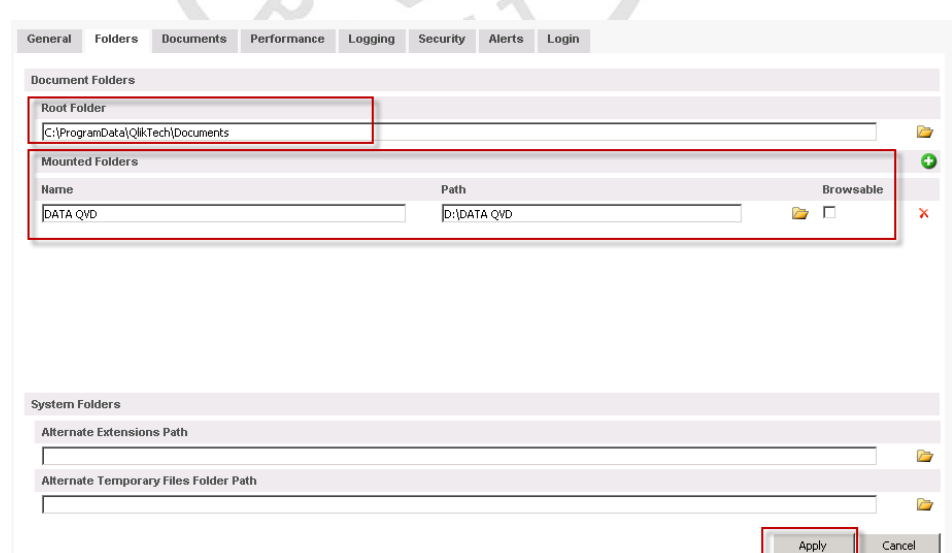

#### **Fuente:** Propia

Podemos acceder a nuestra solución de inteligencia de negocios

desde cualquier equipo que forme parte del dominio.

### **Figura N°83: Visualización QlikView en la web**

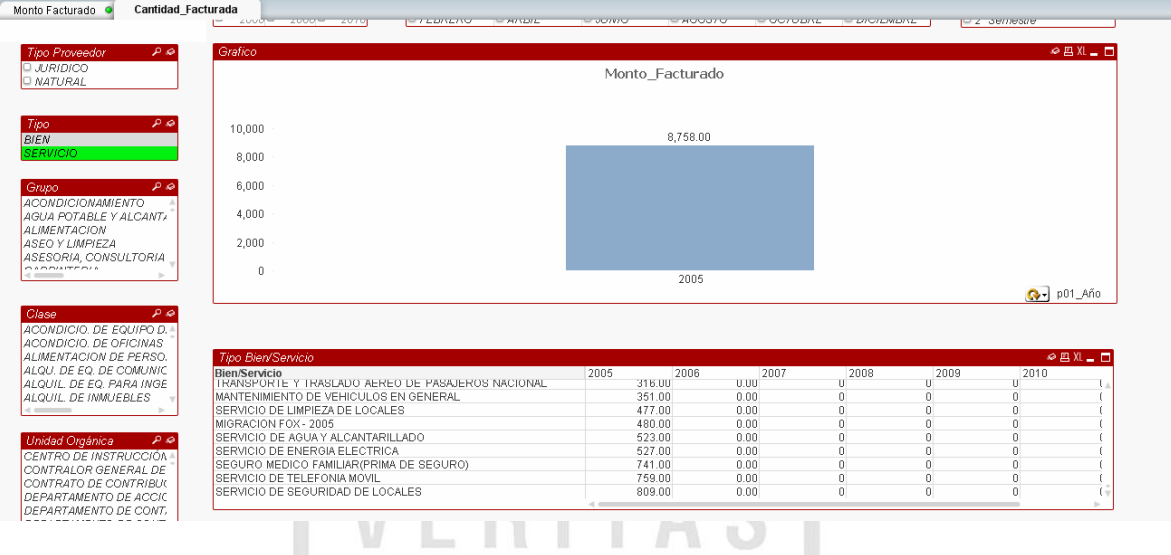

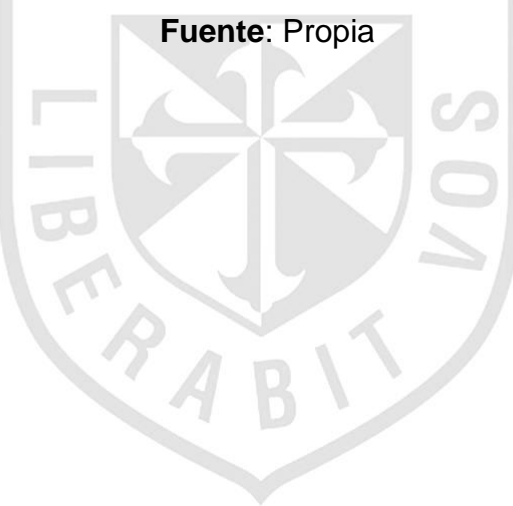

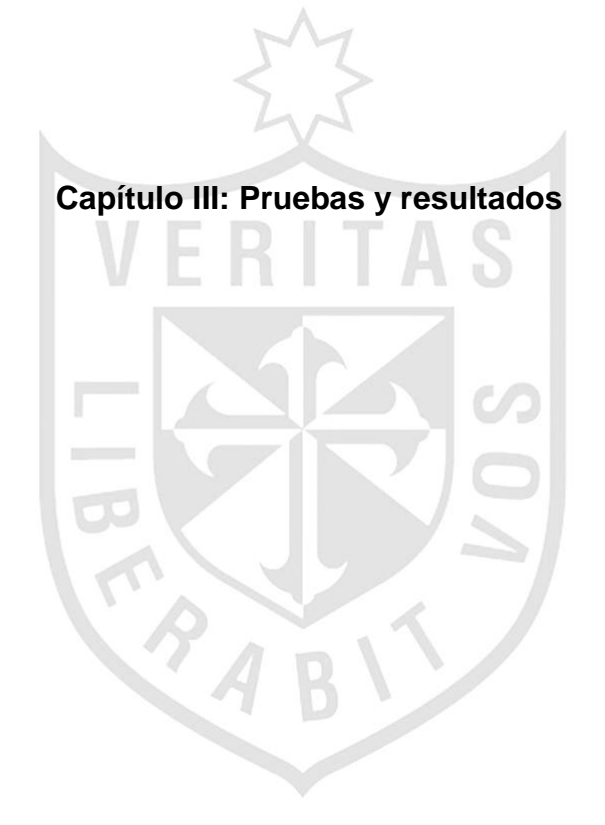

### **Capítulo III: Pruebas y resultados**

Sobre la base de la entrevista de evaluación de resultados N°1 aplicada al Personal de Finanzas de la Contraloría General de la República, se obtuvo lo siguiente:

# **3.1. Contrastación de hipótesis**

**Cumplimiento de Requerimientos Solicitados**  $12$  $10$  $10$  $\overline{8}$  $\overline{6}$ **Entrevistados**  $\overline{4}$  $\overline{2}$  $\theta$  $\theta$  $\theta$  $\theta$  $\mathbf{0}$  $\mathbf{1}$  $\overline{2}$  $\overline{4}$  $\overline{\mathbf{5}}$  $\overline{3}$ **Fuente:** Elaboración propia

**Figura N°84:** Gráfico de cumplimiento con requerimientos solicitados

Encontrando el valor promedio respecto al cumplimiento de los requerimientos solicitados, nos da como resultado, el valor promedio de 5. De modo que, podemos decir que se cumple con la hipótesis propuesta de la tesis.

### **3.2. Rapidez de respuesta de información**

**Figura N°85:** Gráfico de rapidez de repuesta de información

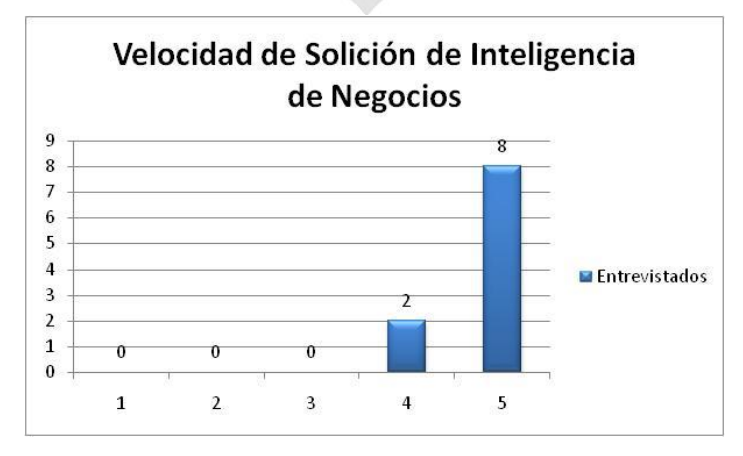

**Fuente:** Elaboración propia

Encontrando el valor promedio respecto a la velocidad de la solución de inteligencia de negocios, se logra el valor promedio de 4.8, podemos decir, que se cumple con la hipótesis propuesta de la tesis.

## **3.3. Interacción con solución de inteligencia de negocios**

**Figura N°86:** Gráfico de interacción con solución de inteligencia de

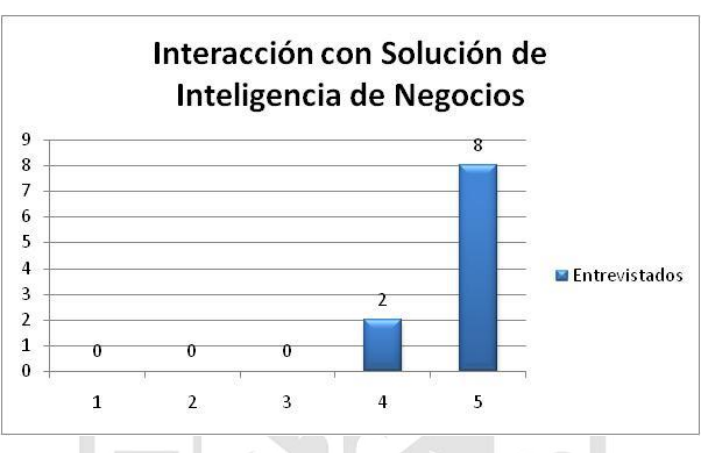

negocios

Encontrando el valor promedio respecto a la interacción con la solución de inteligencia de negocios, se obtiene el valor promedio de 4.8, por consiguiente, se cumple con la hipótesis propuesta de la tesis.

### **3.4. Mejora del proceso de toma de decisiones del área de finanzas.**

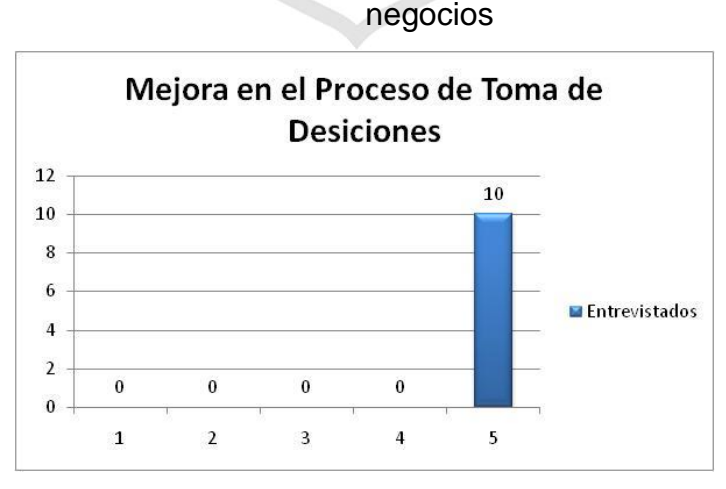

**Figura N°87:** Gráfico de interacción con solución de inteligencia de

**Fuente:** Elaboración propia

**Fuente:** Elaboración propia

Encontrando el valor promedio respecto a la Interacción con la solución de inteligencia de negocios, se logra precisar el valor promedio de 5, en consecuencia, podemos decir que se cumple con la hipótesis propuesta de la tesis.

Por lo tanto, la hipótesis planteada en la tesis que consiste en la implementación de una Data Mart como solución de inteligencia de negocios, bajo la metodología de Ralph Kimball, optimizará el proceso de toma de decisiones del Departamento de Finanzas de la Contraloría General de la República.

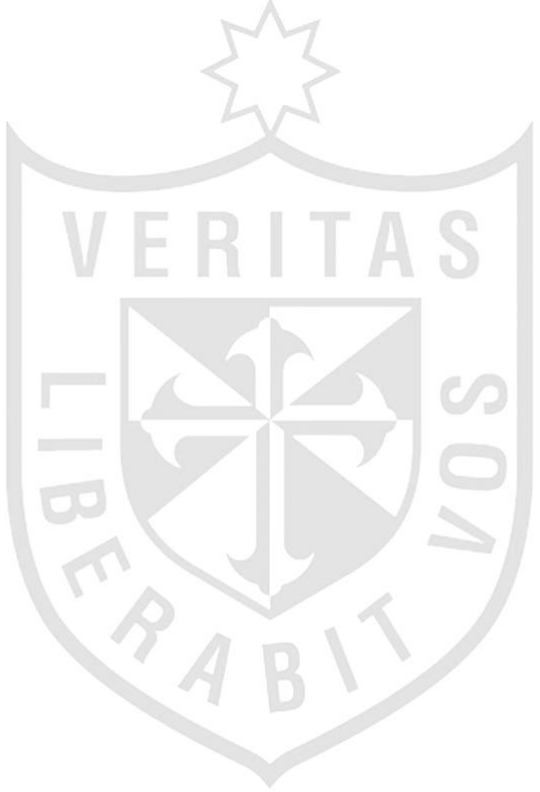

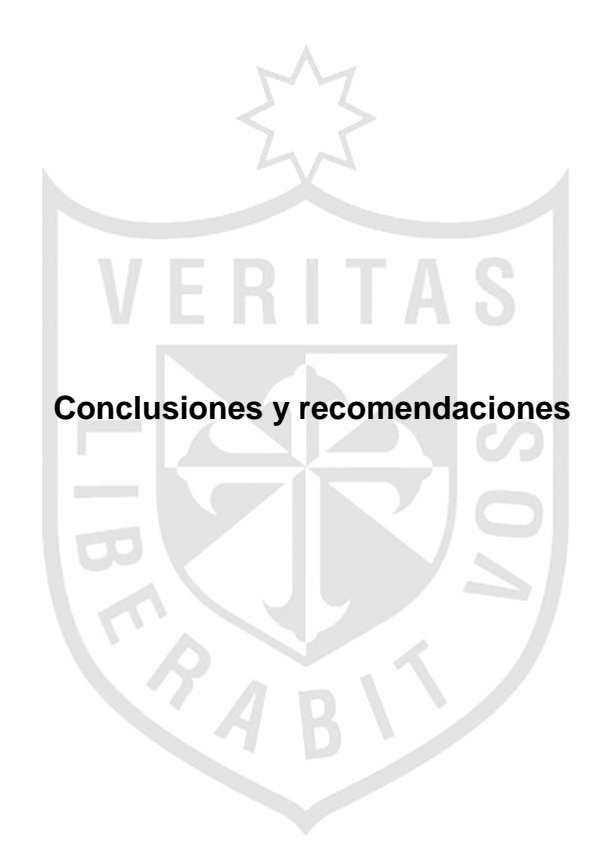
#### **Conclusiones**

- a) Se logró identificar los procesos que permiten llevar a cabo la toma de decisiones, admitiendo se realice un análisis de los requerimientos de la empresa.
- b) Se estudió el Departamento de Finanzas de la CGR, estableciendo de manera correcta, las medidas que se utilizan en la realización de reportes para la toma de decisiones.
- c) Se analizó y seleccionó los datos indispensables para el desarrollo la solución de inteligencia de negocios, lo que garantizó la validez y calidad de los mismos
- d) Se construyó un modelo de datos OLAP, que permitió ejecutar las consultas, a partir de información previamente procesada, obteniendo como resultado la flexibilidad al usuario al realizar las diferentes consultas preelaboradas. Además, se efectuaron las pruebas, para corregir los errores siguiendo la solución de inteligencia de negocios
- e) Se diseñó las interfaces, mediante la herramienta QlikView para desplegar el cubo OLAP

#### **Recomendaciones**

- Continuar la construcción de los indicadores postergados por limitaciones y falta de tiempo. En el presente proyecto las bases están construidas para seguir extendiendo el número de indicadores en la Data Mart.
- $\checkmark$  Construir una herramienta propia de la organización, para la visualización de la Data Mart.
- $\checkmark$  Se recomienda documentarse bien en el uso de las herramientas y realizar pruebas antes de iniciar el uso de "producción" de estas. Se puede conocer muy bien el proceso a desarrollar, pero si las herramientas no son utilizadas de la manera correcta entonces llevará al fracaso del producto final.

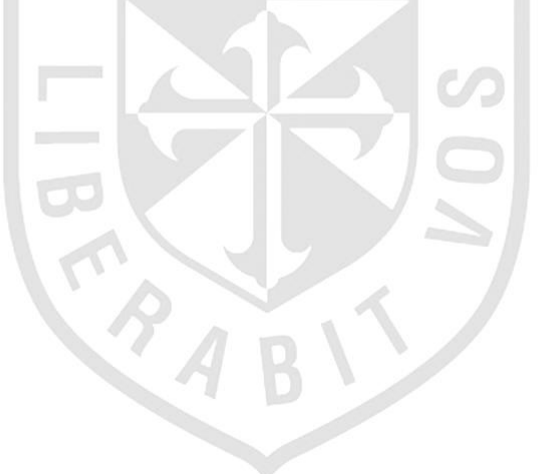

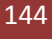

### **Fuentes bibliográficas**

- 1. Lluís, Josep. BussinesIntelligence: Competir con Información. Barcelona-España: Editorial Dataprix. (2008).
- 2. Ralph K. & Ross M. The data WareHouse toolkit: the complete to dimensional modeling. New York-EEUU: Editorial WILEY. (2002).
- 3. López, Carlos. Análisis, Diseño e Implementación de un Data Mart para la dirección financiera y recursos humanos de la Escuela Politécnica del Ejército para una toma de decisión Efectiva. Tesis de Bachiller publicada. Departamento de ciencias de la computación de la Escuela Politécnica del Ejército, Sagolqui, Ecuador.(2007)
- 4. Núñez Grace. Análisis, Diseño e Implementación de una Solución de Inteligencia de Negocio para el área de Finanzas de la Municipalidad de Lima. Tesis de Bachiller publicada. Pontificia Universidad Católica del Perú, Lima, Perú. (2010).
- 5. Fernández Eddy. Análisis, Diseño e Implementación de un Data Mart de clientes para el área de Marketing de una Entidad Aseguradora. Tesis de Bachiller publicada. Pontificia Universidad Católica del Perú, Lima, Perú. (2010).
- 6. Villanueva Álvaro. Análisis, Diseño e Implementación de un Data Warehouse de soporte de decisiones para un Hospital del Sistema de Salud Público. Tesis de Bachiller publicada. Pontificia Universidad Católica del Perú, Lima, Perú. . (2008)
- 7. Kimball Ralph. Data WareHouse Lifecycle Tolkit. London: Editorial LEA (2008).
- 8. Kimball Ralph. The Data WareHousestagin toolkit. London: Editorial IDG BOOKS (2004).
- 9. Inmon William H. Building the Data Warehouseagin toolkit. London: Editorial Wiley (2005)

#### **Fuentes electrónicas**

- 1. Contraloría General de la República, 2011 [Consultado el 7 de Octubre 2012]http://apps.contraloria.gob.pe/dv/index.htm
- 2. Espiñera, Sheldon y Asociados. La Inteligencia de Negocios (Business Intelligence). Boletin e Asesoría Genrecial. 2008. [Consultado el 30 de Octubre 2012]. Disponible en:http://www.pwc.com/ve/es/asesoriagerencial/boletin/assets/boletin-advisory-edicion-10-2008.pdf
- 3. Salvador R. Integration Services: Pieza fundamental en los proyectos de BI (parte 1 de 2). Marzo 2011 [Consultado el 5 de octubre 2012]. Disponible en:http://www.solidq.com/sqj/es/JournalDocuments/2011- March-Issue/Integration-Services-pieza-fundamental-en-los-proyectosde-BI-(parte-1-de-2).pdf
- 4. Empresa Consultec. Microsoft SQL Server 2005 Funcionalidades de Business Intelligence).2010 [Consultado el 5 de octubre 2012]. Disponible

en:http://www.consultec.es/DocInformes/SQL%20Business%20Intelligen ce.pdf

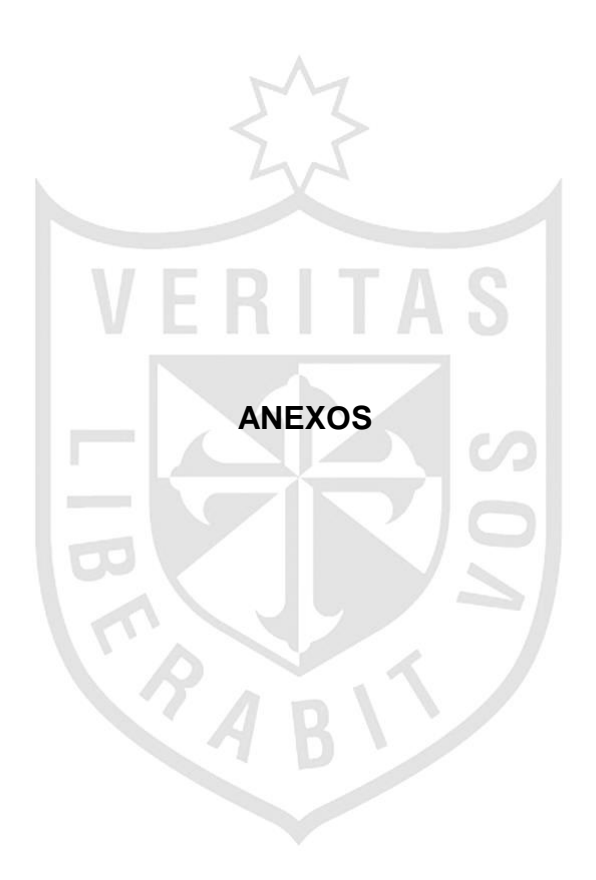

### **Anexo N°01: Guía de entrevista n°01**

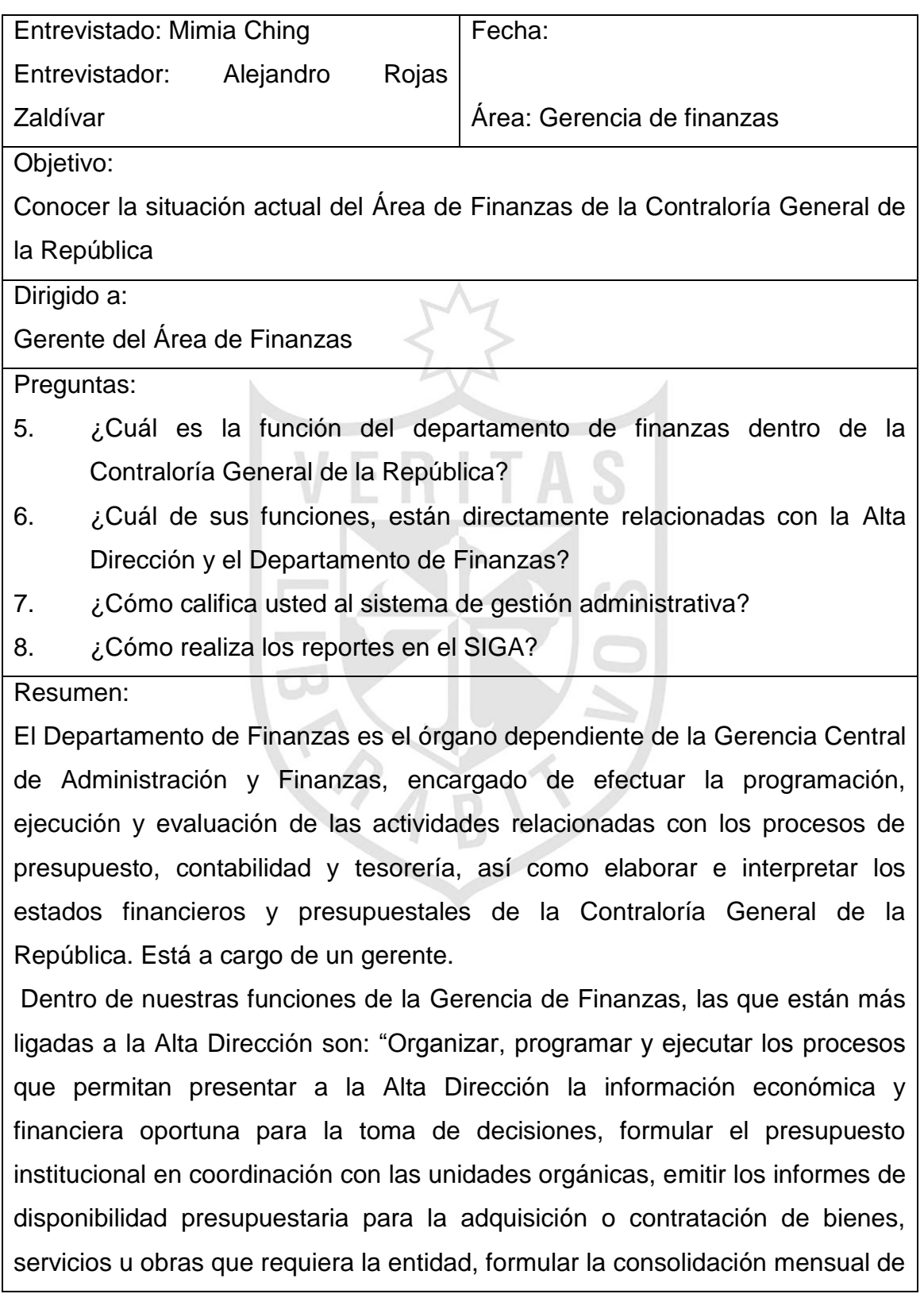

gastos y efectuar la consolidación con los saldos de balance y presentar a la alta dirección los estados financieros y presupuestales del pliego".

El SIGA, actualmente es un sistema que si cumple con nuestras necesidades diarias, pero existe un déficit en cuanto a la generación de reportes, debido a la espera que existe para poder obtenerlos.

Para solicitar los reportes existe un menú dentro del sistema, en el cual yo como gerente, puedo seleccionar los reportes que necesito, y este sistema me los proporciona en excel o un archivo pdf.

Lo mismo sucede cuando la Alta Dirección está en reunión y desean obtener reportes en ese momento. Ellos interactúan con el sistema para realizar estos reportes y tienen que esperar un tiempo para poder obtener la información. Esto se constituye en una queja constante, por parte de la alta dirección, pues tienen que esperar demasiado tiempo para obtener la información.

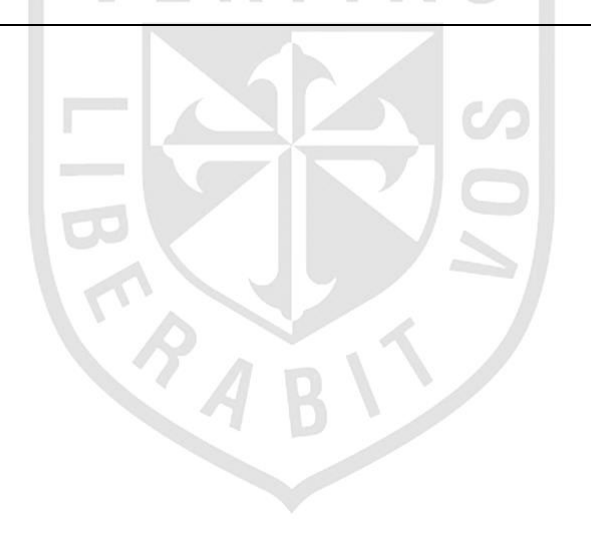

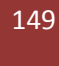

## **Anexo N°02: Guía de entrevista n°02**

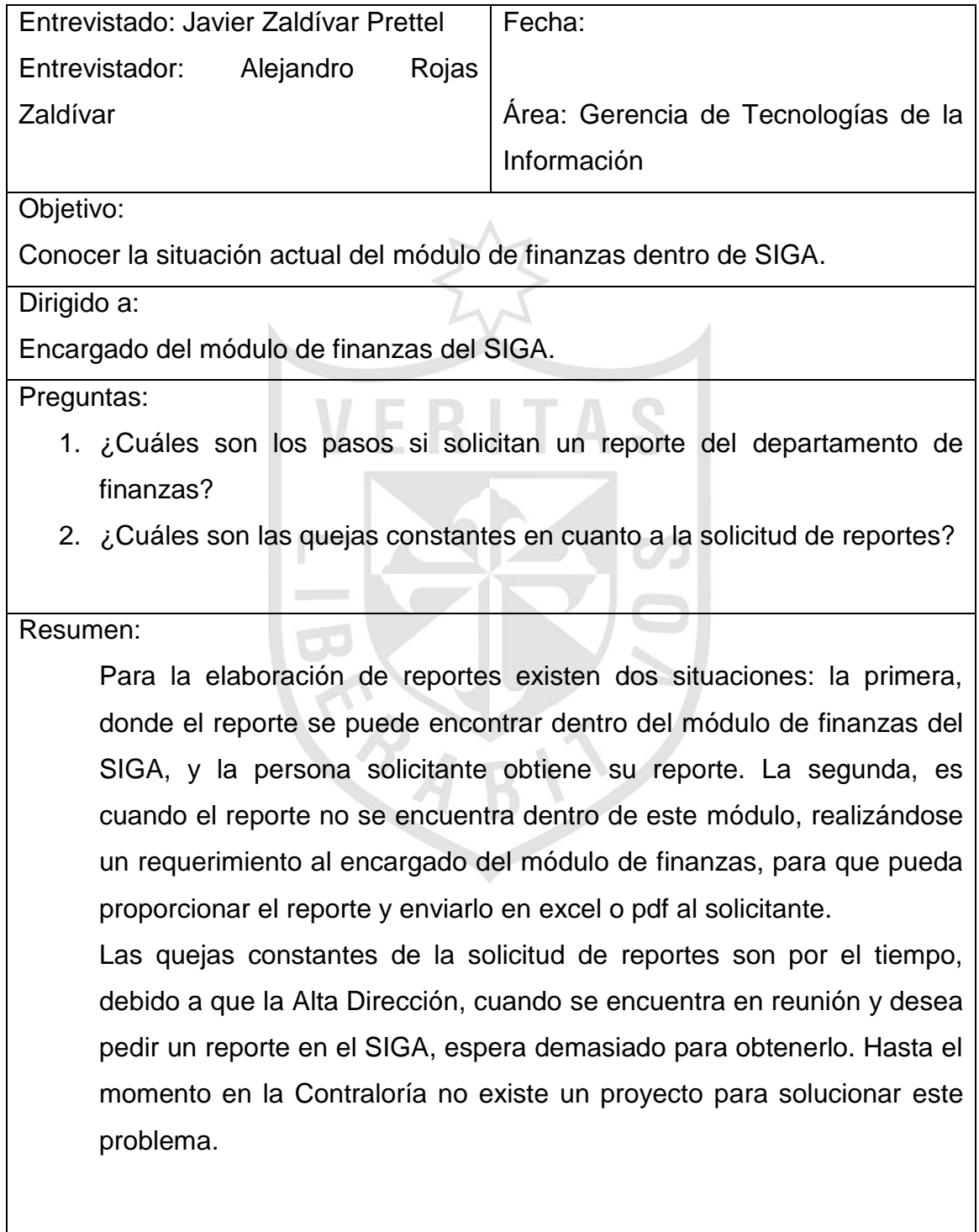

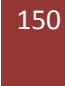

# **Anexo N°03: Funciones de la Gerencia de Finanzas de la Contraloría de la República**

Sus funciones de la Gerencia de Finanzas son las siguientes:

- 1. Formular, ejecutar y evaluar los planes de gerencia.
- 2. Organizar, programar y ejecutar los procesos que permitan presentar a la alta dirección la información económica y financiera oportuna para la toma de decisiones.
- 3. Formular el presupuesto institucional en coordinación con las unidades orgánicas.
- 4. Elaborar los requerimientos de información para la ejecución presupuestaria, consistentes en la programación mensual de ingresos y gastos y programación de asignación trimestral, para la aprobación de los calendarios de compromisos.
- 5. Elaborar la formalización mensual del presupuesto institucional y gestionar los pedidos de mayores recursos que requiera la entidad.
- 6. Emitir los informes de disponibilidad presupuestaria para la adquisición o contratación de bienes, servicios u obras que requiera la entidad.
- 7. Emitir opinión técnica en materia presupuestal y absolver las consultar que incidan en el aspecto presupuestal, que formulen las unidades orgánicas de la Contraloría General de la República.
- 8. Ejecutar las operaciones del sistema de contabilidad del pliego presupuestal de la institución, controlando las operaciones contables y financieras en los libros correspondientes y en él sistema integrado de administración financiera (SIAF), verificando su sustentación.
- 9. Formular la consolidación mensual de gastos y efectuar la consolidación con los saldos de balance.
- 10.Presentar a la Alta Dirección los estados financieros y presupuestales del pliego, así como los anexos respectivos en el marco de la normativa legal vigente.

- 11.Actualizar el registro financiero de los activos fijos así como su validación, depreciación y conciliación con la Gerencia de Logística.
- 12.Disponer la realización de arqueros de los fondos y valores de la Institución.
- 13.Verificar la realización del registro contable de los gastos comprometidos en la ejecución presupuestal, de acuerdo a las normas vigentes.
- 14.Ejecutar el pago de las obligaciones y efectuar las conciliaciones bancarias respectivas.
- 15.Administrar los recursos financieros de la institución, en el marco de la normativa legal vigente.
- 16.Verificar la documentación que sustenta las operaciones financieras de ingresos y egresos de fondos.
- 17.Controlar y custodiar los recursos financieros y valores a cargo de la institución.
- 18.Manejar cuentas y sub cuentas bancarias, por toda fuente de financiamiento y ejecutar las conciliaciones correspondientes.
- 19.Administrar el proceso de cobranza de multas impuestas por la institución y la ejecución coactiva de las mismas; así como evaluar las solicitudes de fraccionamiento de multas, emitiendo los actos resolutivos pertinentes.
- 20.Evaluar y resolver los expedientes y/o documentos correspondientes a su competencia funcional y efectuar su seguimiento, con observancia de las políticas, normal y procedimiento establecidos.
- 21.Proponer las normas y procedimientos orientados a mejorar las actividades de la Gerencia.
- 22.Mantener actualizada la información en los sistemas informáticos implementados, en el ámbito de su competencia.
- 23.Cumplir con las disposiciones contenidas en los procedimientos internos, así como los encargados legales asignados.
- 24.Realizar las demás funciones que le asigne el gerente general.

25.Efectuar acciones de seguimiento y verificación del cumplimiento de las disposiciones legales y normativas, en relación con los aspectos contables, tributarios y de contribuciones de la institución.

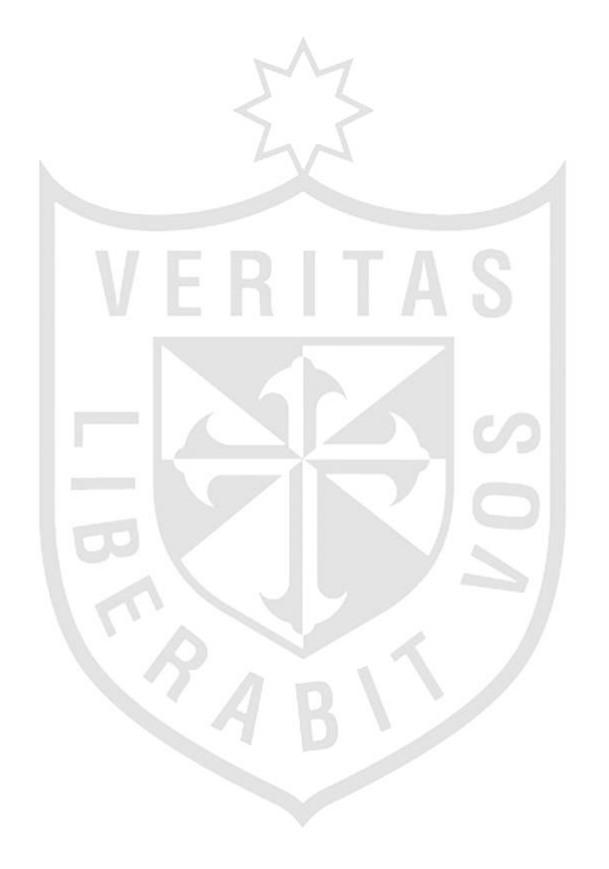

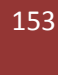

## **Anexo N°04: Entrevista de evaluación de resultados n°1**

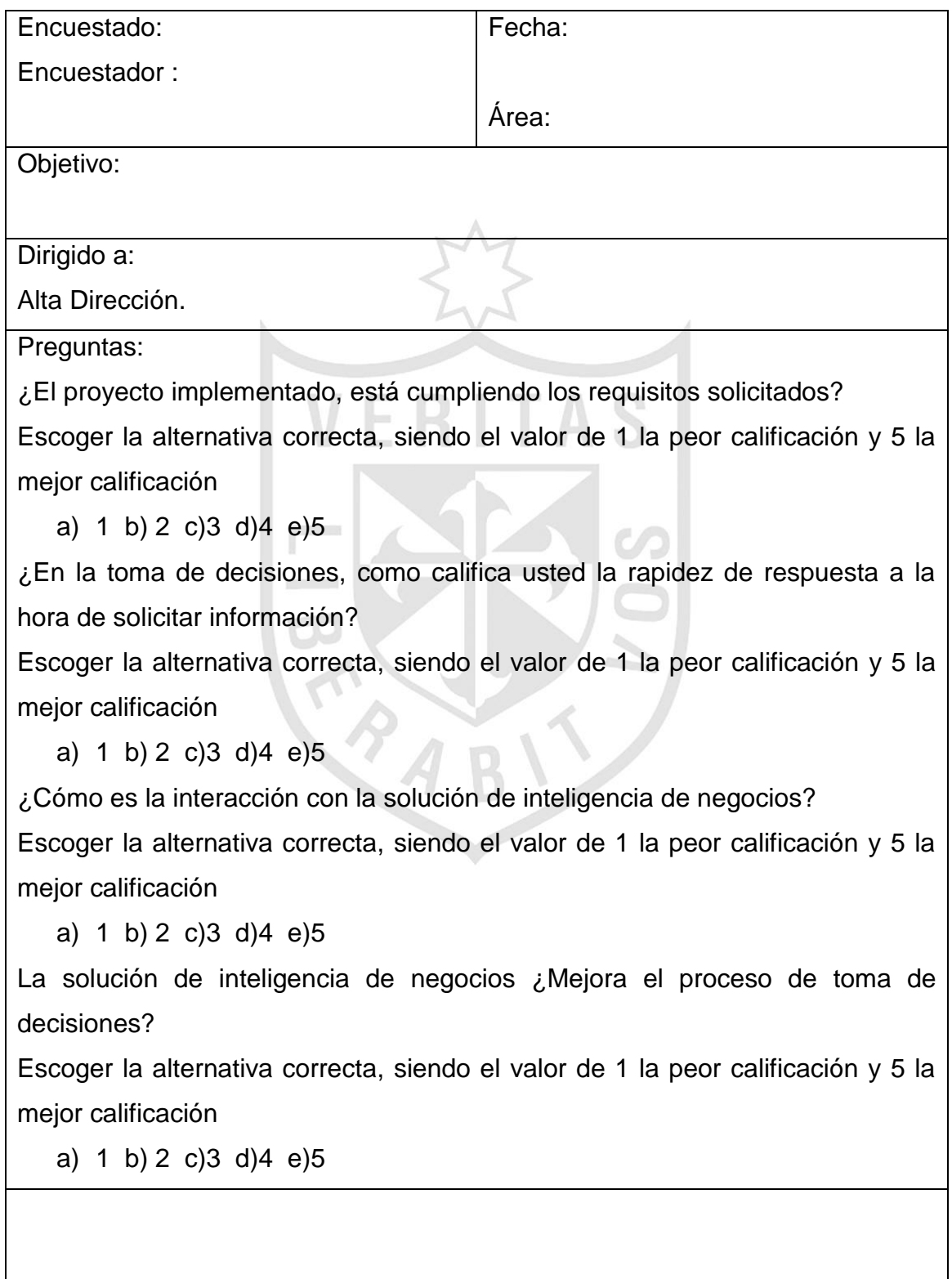

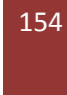

# **Anexo N°05: Guía de observación n°1**

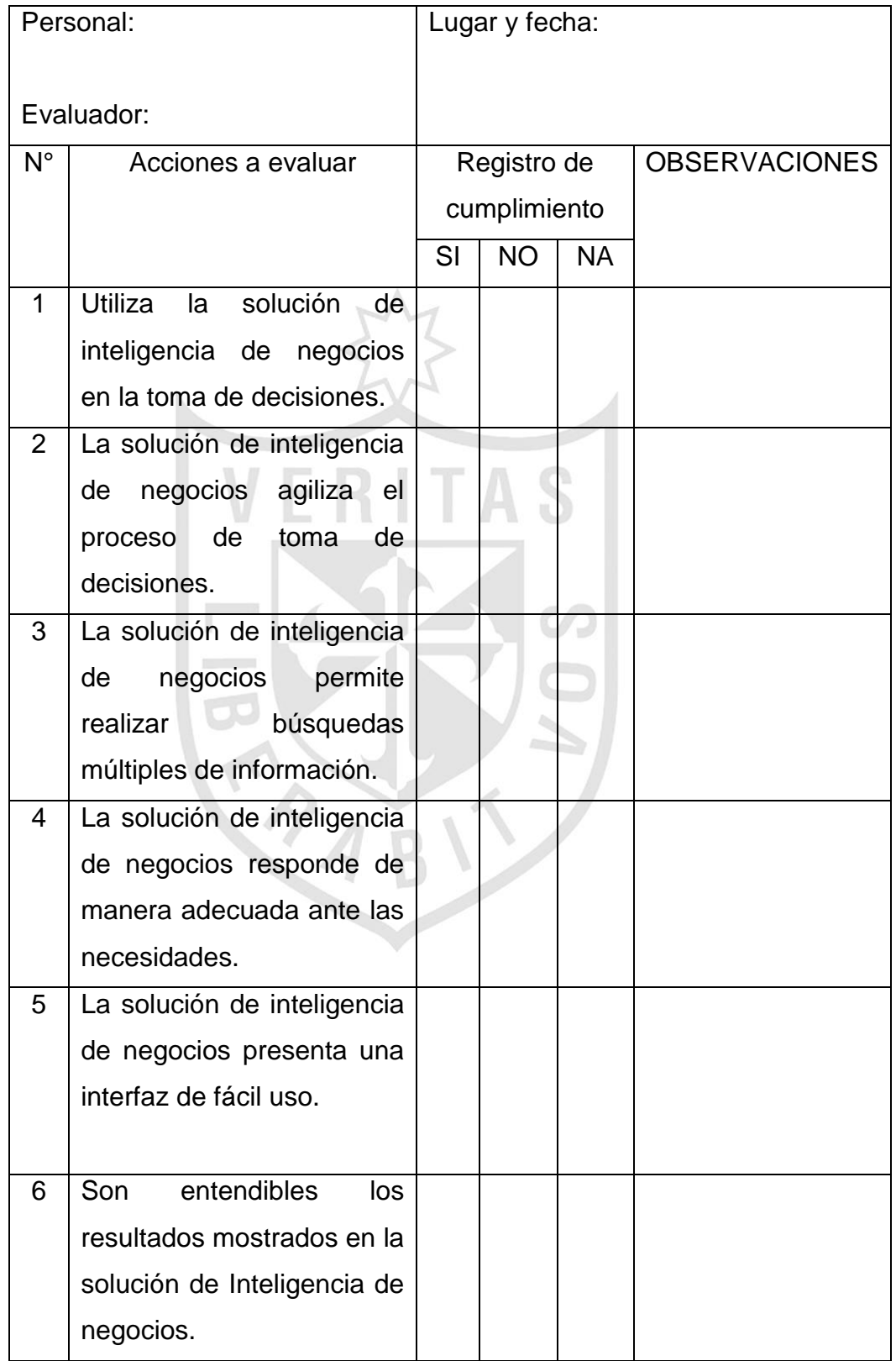

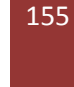

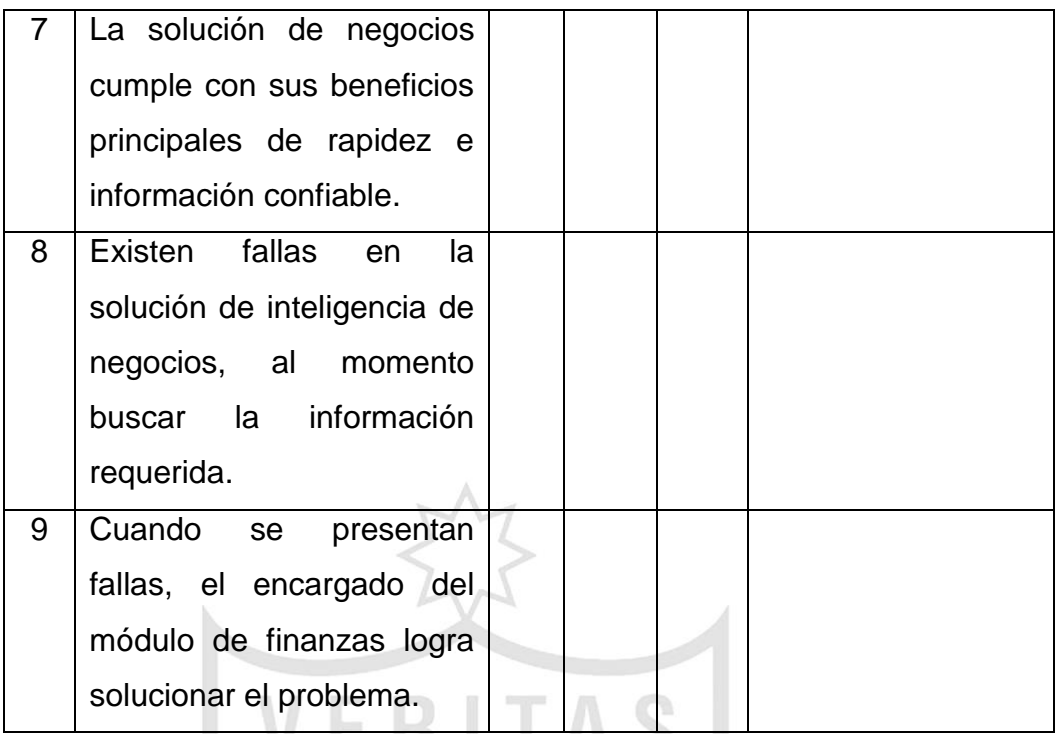

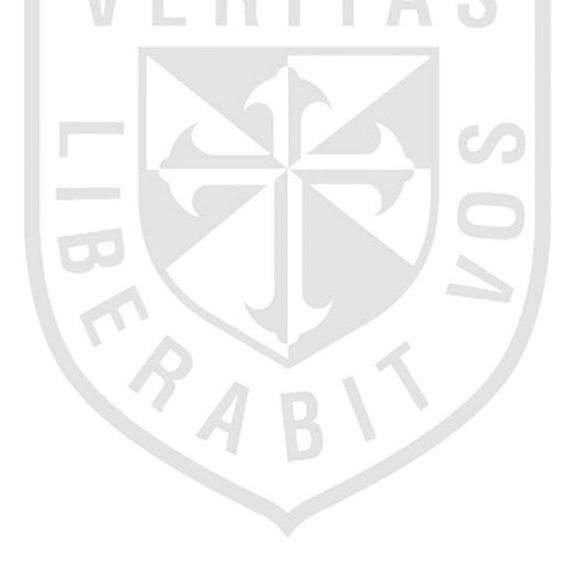

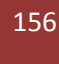